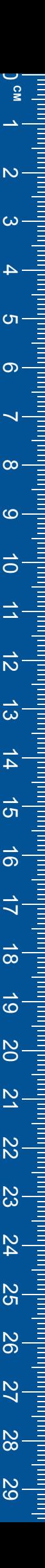

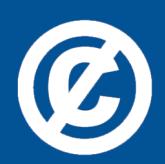

Det här verket har digitaliserats vid Göteborgs universitetsbibliotek och är fritt att använda. Alla tryckta texter är OCR-tolkade till maskinläsbar text. Det betyder att du kan söka och kopiera texten från dokumentet. Vissa äldre dokument med dåligt tryck kan vara svåra att OCR-tolka korrekt vilket medför att den OCR-tolkade texten kan innehålla fel och därför bör man visuellt jämföra med verkets bilder för att avgöra vad som är riktigt.

This work has been digitized at Gothenburg University Library and is free to use. All printed texts have been OCR-processed and converted to machine readable text. This means that you can search and copy text from the document. Some early printed books are hard to OCR-process correctly and the text may contain errors, so one should always visually compare it with the images to determine what is correct.

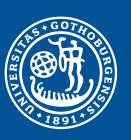

GÖTEBORGS UNIVERSITET

# **Rapport R3:1973**

# **Dimensionering av ventilationskanaler—dataprogrammet KANALZON**

**Teddy Rosenthal, Lars Räntilä & Lasse Sundberg**

**Byggforskningen** 

**BBLIOTEKcT**

# **Dimensionering av ventilationskanaler dataprogrammet KANALZON**

# **Teddy Rosenthal, Lars Räntilä & Lasse Sundberg**

*Ett dataprogram för beräkning och dimensionering av ventilationskanalsystem för tilluft eller frånluft redovisas i rapport R3:1973. Kanalsystemet indelas i numrerade delsträckor. Kanaltyper och tillgängliga kanaldimensioner kan väljas godtyckligt av konstruktören. I resultatutskriften redovisas för varje delsträcka vald kanaltyp och -dimension samt tryckförluster tillföljd av engångsmotstånd och friktion. Det totala tryckfallet i kanalen redovisas också från fläkten fram till och med den aktuella delsträckan.*

*Programmeringen har utförts i programspråket Fortran IV. Härigenom kan programmet användasför de flesta datamaskiner, med mycketfå ändringar och tillägg. De begränsningar i totala antalet delsträckor samt totala antalet dimensioner som nu förekommer kan sålunda ändras utan större ingrepp i programmet för en större eller mindre maskin.*

*I rapporten ingår användarbeskrivning, programmerarbeskrivning samt stans- och körinstruktion.*

#### **Dataprogrammets användning**

Programmet används för att dimensionera ett helt kanalsystem eller delar därav. Dimensioneringen av tilluftssystem sker efter principen konstant statiskt tryck, vilket är lämpligt då man önskar lika inblåsningsförhållanden för samtliga tilluftsdon. Dimensionering enbart efter maximal lufthastighet kan även ske. Kanaldimensioner och kanaltyper väljs av programmet ur tabeller som valts av konstruktören. Friktionsberäkning sker från fläkten fram till varje don. Tryckfall redovisas för varje delsträcka. Med ledning härav kan spjällplacering och strypning av överskottstryck framtas av konstruktören.

De valda dimensionerna kan — eventuellt efter justeringar — överföras som ingångsdata till programmet BALANS, som beräknar friktionstryckfall och luftens fördelning i ett givet kanalsystem. (Dataprogrammet BALANS redovisas <sup>i</sup> byggforskningsrapport R1:1973.)

Programmet KANALZON är anpassat för beräkning över terminal. För att <sup>i</sup> det fallet underlätta stansning av

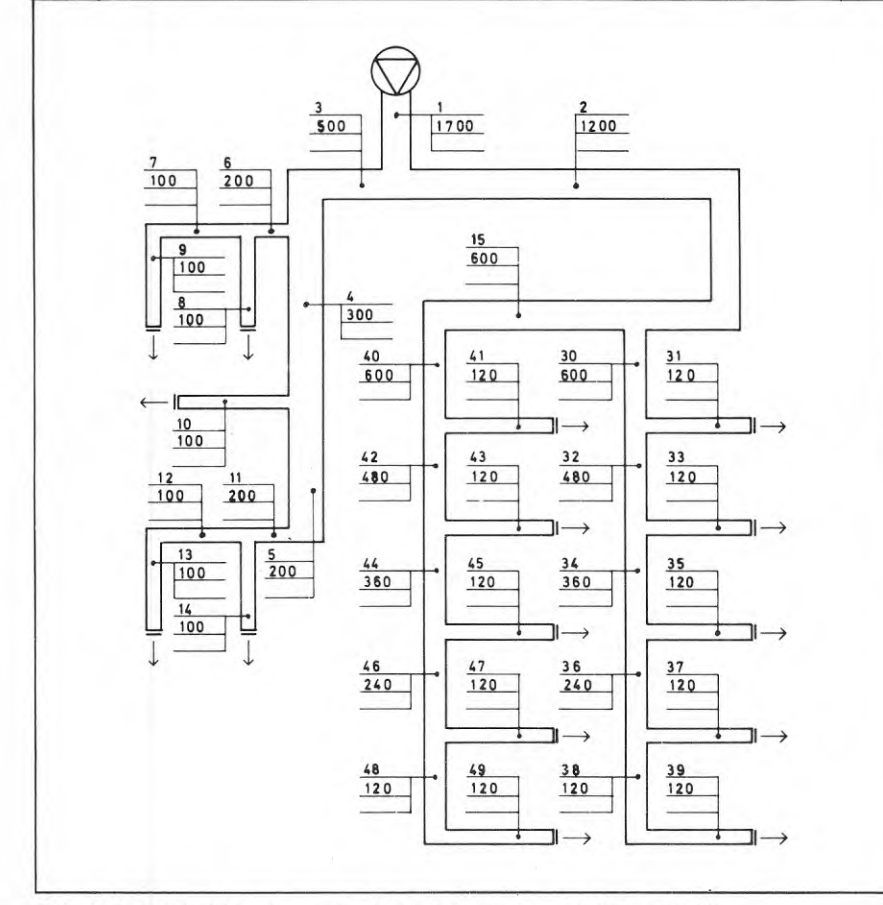

*FIG. 1. Exempel på kanalsystem med införda nummer och luftflöden i m}!h.*

# **Byggforskningen Sammanfattningar**

a Likel blade

# **R3:1973**

#### Nyckelord:

*ventilationssystem,* dataprogram, ventilationskanaler, dimensionering, tryckfallsberäkning

*dataprogram,* 'ventilationssystem, inläsning, översättning, dataterminal

Denna rapport avser anslag D 614 från Statens råd för byggnadsforskning till Wahlings Installationsutveckling AB, Danderyd. Rapporten ersätter rapport R23:1970.

> UDK 697.92 681.3.06:697.32 SfB (57) ISBN 91-540-2103-0

Sammanfattning av:

Rosenthal, T, Räntilä, L & Sundberg, L, 1973, *Dimensionering av ventilationskanaler* — *dataprogrammet KANALZON.* (Statens institut för byggnadsforskning) Stockholm. Rapport R3:1973, 94 s., ill. 20 kr.

Rapporten är skriven på svenska med svensk och engelsk sammanfattning.

#### Distribution:

Svensk Byggtjänst Box 1403, 111 84 Stockholm Telefon 08-24 28 60 Grupp: installation

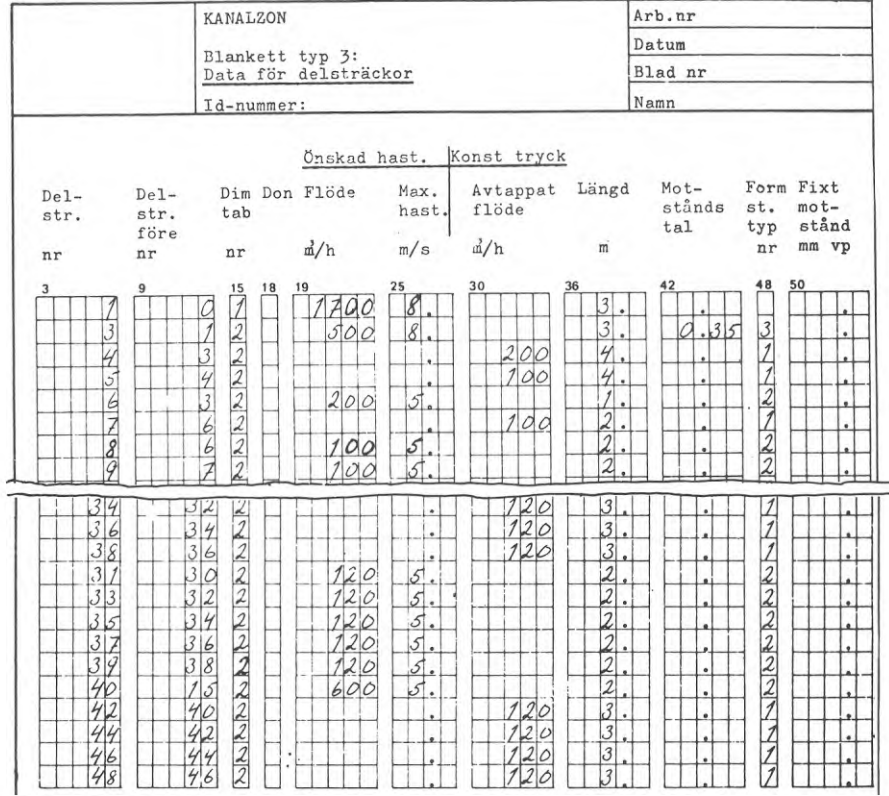

F/C. *2. Blankett typ 3.*

#### KANAL ZON TILLUFTSBERAKNING SIDA 3

DEMONSTRATICNSEXEMPEL FOR PROGRAMMET KANALZON

#### BERAKNINGSPATUM 1970-12-15

#### RESULTAT

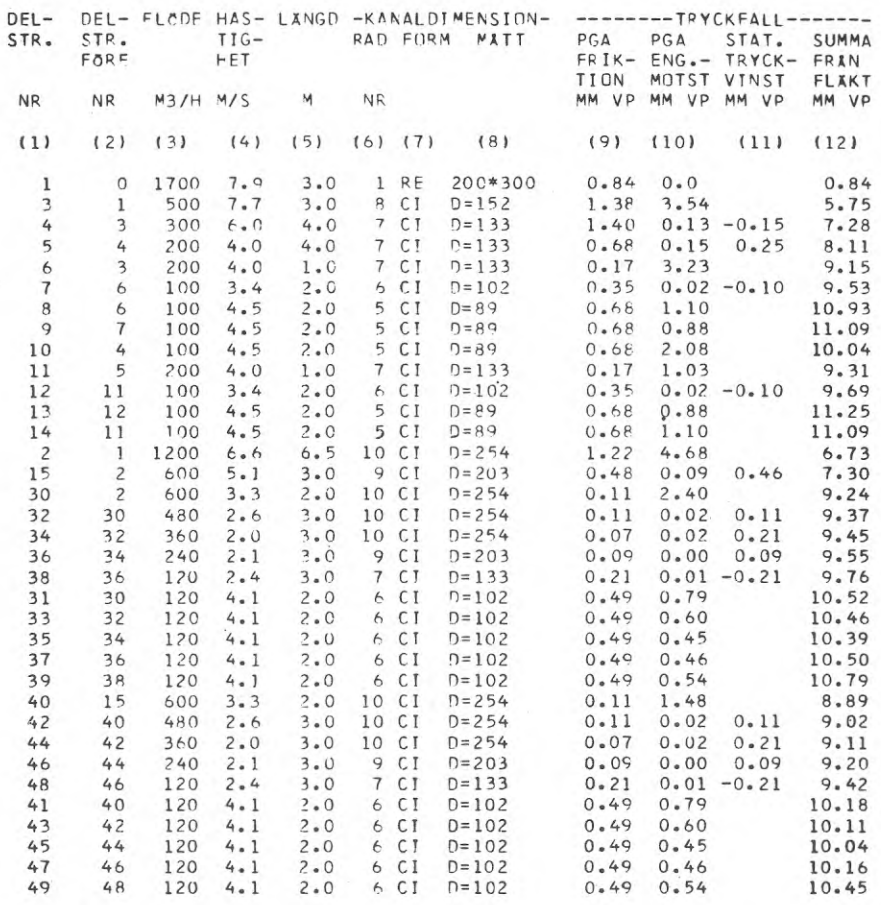

*F1G. 3. Resultatutskrift.*

data och inmatning till maskinen rekommenderas att för inläsningen av data använda programmet INKAN. Detta program redovisas även i rapporten.

#### **Ingångsdata**

För ifyllande av ingångsdata utgår man från en ritning eller ett strängschema enligt FIG. 1.

Tre typer av blanketter för ingångsdata förekommer.

Blankett typ 1: Här anges valfri rubriktext samt allmänna data för ventilationssystemet.

— Blankett typ 2: Här anges en sammanställning av dimensioner i tabellform för val vid beräkningarna. Tabellnumret anges sedan som ingångsvärde för respektive delsträcka på blankett typ 3.

— Blankett typ 3: Omfattar data för varje delsträcka. Exempel på ifylld blankett ges i FIG. 2.

#### **Resultat**

Datautskriften av resultatet redovisas <sup>i</sup> FIG. 3. Kolumnerna har numrerats för att lättare kunna identifieras De värden som angivits på blanketterna typ <sup>1</sup> och 2 återges först i utskriften. Dessa värden bör kontrolleras noga, så att de stämmer med förlagan. Varje dimension åsätts ett löpande radnummer i maskinen, så att antalet dimensioner kan kontrolleras. I resultatutskriften görs hänvisning till radnummer för varje vald dimension.

I kolumn (12) redovisas det totala tryckfallet, räknat från fläkten fram till slutet av den aktuella delsträckan, vars beteckning återfinns i kolumn (1). Genom uppgifterna i kolumn (12) kan placering och strypning i eventuella spjäll tas fram.

Om kanalsystemet är komplicerat uppbyggt eller om kanalerna önskas dimensionerade på visst sätt, finns alltid möjligheten att dimensionera delsträckorna enbart med hänsyn till vald maximal lufthastighet.

# **Design of ventilation ducts computer program KANALZON Teddy Rosenthal, Lars Räntilä & Lasse Sundberg**

*Report R3:1973 describes a computer program for the design and sizing of a ventilation duct system for inlet or extraction air. The duct system is divided into numbered part sections. Duct types and available duct dimensions may be chosen by the designer at will. The printout shows, for each part section, the type and dimension of duct selected and also pressure losses due to the resistance factor and friction. The total loss of pressure in the duct, from the fan up to thepart section concerned, is also given.*

*The program has been written in Fortran IV. Owing to this, the program can be used, with very few alterations and additions, for most computers. The present limitations as to the total number of part sections and the total number ofdimensions may thus be altered, without*  $major$  *modifications of the program, to suit a larger or smaller computer.*

*The report includes information for users andprogrammers and instructions for punching and running.* 

### **Use ofthe computer program**

The program is used for the sizing of a complete duct system or parts of this. Sizing of the inlet air system is based on the principle of constant static pressure, which is appropriate since injection conditions are to be the same for all inlet terminals. Sizing may also be carried out purely on the basis of the maximum air velocity. The program selects duct dimensions and duct types from tables selected by the designer. Friction is calculated from the fan up to each terminal. The pressure loss is shown for each part section. On the basis of the above, placing of dampers and throttling of excess pressure can be calculated by the designer.

The selected dimensions — after any adjustments which may be necessary can be transferred as input data to the program BALANS which calculates the pressure drop due to friction and the distribution of air in a given duct system. (The computer program BALANS is

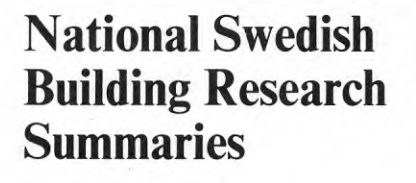

# **R3:1973**

#### Key words:

*ventilation systems,* computer program, ventilation ducts, sizing, pressure loss calculation

*computer program,* ventilation systems, input, translation, computer terminal

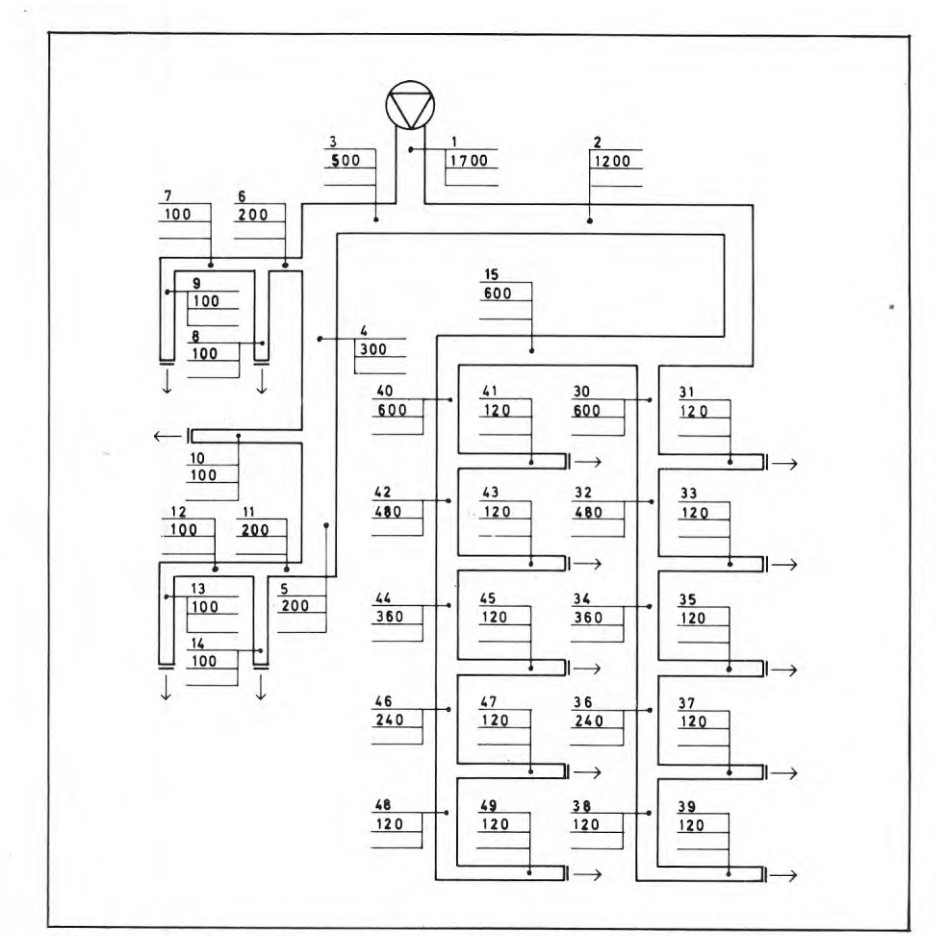

*FIG. 1. Example of a duct system showing numbering and air flows in*  $m^3/h$ .

This report has been supported by Grant D 614 from the Swedish Council for Building Research to Wahlings Installationsutveckling AB, Danderyd. This report replaces report R23:1970.

#### UDC 697.92 681.3.06:697.32 SfB (57) ISBN 91-540-2103-0

Summary of:

Rosenthal, T, Räntilä, L & Sundberg, L, 1973, *Dimensionering av ventilationskanaler* — *dataprogrammet KANALZON.* Design of ventilation ducts — computer program KANALZON. (Statens institut för byggnadsforskning) Stockholm. Report R3:1973, 94 p., ill. Sw. Kr. 20.

The report is in Swedish with Swedish and English summaries.

Distribution:

Svensk Byggtjänst Box 1403, S-l 11 84 Stockholm Sweden

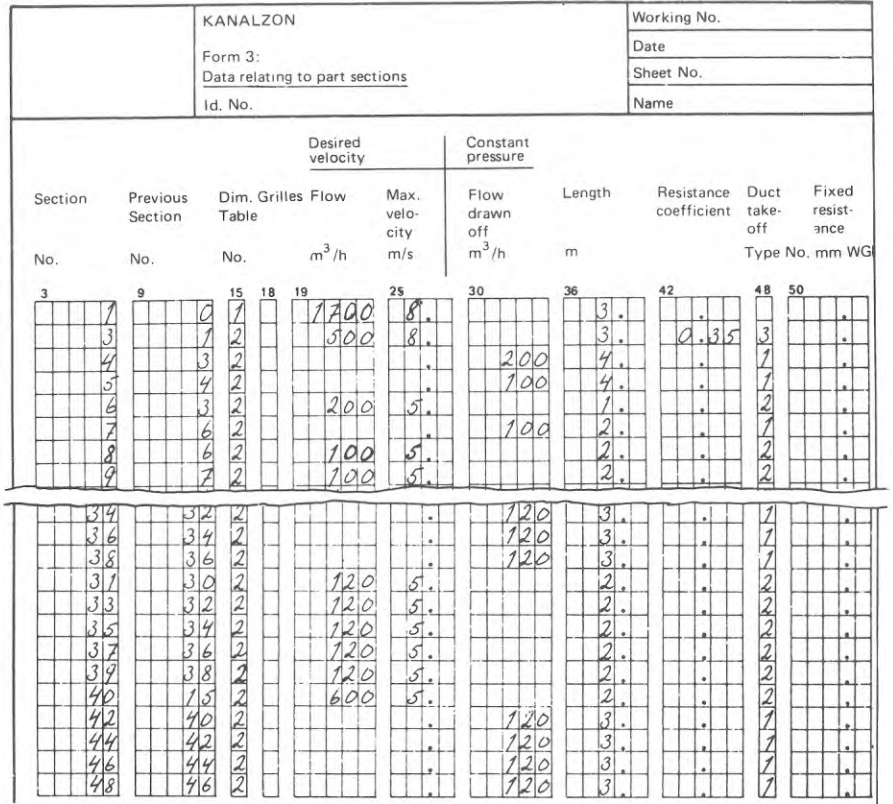

*FIG. 2. Form 3.*

**KANALZON Calculation of inlet air supply**

**Demonstration run of the »Kanalzon» program**

**Date 1970-12- 15**

**Result**

|                | Section Previous        | Calcu-        | Speed   | Length  | Duct dimension |                |           | Fall in pressure   |                   |                               |                      |
|----------------|-------------------------|---------------|---------|---------|----------------|----------------|-----------|--------------------|-------------------|-------------------------------|----------------------|
|                | section                 | lated<br>flow |         |         | Line           | Shape          | Size      | Due to<br>friction | Due to<br>resist. | Gain in<br>static<br>pressure | Total<br>from<br>fan |
| No.            | No.                     | $m^3/h$       | m/s     | m       | No.            |                |           | mm wg              | mm wg             | mm wg                         | mm wg                |
| (1)            | (2)                     | (3)           | (4)     | (5)     | (6)            | (7)            | (8)       | (9)                | (10)              | (11)                          | (12)                 |
| 1              | 0                       | 1700          | 7.9     | 3.0     | 1              | <b>RE</b>      | 200 * 300 | 0.84               | $0 - 0$           |                               | $0 - 84$             |
| 3              | 1                       | 500           | 7.7     | 3.0     | $\beta$        | C <sub>I</sub> | $D = 152$ | 1.38               | 3.54              |                               | 5.75                 |
| 4              | $\overline{\mathbf{3}}$ | 300           | 6.0     | 4.0     | 7              | CI             | $D = 133$ | $1 - 40$           |                   | $0.13 - 0.15$                 | 7.28                 |
| 5              | 4                       | 200           | 4.0     | 4.0     | 7              | CI             | $D = 133$ | 0.68               | 0.15              | 0.25                          | $8 - 11$             |
| 6              | 3                       | 200           | 4.0     | 1.0     | $\overline{7}$ | C T            | $D = 133$ | 0.17               | 3.23              |                               | 9.15                 |
| $\overline{7}$ | 6                       | 100           | 3.4     | $2 - 0$ | $\overline{6}$ | CI             | $D = 102$ | 0.35               | 0.02              | $-0.10$                       | 9.53                 |
| 8              | 6                       | 100           | 4.5     | 2.0     | 5              | CI             | $D = 89$  | 0.68               | 1.10              |                               | 10.93                |
| 9              | $\overline{7}$          | 100           | 4.5     | 2.0     | 5              | CI             | $D = 89$  | 0.68               | $0 - 88$          |                               | 11.09                |
| 10             | 4                       | 100           | 4.5     | 2.0     | 5              | CI             | $7 = 89$  | 0.68               | 2.08              |                               | 10.04                |
| 11             | 5                       | 200           | 4.0     | 1.0     | $\overline{7}$ | CI             | $D = 133$ | 0.17               | 1.03              |                               | 9.31                 |
| 12             | 11                      | 100           | 3.4     | 2.0     | 6              | CI             | $D = 102$ | 0.35               | $0 - 02$          | $-0.10$                       | 9.69                 |
| 13             | 12                      | 100           | 4.5     | 2.0     | 5              | CI             | $D = 89$  | 0.68               | 0.88              |                               | 11.25                |
| 14             | 11                      | 100           | 4.5     | 2.0     | 5              | CI             | $D = 89$  | $0 - 68$           | $1 - 10$          |                               | 11.09                |
| $\overline{c}$ | 1                       | 1200          | 6.6     | 6.5     | 10             | CI             | $D = 254$ | $1 - 22$           | 4.68              |                               | 6.73                 |
| 15             | $\overline{c}$          | 600           | $5 - 1$ | 3.0     | 9              | C I            | $D = 203$ | 0.48               | 0.09              | 0.46                          | 7.30                 |
| 30             | $\overline{c}$          | 600           | 3.3     | 2.0     | 10             | CI             | $D = 254$ | 0.11               | 2.40              |                               | 9.24                 |
| 32             | 30                      | 480           | 2.6     | 3.0     | 10             | CI             | $D = 254$ | 0.11               | 0.02              | $0 - 11$                      | 9.37                 |
| 34             | 32                      | 360           | 2.0     | 3.0     | 10             | CI             | $D = 254$ | 0.07               | 0.02              | 0.21                          | 9.45                 |
| 36             | 34                      | 240           | $2 - 1$ | 3.0     | 9              | CI             | $D = 203$ | 0.09               | 0.00              | 0.09                          | 9.55                 |
| 38             | 36                      | 120           | 2.4     | 3.0     | $\overline{7}$ | CT             | $D = 133$ | 0.21               | 0.01              | $-0.21$                       | 9.76                 |
| 31             | 30                      | 120           | $4 - 1$ | 2.0     | 6              | CI             | $D = 102$ | 0.49               | 0.79              |                               | 10.52                |
| 33             | 32                      | 120           | 4.1     | 2.0     | 6              | C I            | $D = 102$ | 0.49               | .0.60             |                               | 10.46                |
| 35             | 34                      | 120           | 4.1     | 2.0     | 6              | CT             | $D = 102$ | 0.49               | 0.45              |                               | 10.39                |
| 37             | 36                      | 120           | 4.1     | 2.0     | 6              | CI             | $D = 102$ | 0.49               | 0.46              |                               | 10.50                |
| 39             | 38                      | 120           | 4.1     | 2.0     | 6              | C I            | $D = 102$ | 0.49               | 0.54              |                               | 10.79                |
| 40             | 15                      | 600           | 3.3     | 2.0     | 10             | CI             | $D = 254$ | 0.11               | 1.48              |                               | 8.89                 |
| 42             | 40                      | 480           | 2.6     | 3.0     | 10             | CI             | $D = 254$ | 0.11               | $0 - 02$          | 0.11                          | $9 - 02$             |
| 44             | 42                      | 360           | 2.0     | 3.0     | 10             | CI             | $D = 254$ | 0.07               | 0.02              | 0.21                          | 9.11                 |
| 46             | 44                      | 240           | $2 - 1$ | 3.0     | 9              | CI             | $D = 203$ | 0.09               | 0.00              | 0.09                          | 9.20                 |
| 48             | 46                      | 120           | 2.4     | 3.0     | 7              | CI             | $D = 133$ | 0.21               | 0.01              | $-0.21$                       | 9.42                 |
| 41             | 40                      | 120           | 4.1     | 2.0     | 6              | CI             | $D = 102$ | 0.49               | 0.79              |                               | 10.18                |
| 43             | 42                      | 120           | 4.1     | 2.0     | 6              | CI             | $D = 102$ | 0.49               | 0.60              |                               | 10.11                |
| 45             | 44                      | 120           | 4.1     | 2.0     | 6              | CJ             | $D = 102$ | 0.49               | 0.45              |                               | 10.04                |
| 47             | 46                      | 120           | 4.1     | 2.0     | 6              | CI             | $D = 102$ | 0.49               | 0.46              |                               | 10.16                |
| 49             | 48                      | 120           | 4.1     | 2.0     | 6              | C <sub>I</sub> | $D = 102$ | 0.49               | 0.54              |                               | 10.45                |

 $FIG. 3. \; *Printout of results.*$ 

described in National Swedish Building Research Institute Report No R1 :1973.)

The program KANALZON is adapted for use over a computer terminal. Use of the program INKAN is recommended for reading of the data in this case in order to facilitate punching and input into the computer. This program is also described in the report.

#### **Input data**

Input data are entered on the basis of a drawing or line chart as in FIG. 1.

Three types of data sheet are used for input data.

— Data Sheet Type 1: This comprises optional headings and general data applicable to the ventilation system.

— Data Sheet Type 2: This comprises tables of the dimensions on which calculations are to be based. The numbers allocated to the tables are then included in Data Sheet Type 3 as input data for the appropriate part section.

Data Sheet Type 3: This comprises data relating to each part section. An example of a completed Data Sheet is given in FIG. 2.

#### **Results**

The printout from the computer is shown in FIG. 3. In order to facilitate identification, the columns have been numbered. The values specified on Data Sheets Types <sup>1</sup> and 2 are quoted first in the printout; these should be checked carefully to ensure that they agree with the original. The computer assigns a consecutive line number to each dimension and the number of dimensions can be checked in this way. The printout refers to the line number for each selected dimension.

Column (12) shows the total pressure drop from the fan up to the end of the part section in question, designation of which is given in Column (1). Placing of any dampers required and the amount of throttling in these can be calculated on the basis of the data in Column (12).

If design of the duct system is complex or if the ducts are to be sized in a certain way, part sections can be sized purely with regard to a selected maximum air velocity.

Rapport R3:1973 **c**/cgn: old. incl. f. lyggen. f. *&* yy«-i, *<sup>t</sup> <sup>x</sup> (/t-uJi, d tt x!L ,*

DIMENSIONERING AV VENTILATIONSKANALER - DATAPROGRAMMET KANALZON

DESIGN OF VENTILATION DUCTS -COMPUTER PROGRAMME KANALZON

av Teddy Rosenthal, Lars Räntilä & Lasse Sundherg

 $1.11.73.$ 

Denna rapport avser anslag D 614 från Statens råd för byggnadsforskning till Wahlings Installationsutveckling AB, Danderyd. Rapporten ersätter R23:1970. Försäljningsintäkterna tillfaller fonden för byggnadsforskning.

Statens institut för byggnadsforskning, Stockholm ISBN 91-540-2103-0

 $\overline{\phantom{a}}$ 

 $\sim$   $\sim$ 

Rotobeckman AB, Stockholm 1973

INNEHÅLL

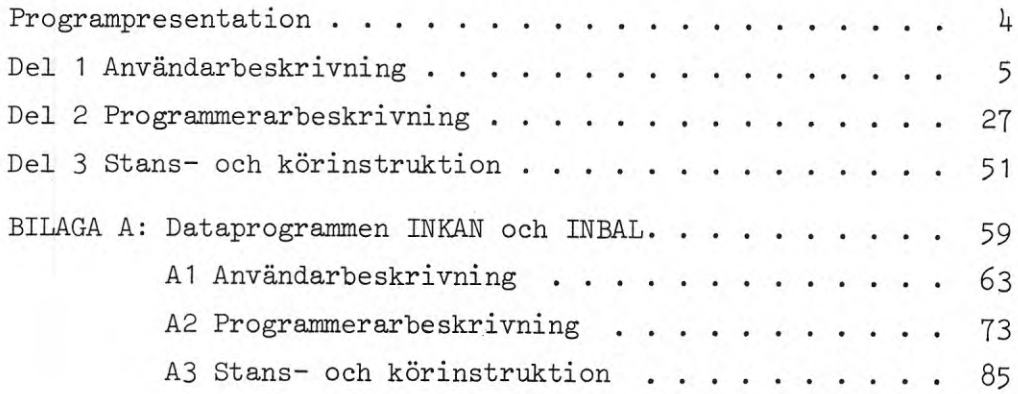

*(*

PROGRAMPRESENTATION

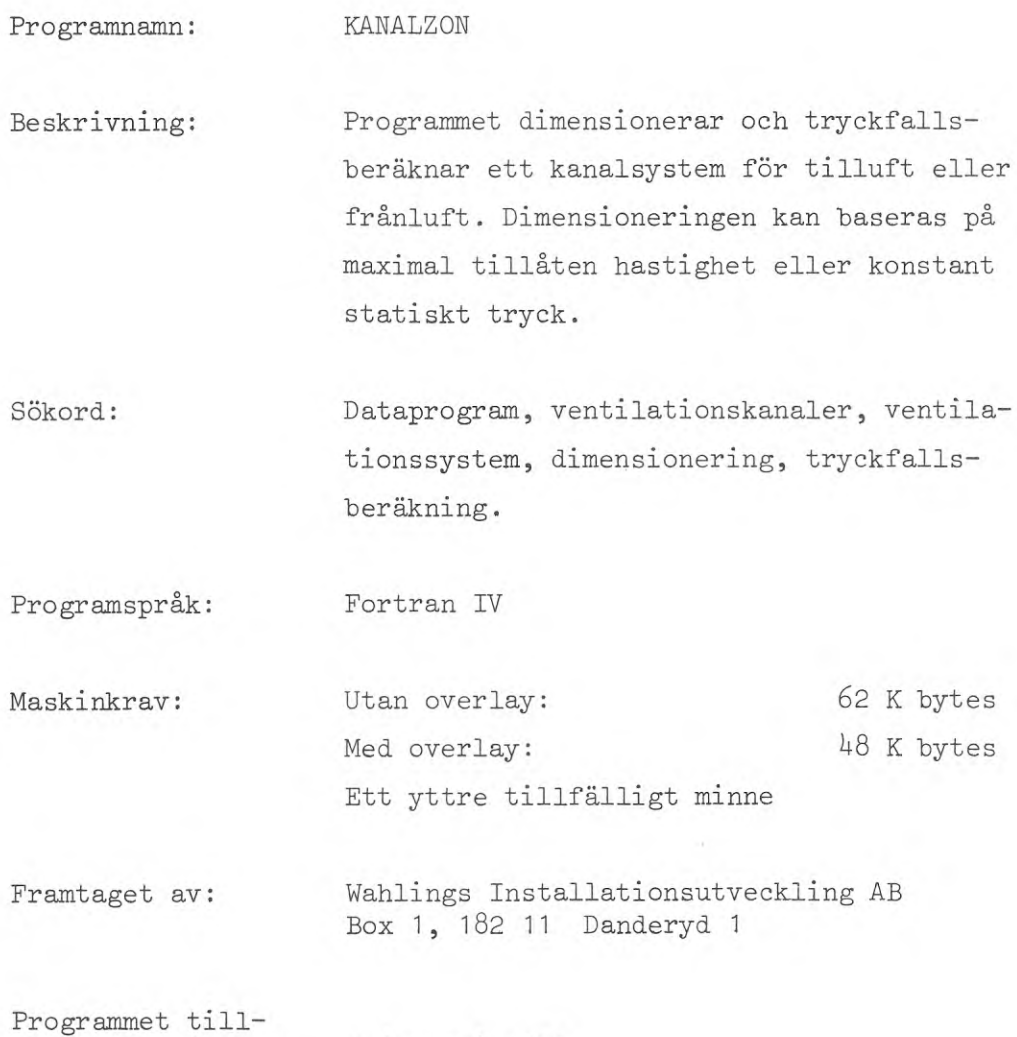

gängligt från den: <sup>1</sup> januari 1971

DEL <sup>1</sup> ANVÄNDARBESKRIVNING

PART <sup>1</sup> INFORMATION FOR USERS

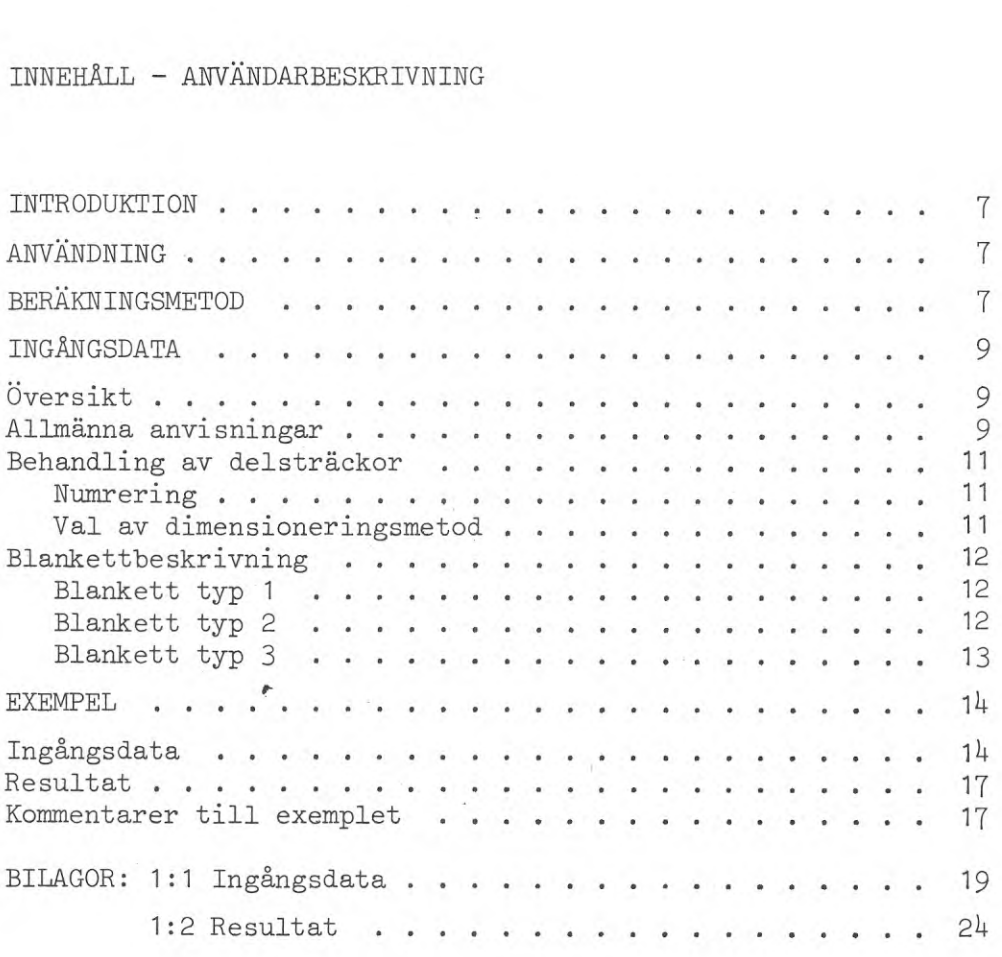

 $\omega$ 

#### INTRODUKTION

Programmet dimensionerar och friktionsberäknar ett ventilationssystem för tilluft eller frånluft. För tilluftssystem dimensioneras för konstant statiskt tryck. Dimensionering kan även ske enbart med hänsyn till maximal lufthastighet.

### ANVÄNDNING

Programmet används för att dimensionera ett helt kanalsystem eller delar därav för tilluft eller frånluft. Dimensioneringen av tilluftssystem sker efter principen konstant statiskt tryck, vilket är lämpligt då man önskar lika inblåsningsförhållanden för samtliga tilluftsdon. Dimensionering enbart efter maximal lufthastighet kan även ske. Kanaldimensioner och kanaltyper väljs av programmet ur tabeller som valts av konstruktören. Friktionsberäkning sker från fläkten fram till varje don. Tryckfall redovisas för varje delsträcka. Med ledning härav kan spjällplacering och strypning av överskottstryck framtas av konstruktören .

#### BERÄKNINGSMETOD

Del del av ett kanalsystem som skall dimensioneras efter principen konstant statiskt tryck, kallas här huvudkanal. En huvudkanal består av delsträckor med avtappningar.

För att hålla det statiska trycket i en huvudkanal konstant dimensioneras dess delsträckor så, att friktions- och stötförluster uppvägs av minskat dynamiskt tryck i varje delsträckas början p g a avtappningen.

Det förutsätts da att avtappningen sker genom öppningar med mindre tvärsnittsarea än huvudkanalen samt att den avtappade luftströmmen är vinkelrät mot huvudkanalen.

Villkoret för beräkningarna är härlett ur Bernoullis ekvation (VVS-handboken s. 86):

$$
w^2 = w_o^2 - p_f \cdot 2g/\gamma,
$$

- där wq = hastigheten vid huvudkanalens början (konstant),
	- w = hastigheten efter avtappning och dimensionsändring och väljs så att villkoret blir uppfyllt då p. beräknas , <sup>1</sup>
	- $p_f$  = totala friktions- och stötförlusterna från huvudkanalens början till och med slutet på delsträckan som har hastigheten w.

## **TAB. 1:1. Typnummer för forms tyeken**

| Typ            | Benämning                                                                                                    | Tilluft                                                    | Frånluft           |
|----------------|----------------------------------------------------------------------------------------------------|------------------------------------------------------------|--------------------|
| $\circ$        | Ingen avgrening.<br>Motståndstal för even-<br>tuell areaändring be-<br>räknas av programmet.<br>Tvär areaändring förut-<br>sätts. |                                                            |                    |
| 1              | Rak genomgång vid<br>T- eller X-rör.                                                                                              |                                                            |                    |
| $\overline{c}$ | Avgrening vid<br>T- eller X-rör.                                                                                                  |                                                            |                    |
|                |                                                                                                    | Cirkulär eller rek-<br>tangulär kanal med<br>runt avstick. | Oberoende av form. |
|                |                                                                                                    |                                                            |                    |

**Kanal och avstick rektangulära R 'v 0-10 mm.**

**3 Fördelning resp samling vid T-rör.**

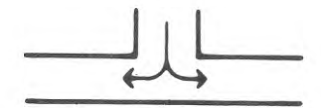

**4 Grenrör Saknas tills vidare.**

**5 Fördelningslåda eller**

Fördelningslåda eller<br>samlingslåda.<br>**MUTHTT** 

**6 Något motståndstal beräknas ej av programmet oberoende av hur delsträckan ansluter till föregående delsträcka. Normalt anges istället ett motståndstal av konstruktören.**

- g = gravitationskonstanten
- $\gamma$  = luftens densitet

Programmet väljer den dimension som bäst uppfyller villkoret. Detta kan inte alltid uppfyllas, då det är relativt stora hopp mellan standarddimensionernas tvärsnittsareor. Genom beräkningssättet tas hänsyn till den avvikelsen vid efterföljande delsträcka .

Beräkning av friktions- och stötförluster sker med sedvanlig metod (WS-handboken s. 423). Vid friktionsberäkning av rektangulära kanaler tas hänsyn till formen genom hydrauliska diametern .

Motståndstalen för de formstycken som finns upptagna i TAB. 1:1 beräknas av programmet enligt ekvationer som är härledda ur de av Bahco publicerade kurvorna för respektive formstycke. De form 1er som används redovisas i programmerarbeskrivningen.

Ovanstående teori gäller för tilluft. Programmet betraktar ett frånluftssystem på samma sätt som ett tilluftssystem, men beräknar motståndstal för formstycken med formler som gäller för från luft.

INGÅNGSDATA

#### Översikt

Tre typer av blanketter för ingångsdata förekommer (BIL. 1:1).

- Blankett typ 1. Här anges valfri rubriktext samt allmänna data för ventilationssystemet.
- Blankett typ 2: Här anges en sammanställning av dimensioner i tabellform för val vid beräkningarna. Tabellnumret anges sedan som ingångsvärde för respektive delsträcka på blankett typ 3.
- Blankett typ 3: Omfattar data för varje delsträcka.

#### Allmänna anvisningar

Blanketterna är försedda med rutor, och ett tecken skrivs i varje ruta. Genomgående stora bokstäver används.

I sifferkolumner uppfattas blanka rutor som noll. Av denna anledning skall heltal skrivas högerjusterade, d v s med sista siffran längst till höger i avsedda rutor.

Ex: talet 5 skrivs  $\lfloor |5|$ . Om 5 skrivs  $\lfloor |5| \rfloor$  uppfattas det som 50 vid beräkningarna. För decimaltal gäller genomgående att decimal komma ersätts med decimalpunkt. På blanketterna har punkten ifyllts. Även här uppfattas blanka rutor som noll. Ex: decimaltalet  $10,25$  skrivs  $10.25$ .

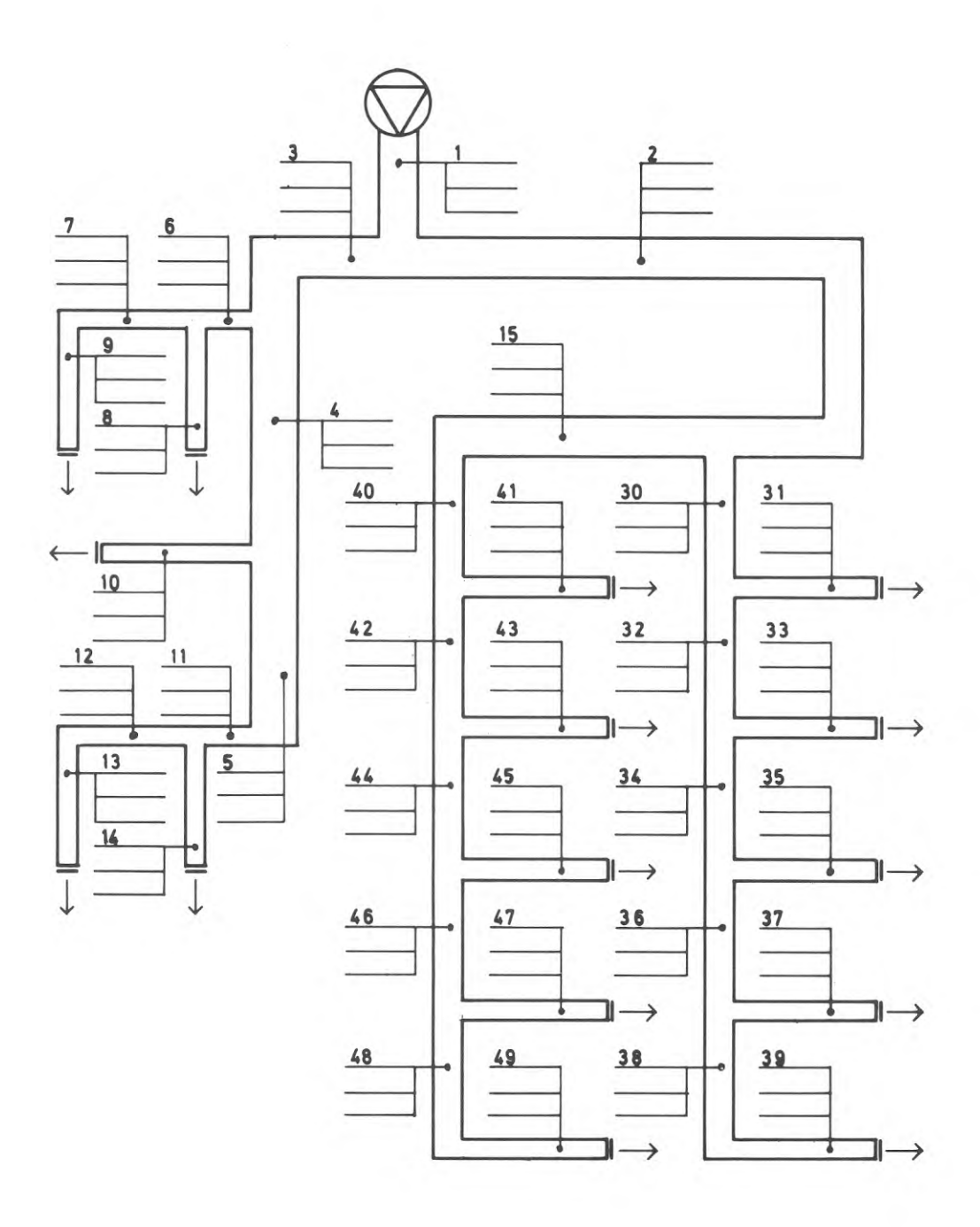

FIG. 1:1 Exempel på numrering av kanalsystem Example of the numbering of a duct system

#### Behandling av delsträckor

#### Numrering

Kanalsystemet delas upp i delsträckor och varje delsträcka åsätts ett nummer. Samma nummer får ej återkomma på annan delsträcka. Exempel på numrering ges i FIG. 1:1.

En delsträcka karaktäriseras av att area, hydraulisk diameter och flöde är konstanta i hela dess längd. Numreringen är godtycklig, dock med vissa begränsningar. Maximalt fem tecken får användas, vilket innebär att högsta nummer som kan användas är 99999. Minustecken får användas. Lägsta nummer blir då -9999. Maximala antalet delsträckor i ett system är 1000.

Från ventilationsaggregatet skall utgå en\_ delsträcka, som sedan i sin tur förbinder en eller flera delsträckor. I det fall en fördelningslåda förekommer närmast fläkten, måste en kort delsträcka läggas in vid inloppet till lådan i beräkningarna.

Utloppet från fläkten lämnas obetecknat eller åsätts numret 0 (noll). Beteckningarna anges på indatablanketten i ordning från fläkten. Detta framgår tydligare av beräkningsexemplet.

#### Val av dimensioneringsmetod

En delsträcka behandlas av programmet på två olika sätt beroende på om dess dimension skall väljas med hänsyn till önskad hastighet eller med hänsyn till att statiska trycket skall hållas konstant.

Det är lämpligt att endast dimensionera ett begränsat antal delsträckor för konstant statiskt tryck. Det vanliga är att dylika delsträckor kan sammanföras i s k huvudkanaler med relativt likartade avtappningar. För delsträckorna i en sådan huvudkanal väljs dimension så, att det statiska tryck som råder vid första delsträckans början hålls konstant genom hela huvudkanalen.

I vänstra grenen i FIG. 1:1 finns tre partier som kan anses lämpliga att dimensionera för konstant statiskt tryck. En huvudkanal utgörs av delsträckorna 4 och 5, en av delsträcka 7 och den tredje av delsträcka 12.

I högra grenen i FIG. 1:1 finns likaledes tre huvudkanaler. En utgörs av delsträcka 15, en av delsträckorna 32, *3k*, 36 och 38 medan den tredje utgörs av delsträckorna 42, 44, 46 och 48.

Övriga delsträckor i systemet dimensioneras för önskad hastighet .

Varje huvudkanal måste av beräkningstekniska skäl alltid föregås av en delsträcka som dimensioneras för önskad hastighet. Sådana är i FIG. 1:1 delsträckorna 3, 6, 11, 2, 30 och 4o.

Blankett typ <sup>1</sup>

Denna blankett förekommer endast en gång för varje kanalsystem. Den första raden omfattar allmänna uppgifter som önskas återgivna i början av resultatutskriften. Texten kan omfatta uppgifter om projektets benämning, arbetsnummer m m. Maximalt 60 tecken kan användas. Texten återges på en rad i utskriften.

Blankettens andra rad omfattar allmänna data för anläggningen: 1. Luftens densitet. Som riktvärde anges 1.20-1.29 kg/m3.

- Om inget värde ifylls, räknas med 1.20 kg/m3. 2. Luftens kinematiska viskositet. Som riktvärde anges
- $0.0000151-0.0000157$   $m^2/s$ . Om inget värde ifylls, räknas med  $0.0000157$   $m^2/s$ .
- 3. Högsta lufthastighet i systemet. Här ifylls den maximala hastighet som gäller för merparten av delsträckorna <sup>i</sup> systemet. Om ingen maximal hastighet ifylls för viss delsträcka på blankett typ 3 förutsätts den gälla som ifylls här. Har ingen uppgift ifyllts här förutsätts värdet 20 m/s.
- 4. Lägsta lufthastighet i systemet. En viss lägsta hastighet bör förekomma i ett system för att anläggningen skall fungera tillfredsställande. Som riktvärde anges 2.0 m/s. Om något värde ej ifylls, antas värdet 2.0 m/s. Denna hastighet fungerar som spärr så, att om samtliga dimensioner i anvisad dimensionstabeil medför lägre hastighet än denna, fås avbrott och felmeddelande.
- De följande raderna styr beräkningen och utskrifterna.
- 5. Tilluft frånluft. Om rutan ej ifylls räknas med tilluft, om <sup>1</sup> skrivs i rutan, räknas med frånluft.
- 6. Utskrift av dimensionstabeil. 0m rutan ej ifylls skrivs dimensionstabellen ej ut, om <sup>1</sup> skrivs i rutan redovisas dimensionstabellen. Det är tillrådligt att välja utskrift då dimensionstabellerna används första gången.
- 7. Utskrift av ingångsdata för delsträckorna. Om rutan ej ifylls skrivs ingångsdata ej ut, om <sup>1</sup> skrivs i rutan redovisas ingångsdata .
- 8. Utmatning av resultatet för senare inmatning i programmet BALANS för beräkning av luftflödesfördelning (Byggforskningsrapport R1 :1973, Beräkning av tryckfall och luftflöden <sup>i</sup> ventilationssystem - dataprogrammet BALANS). Samma dimensionstabeller måste då användas i BALANS. Se under "Blankett typ 2" nedan.

Blankett typ 2

På denna blankett anges alla dimensioner som får förekomma i kanalsystemet. Dimensionerna sammanförs i grupper, där varje grupp utgör en tabell, vilken åsätts ett nummer. Vid beräkningarna sker val av dimension för varje delsträcka genom att på blankett 3 ange tabellnummer. Så t ex kan tabell <sup>1</sup> lämpligen innehålla alla cirkulära standarddimensioner. Om man redan från början vet, att maximala kanalmåttet får vara 800 mm i höjd, kan tabellen innehålla cirkulära kanaler upp till  $\emptyset$  610 mm och

rektangulära kanaler med ena sidan 800 mm och .den andra sidan växande från 800 mm till en maximal bredd, som begränsas av att hastigheten blir för låg eller av tillgängligt utrymme i byggnaden. En tabell görs för varje begränsning, t ex tabell 2 med cirkulära upp till  $\emptyset$  300 och rektangulära med ena sidan 400 mm, tabell 3 med maximala måttet 300 mm etc. Vid rektangulära kanaler görs ett begränsat urval.

På blankettens första rad anges tabellens nr (1-9) samt en valfri beteckning om maximalt 12 tecken, som återges på utskriften. Här kan anges tabellens karaktär, t ex ALLA CIRK eller REKT MAX 200 MM. Vidare ifylls kanalytans råhetstal (e, epsilon) uttryckt i m.

0m invändigt isolerade kanaler förekommer, upprättas tabeller även för dessa. Härvid måste hänsyn tas till areaminskningen samt minskningen av hydrauliska diametern.

Blankettens fortsättning upptas av data för kanaldimensionerna. Här skall anges :

- 1. Kanalens form. Endast beteckningarna Cl eller RE får användas för cirkulär respektive rektangulär form.
- 2. Måttuppgift för identifiering om maximalt 9 tecken. Denna text återges på datautskriften och är avsedd att underlätta identifieringen av den av programmet valda dimensionen. För cirkulära kanaler kan diametern anges, t ex D = 152. För rektangulära kanaler kan sidomåtten anges, t ex 400 x 200.
- 3. Den inre tvärsnittsarean, m<sup>2</sup>.
- 4. Hydrauliska diametern, m.

Dimensionerna anges med oavbrutet ökande tvärsnittsareor. Vid flera dimensioner än vad som får plats på blanketten används ny blankett, varvid första raden (tabell nr etc) överkorsas. Ny tabell börjar på ny blankett och har högre nummer än föregående tabell. Maximala antalet dimensioner, summerat över samtliga tabeller, är 100. Efter sista dimensionen (på sista exemplaret av typ 2) textas SLUT i anvisade rutor.

0m flera anläggningar beräknas vid samma körningstillfälle, kan tabellerna gälla för samtliga anläggningar. Den första anläggningens dimensionstabeller görs så omfattande, att de även gäller för alla följande arbeten. I alla efterföljande fall fylls endast i texten SLUT på blankett typ 2 och övriga rader korsas över. På blankett typ <sup>1</sup> skall dessutom utskrift av dimensionstabeller ej begäras för de efterföljande fallen.

#### Blankett typ 3

På denna blankett anges alla data för varje delsträcka. Ingångsdata får fortsätta på ny blankett. Varje delsträcka upptar en rad som ifylls med följande uppgifter:

- 1. Delsträckans nummer. Numret är godtyckligt och får förekomma endast en gång i samma anläggning. Högerjusteringen beaktas noga vid ifyllningen, dvs sista siffran <sup>i</sup> rutan längst till höger. Delsträckorna anges från fläkten.
- 2. Numret på den delsträcka, som föregår den aktuella delsträckan. Även här beaktas högerjusteringen. Vid första delsträckan

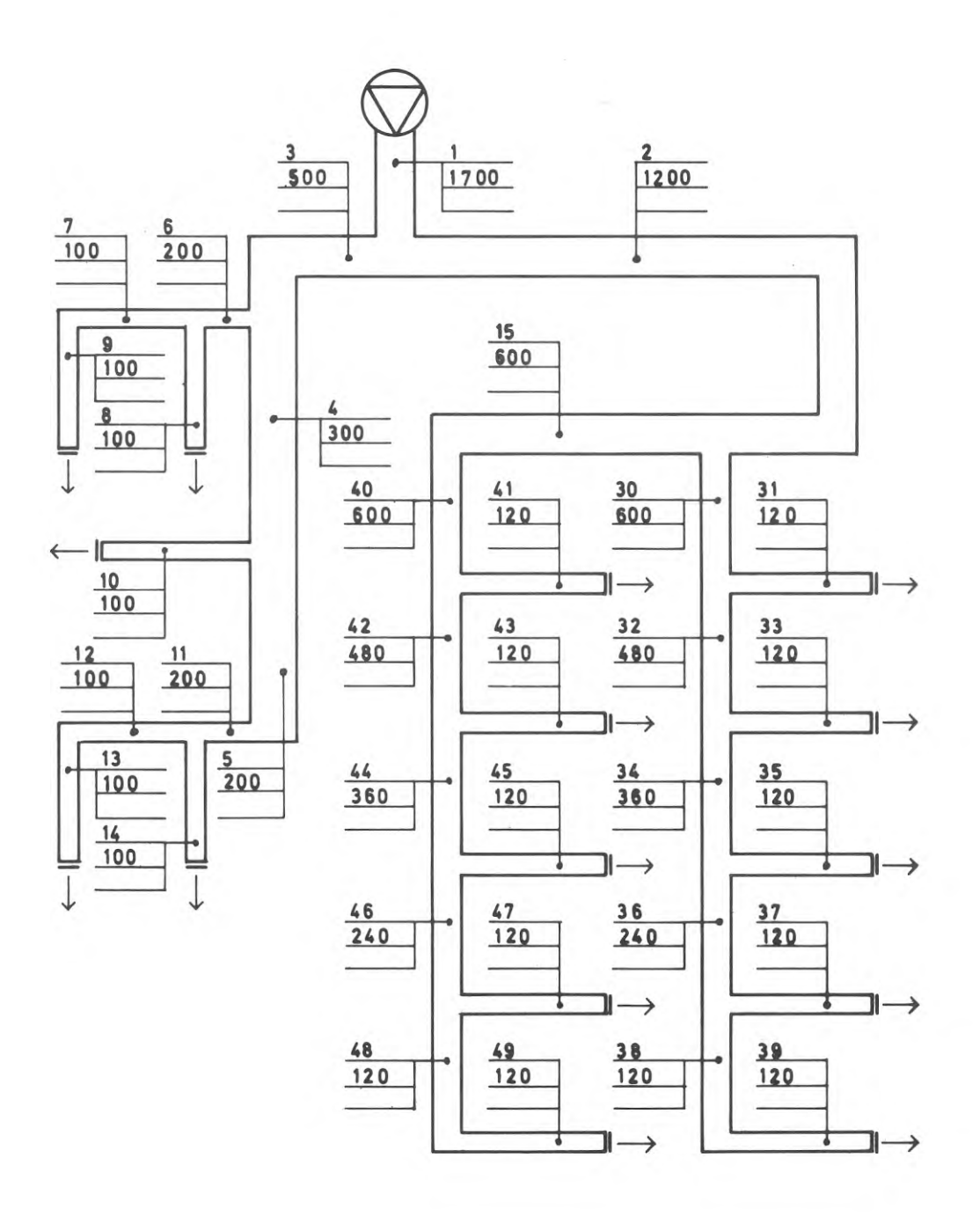

FIG. 1:2 Exempel på kanalsystem med införda nummer och luftexemper pa<sub>a</sub>na<br>flöden i m<sup>3</sup>/h

> Example of a duct system showing numbering and air flows in  $m^3/h$

lämnas denna uppgift obetecknad eller ifylls 0 (noll). Delsträcka som anges i denna kolumn måste någon gång tidigare ha angivits i den föregående kolumnen. I resultatutskriften anges delsträckorna i samma ordning som de presenteras på denna blankett.

- 3. Tabellnummer ur vilken den aktuella delsträckans dimension skall väljas.
- 4. Denna kolumn behöver endast ifyllas om de valda dimensionerna skall sparas som ingångsvärde till programmet BALANS. Markera don med <sup>1</sup> om sådant förekommer i delsträckan. Om markering sker kommer i resultatutskriften delsträckan att märkas med \*, varför det rekommenderas att alltid markera dondelsträckor med <sup>1</sup> här.

Uppgift för. delsträcka som skall dimensioneras för önskad hastighet :

- 5. a) Luftflöde för delsträckan,  $m^3/h$ .
	- b) Max lufthastighet för delsträckan, m/s. Ifylls inget värde antas hastigheten enligt blankett typ **1** .

Uppgift för delsträcka som skall dimensioneras för konstant statiskt tryck.

6. Avtappat luftflöde vid delsträckans början, m3/h. Vid korsrör anges summan av de bägge avtappade flödena.

Observera att antingen ifylls 5a plus 5b eller 6, ej båda. T. Delsträckans längd, m.

- Ifylls för varje delsträcka. Får ej vara noll.
- 8. Motståndstal (ç-värden). Här anges summan motståndstal för böjar m m samt formstycken som ej återfinns i TAB. 1:1.
- 9. Typnummer på formstycke. Motståndstal samt formstycken redovisas i TAB. 1:1. Här anges endast numret på den typ av formstycke som ingår i delsträckan. Endast ett formstycke per delsträcka kan förekomma. Både motståndstal, formstycke och fixt motstånd får förekomma i samma delsträcka. I formstycket ingår även den eventuella areaändringen efter en avtappning.
- 10. Fixt motstånd, mm vp. Ett fixt motstånd kan utgöras av värmare, kylare, filter, don m m och gäller då vid visst luftflöde.

EXEMPEL

#### Ingångsdata

Som exempel väljs kanalsystemet enligt FIG. 1:1. I FIG. 1:2 är luftflödena införda, uttryckta <sup>i</sup> m3/h.

I BIL. 1:1 har blankett typ <sup>1</sup> ifyllts med allmän text samt data för hela anläggningen. Blankett typ 2 har ifyllts med data för två dimensionstabeller. Den första tabellen omfattar rektangulära kanaleramed ena sidan maximerad till 300 mm. Anledningen är att utrymmet för en viss delsträcka är begränsat så att just max 300

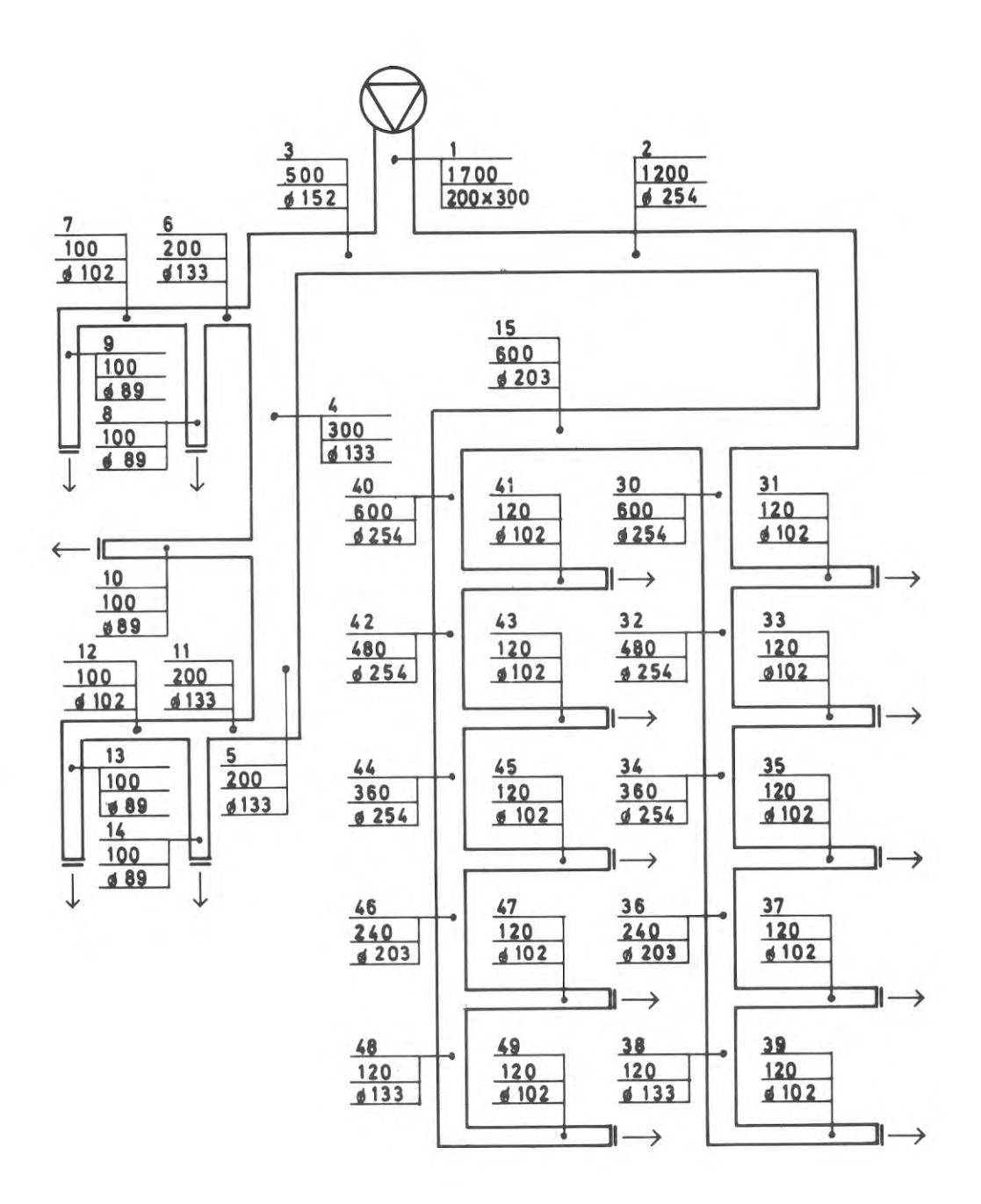

à,

FIG. 1:3 Exempel med av programmet valda dimensioner införda

Example showing dimensions selected hy means of the program

mm tillåts• Den andra tabellen omfattar ett antal cirkulära dimensioner för det övriga systemet. Alla dimensioner har ifyllts i stigande areaordning.

Blankett typ 3 har ifyllts med data för delsträckorna. Data är helt fiktiva och får endast tas som exempel på tillvägagångssättet vid databeräkningen.

#### Resultat

Datautskriften av resultatet redovisas i BIL. 1:2. De värden som angivits på blanketterna typ <sup>1</sup> och 2 återges först i utskriften. Dessa värden bör kontrolleras noga, så att de stämmer med förlagan. Varje dimension åsätts ett löpande radnummer i maskinen, så att antalet dimensioner kan kontrolleras. I resultatutskriften görs hänvisning till radnummer för varje vald dimension.

I resultatutskriften har kolumnerna numrerats för att lättare kunna identifieras.

Kolumn (1) upptar numret för den aktuella delsträckan.

Kolumn (2) upptar numret för den delsträcka som från fläkten sett föregår delsträckan.

Kolumn (3) upptar luftflödet. För delsträcka utan avtappning redovisas det värde som är ifyllt i datablankett typ 3.

Kolumn  $(4)$  upptar lufthastigheten.

Kolumn (5) upptar delsträckans längd.

Kolumnerna (6), (T) och (8) upptar måttuppgifter enligt blankett typ 2 för av programmet vald kanaldimension. I kolumn (6) anges radnummer i dimensionstabellerna, varvid dimensionsvalet kan kontrolleras eller uppgifter om area m m återfinnas.

I kolumnerna (9) och (10) redovisas tryckfallen på grund av förluster. För delsträckan ifråga redovisas friktionsförluster i kolumn (9) och engångsmotstånd i kolumn (10).

I kolumn (11) redovisas för delsträckor i huvudkanal skillnaden mellan dynamisk tryckdifferens och friktionsförlust. Vid teoretiskt optimalt dimensionsval skall värdet vara noll, men genom areadifferenserna mellan närliggande kanaldimensioner i standardserierna är detta förhållande icke möjligt att uppnå i praktiken.

I kolumn (12) redovisas det totala tryckfallet, räknat från fläkten fram till slutet av den aktuella delsträckan, angiven <sup>i</sup> kolumn $(1)$ .

#### Kommentarer till exemplet

Genom uppgifterna i kolumn (12) kan beräkning av placering och strypning i eventuella spjäll göras. FIG. 1:3 visar kanalsystemet med de valda dimensionerna införda.

Om en delsträcka i en huvudkanal skall ha en kort sträcka med speciell dimension, t ex vid en höj under en balk, bör man ej avbryta dimensioneringen genom att föra in en delsträcka utan avtappning. I stället kan man för specialsträckan införa en fik tiv avtappning om  $1 \text{ m}^3/h$ . Se FIG. 1:4.

Om kanalsystemet är komplicerat uppbyggt eller om kanalerna önskas dimensionerade på visst sätt, finns alltid möjligheten att dimensionera delsträckorna enbart med hänsyn till vald maxi mal lufthastighet.

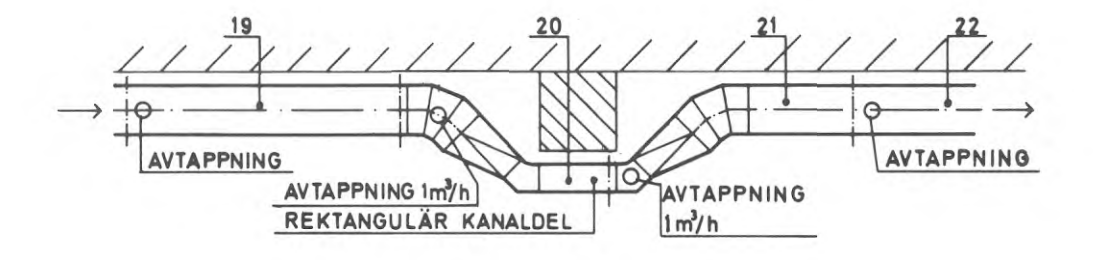

FIG. 1:4 Dimensionering av huvudkanal genom införande av fiktiv avtappning

> Sizing of main duct by the introduction of a fictitious draw-off point

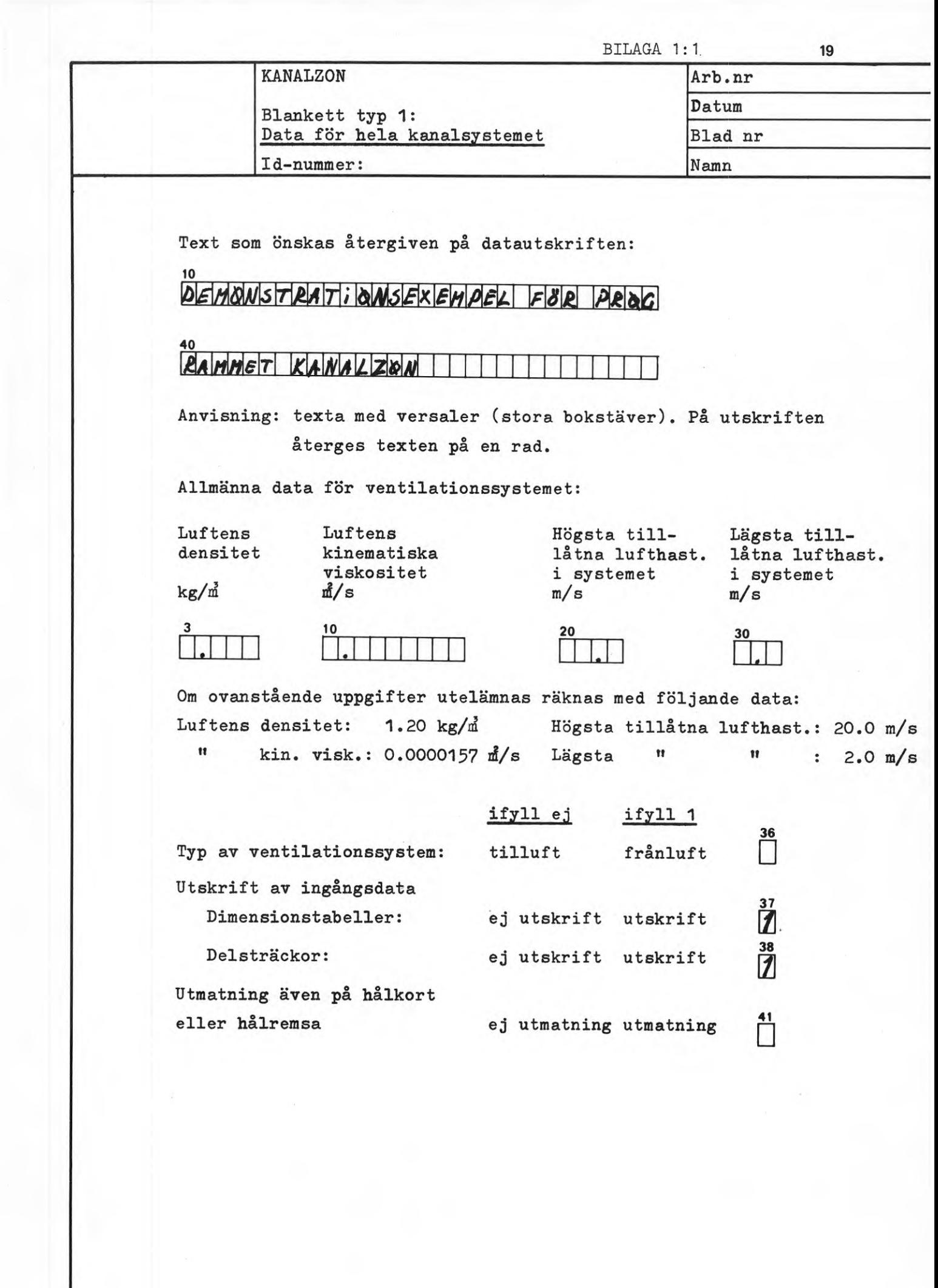

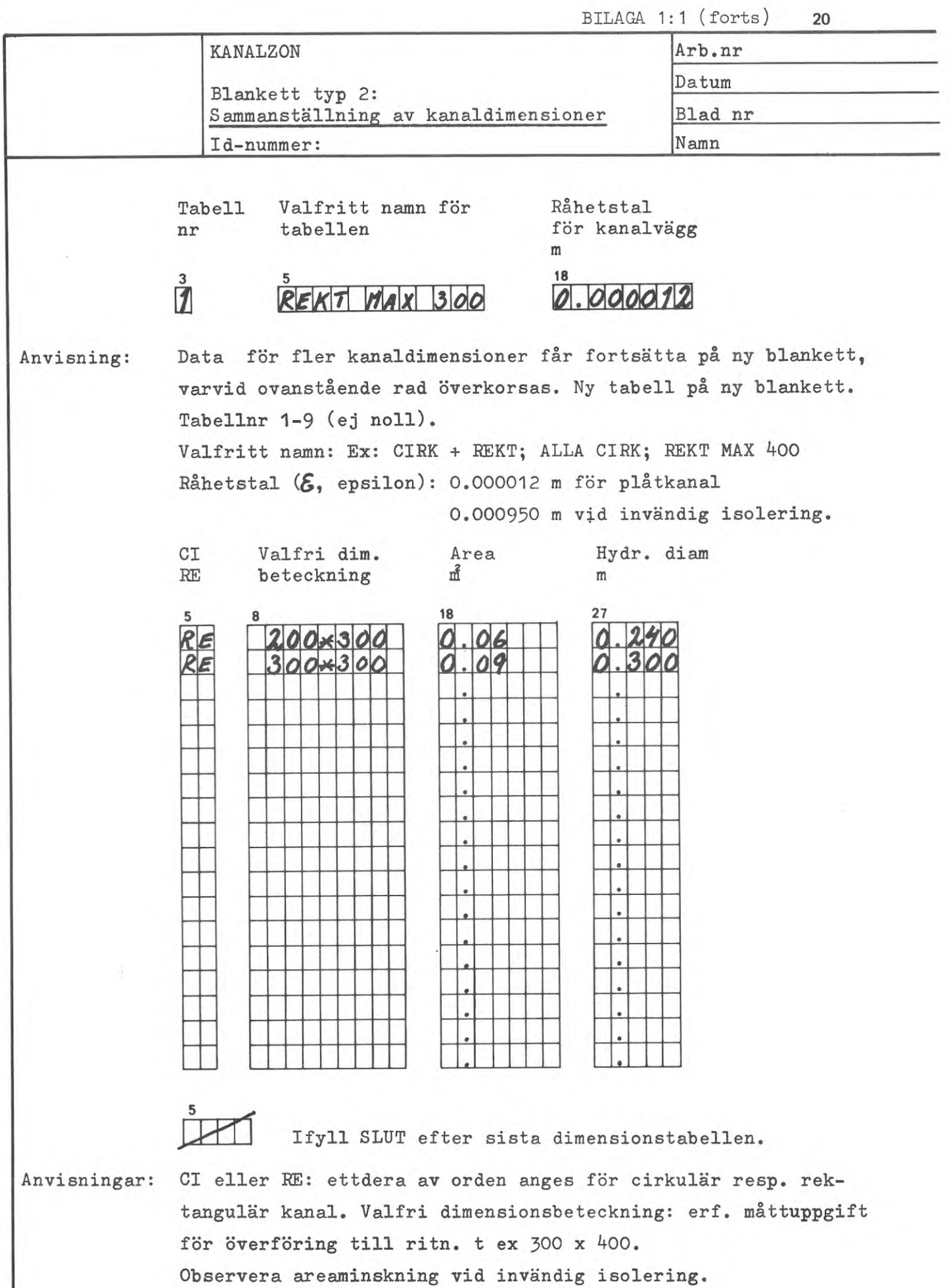

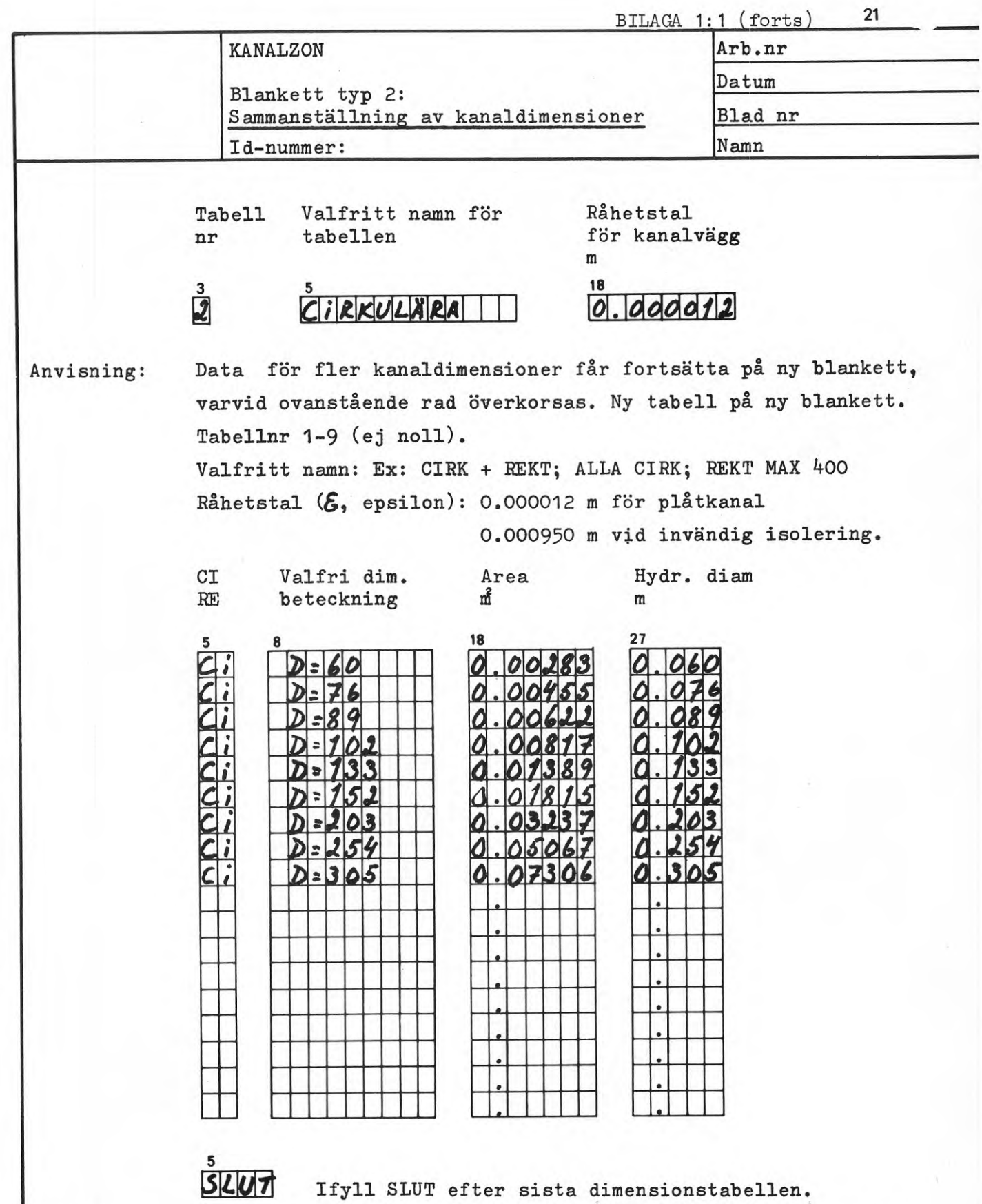

Anvisningar: CI eller RE: ettdera av orden anges för cirkulär resp. rektangulär kanal. Valfri dimensionsbeteckning: erf. måttuppgift för överföring till ritn. t ex JOO <sup>x</sup> 400. Observera areaminskning vid invändig isolering.

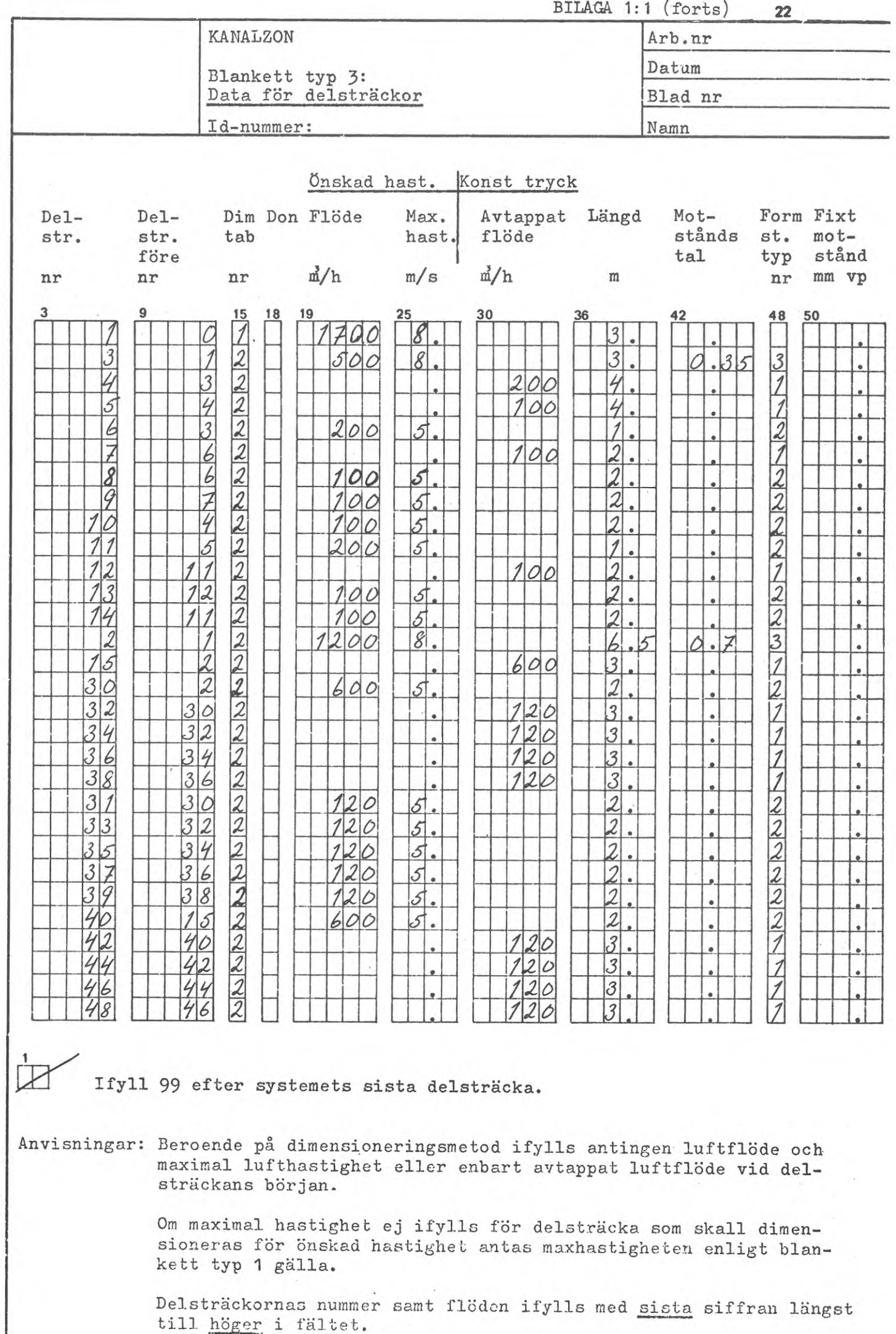

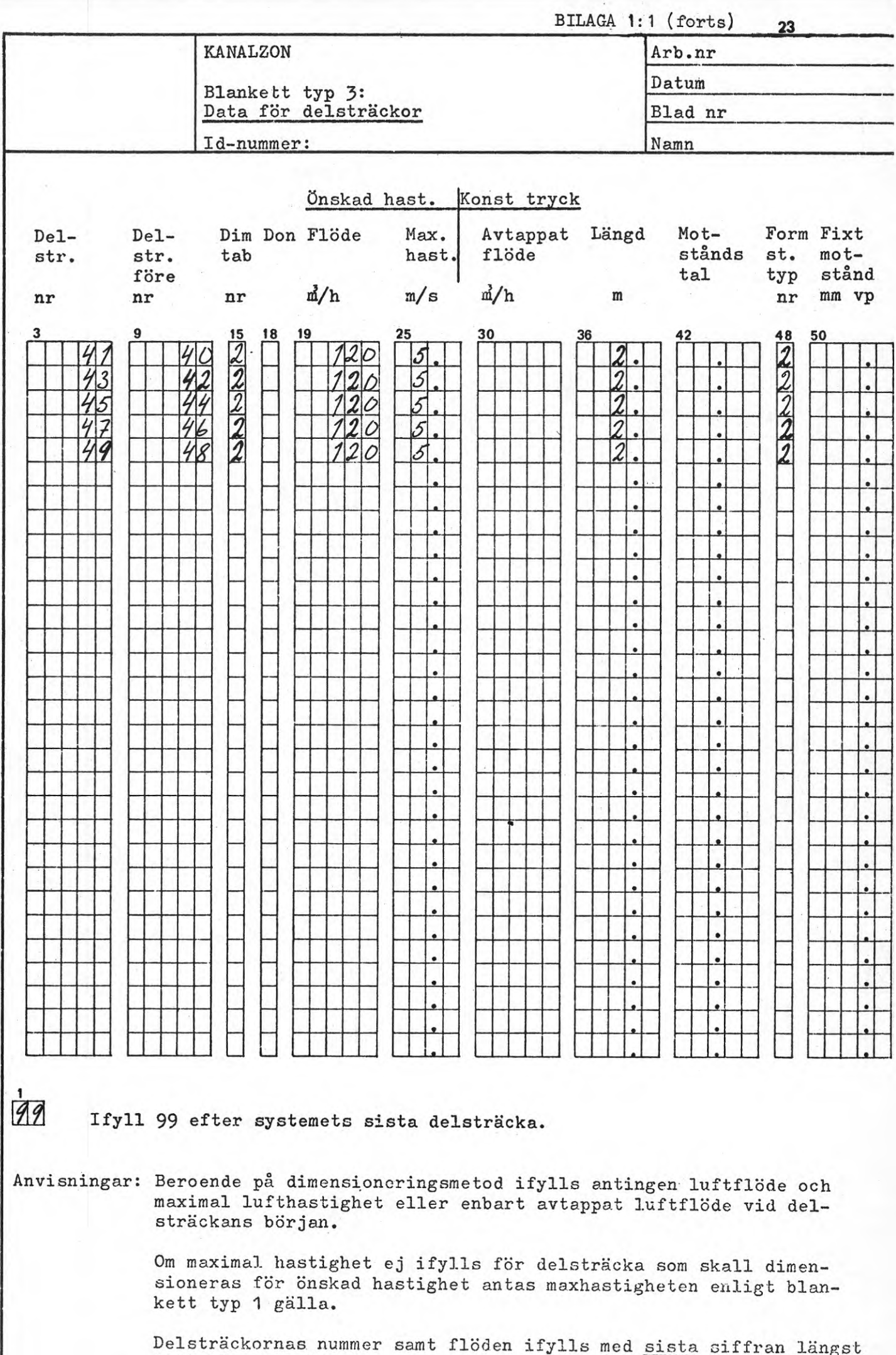

till höger i fältet.

KANALZON TILLUFTSBERÄKNING

DFMONSTRATICNSEXEMPEL FÖR PROGRAMMET KANALZON

BERÄKNINGSDATUM 1970-12-15

DENSITET: 1.20 KG/M3 KIN. VISK.: 0.0000157 M2/S

HÖGSTA TILLÅTNA HASTIGHET: 20.0 M/S

LÄGSTA TILLÅTNA HASTIGHET: 2.0 M/S

DELSTRÄCKEDATA SKRIVS UT

DI MENSI ONSTABELLER

DTMFNSIONSTABELL NR <sup>1</sup> REKT MAX 300 EPS IL0N=0.000012 <sup>M</sup>

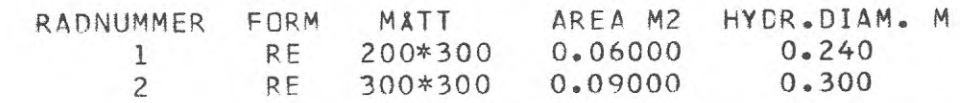

DIMENSIONSTABELL NR 2 CIRKULÄRA EPSILON=0.000012 M

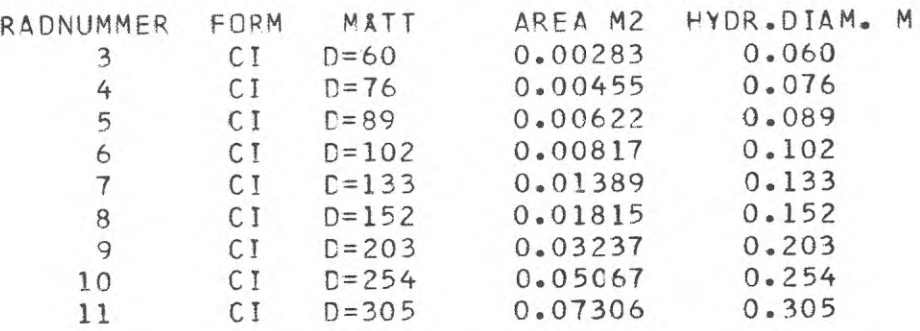

SIDA 1

## **KANALZON TILLUFTSBERÄKNING SIDA <sup>2</sup>**

**DEMONSTRATIONSEXEMPEL FÖR PROGRAMMET KANALZON**

## **BERÄKNINGSCATUM 1970-12-15**

## **FÖLJANDE DELSTRÄCKECATA HAR LÄMNATS**

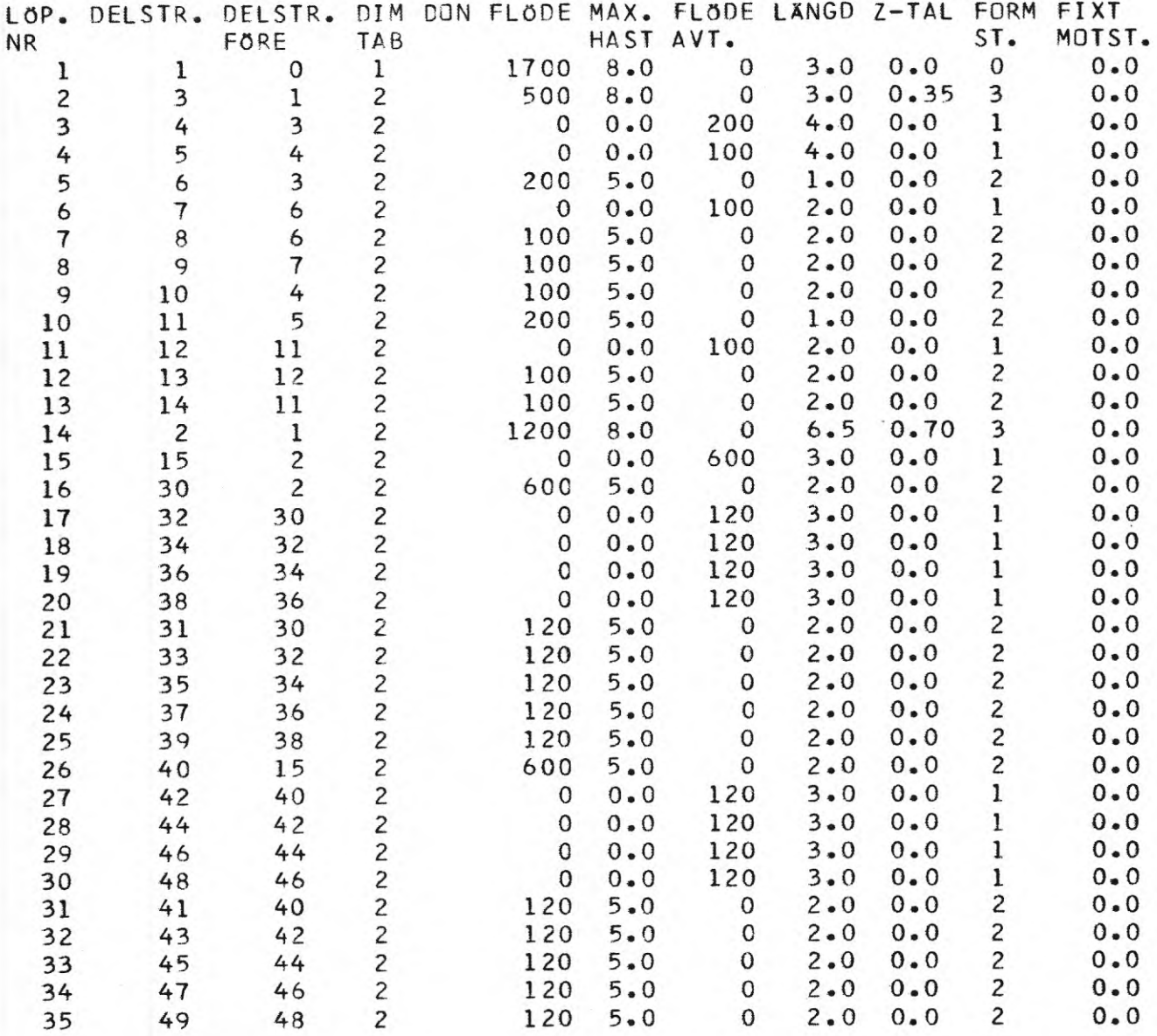

## KANAL ZON TILLUFTSBERÄKNING SIDA 3

DEMONSTRA TICNSEXEMPEL FÖR PROGRAMMET KANAL ZON

## BERÄKNINGSOATUM 197C-12-15

RESULTAT

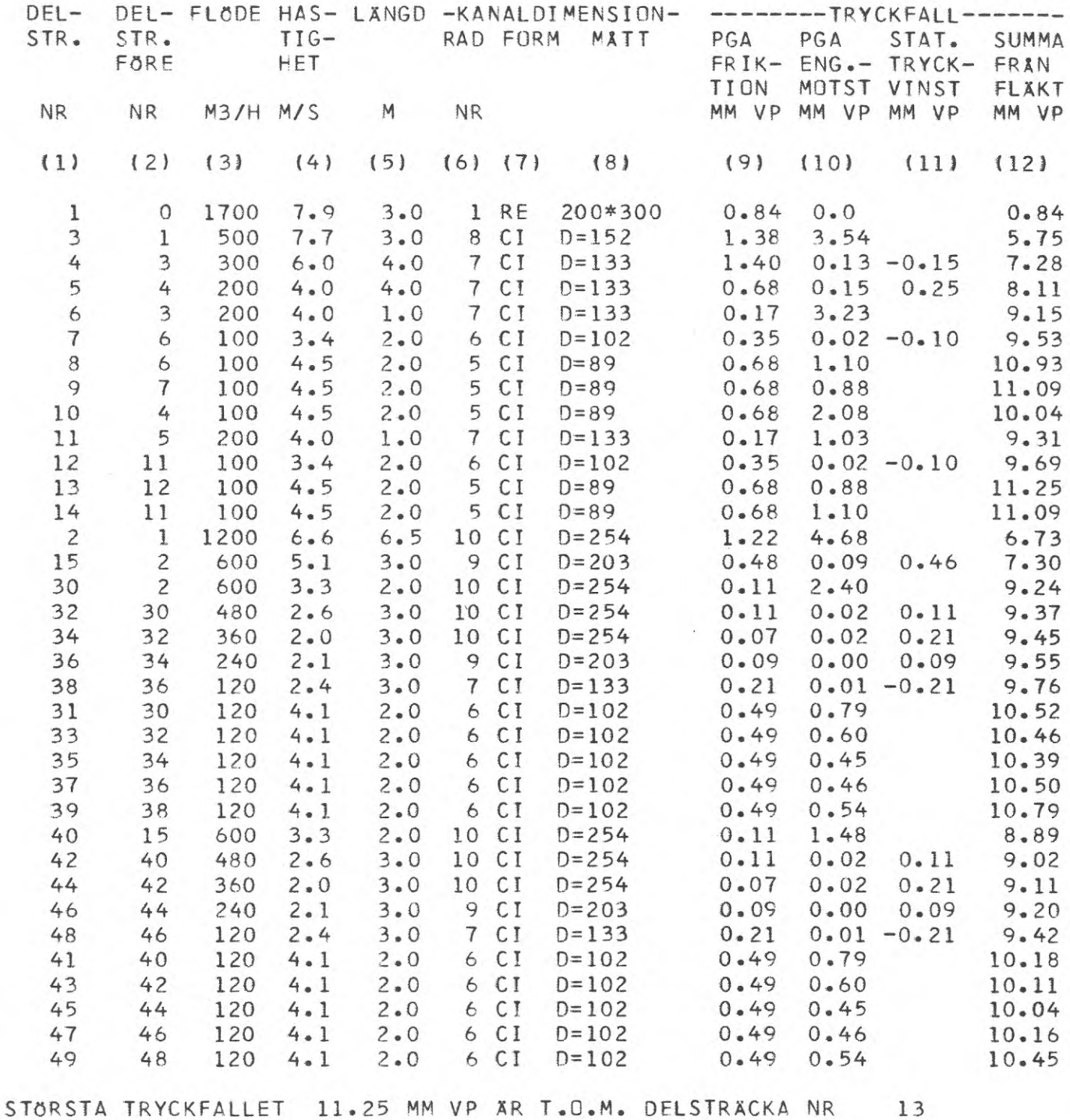

DEL 2 PROGRAMMERARBESKRIVNING

PART 2 INFORMATIONS FOR PROGRAMMERS

 $\rightarrow$ 

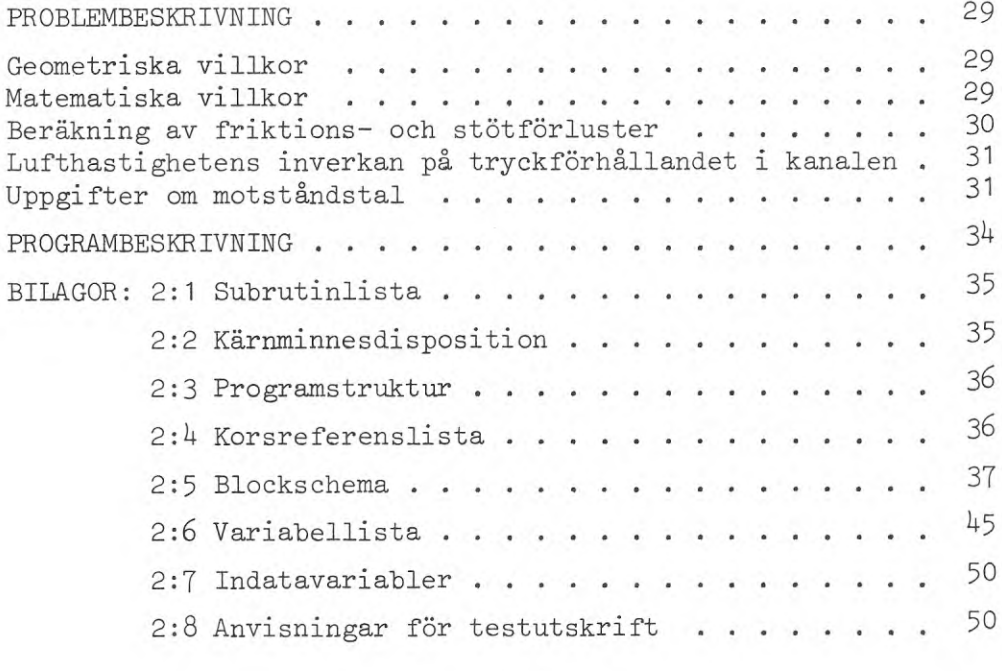

#### PROBLEMBESKRIVNING

#### Geometriska villkor

För att få så konstanta inblåsningsförhållanden som möjligt i ett tilluftssystem skall statiska trycket vara konstant i kanalen. Detta kan även uttryckas så, att friktions- och. stötförluster uppvägs av minskat dynamiskt tryck vid avtappningen i en delsträckas början.

För att detta skall gälla måste två villkor vara uppfyllda (se FIG. 2:1):

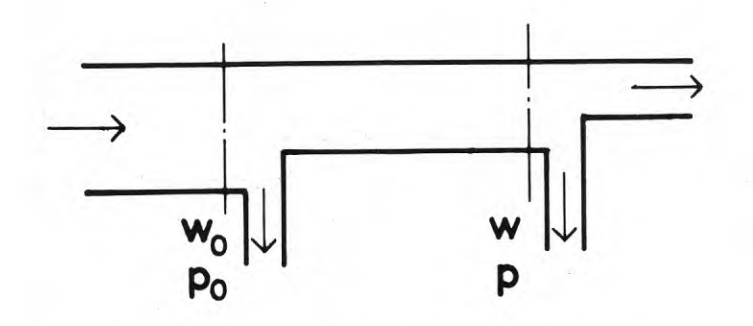

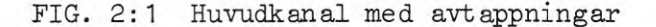

Main duct with draw-off points

- 1) avtappningen sker genom öppningar som kan betraktas som små i förhållande till huvudkanalen,
- 2) den avtappade luftströmmen är vinkelrät mot huvudkanalen.

#### Matematiska villkor

Villkoret kan härledas ur Bernoullis ekvation (VVS-handboken s. 86). Eftersom statiska trycket skall vara konstant kan villkoret för beräkningarna skrivas, om w betecknar hastighet:

$$
w^2 = w_o^2 - p_f \cdot \frac{2g}{\gamma}
$$

Här är w hastigheten vid huvudkanalens början. Den är alltså konstant <sup>o</sup>för varje huvudkanal. w är hastigheten efter avtappning och dimensionsändring och skall väljas så att villkoret ovan blir uppfyllt, då stöt- och friktionsförlusterna (p^) beräknas. Förlusttermen p<sub>r</sub> beror av hastigheten w, varför programmet kontrollräknar vilken standarddimension som bäst uppfyller detta förhållande. På grund av att det är relativt stora hopp mellan standarddimensionernas tvärsnittsareor (ofta 6O-7O *%* skillnad) kan inte alltid villkoret uppfyllas. Genom beräkningssättet tas emellertid hänsyn till detta vid efterföljande sträcka.

Förlusttermen p<sub>r</sub> är totala friktions- och stötförlusterna från den betraktade huvudkanalens början till och med slutet på den delsträcka i huvudkanalen som har hastigheten w.

#### Beräkning av friktions- och stötförluster

Friktions- och stötförluster för varje delsträcka.  $(\Delta p_p)$  beräknas enligt

$$
\Delta p_f = \lambda_f \cdot p_d \cdot \frac{\Delta L}{d_h} + \zeta \cdot p_d
$$

där

 $\lambda_{\rho}$  = friktionsförlustfaktorn

$$
p_d
$$
 = dynamiska trycket =  $\frac{w^2 \cdot \gamma}{2g}$ 

AL = delsträckans längd

 $p_{h}$  = hydrauliska diametern för kanalen efter avtappning

£ = summan av alla engångsmotståndstal för böjar, avtappningar etc för delsträckan.

Friktionsfaktorn A är en funktion av Reynolds^ tal Re och den inre kanalväggens \*relativa råhet  $\varepsilon/d$ ,, där  $\varepsilon$  är medelhöjden hos ojämnheterna.

$$
\text{Re} = \frac{\text{w} \cdot \text{d}_{\text{h}}}{\text{v}}
$$

där

w = hastigheten i kanalen

v = kinematiska viskositeten

För Re < 2320 (laminär strömning) gäller

$$
\lambda_{\rm P} = 64/\text{Re}
$$

För 2320 < Re < 3500 (kritiska zonen) gäller ett vägt medelvärde :

$$
\lambda_{\rm f} = \frac{\lambda_{\rm L} (3500 - \text{Re}) + \lambda_{\rm T} (\text{Re} - 2320)}{3500 - 2320}
$$

där

 $\lambda_{\text{L}}$  = friktionsfaktorn vid gränsen mellan laminär strömning och kritiska zonen = 64/2320

 $\lambda_{\text{m}}$  = friktionsfaktorn inom övergångs zonen, löses med iterering enligt nedan.

För Re > 3500 gäller

$$
\frac{1}{\sqrt{\lambda_f}} = -2 \cdot \frac{10}{\log} \left( \frac{\varepsilon/d_h}{3.71} + \frac{2.51}{\text{Re} \cdot \sqrt{\lambda_f}} \right)
$$

 $\lambda_f$  löses ur denna ekvation med hjälp av iteration.
### Lufthastighetens inverkan på tryckförhållandet i kanalen

Villkoret för beräkningarna kan skrivas (w<sup>2</sup> - w<sup>2</sup>)  $\gamma/2g = p_o$ . Termen (w  $2 - w^2$ )  $\gamma$ /2g är ett mått på ändringen av dynamiska **trycket, Sen dynamiska tryckdifferensen. Det framräknade värdet** på detta uttryck lagras i variabeln PDYN.

Begynnelsehastigheten w för en huvudkanal är liktydig med hastigheten i den delsträcka ~som föregår huvudkanalen. Denna delsträcka dimensioneras med hänsyn till angivet värde för maximal lufthastighet. Hastigheten w används för att beräkna dynamiska tryckdifferensen för varje delsträcka i huvudkanalen. Av denna anledning måste varje huvudkanal föregås av en delsträcka som dimensioneras för önskad hastighet, vilket påpekats under "Val av dimensioneringsmetod" i användarbeskrivningen.

Hastigheten w i varje delsträcka beräknas av programmet enligt villkoret under rubriken "Matematiska villkor" ovan. Denna hastighet kan ej överstiga vald maximal hastighet för den delsträcka som föregår huvudkanalen. På blanketten skall därför ingen maximal hastighet anges för delsträckorna i en huvudkanal.

Summan av delsträckornas friktionsförluster kallas här  $p_{\rho}$ . Värdet på p<sub>r</sub> lagras i variabeln EPFRI.

Skillnaden mellan dynamiska tryckdifferensen och  $p_f$ ,  $(w_{\text{c}}^2 - w^2)$   $\gamma$ /2g - p<sub>.</sub>, kallas statisk tryckåtervinst. (Skillnaden lagras i variabeln VINST.) Denna skall, enligt ekvationen ovan, vara noll. Av termen ( $w<sup>2</sup> - w<sup>2</sup>$ ) framgår, att om w är större än w , blir denna term negătiv. Teoretiskt skall den alltid vara positiv, eftersom p<sub>f</sub> alltid är positiv. Ett teoretiskt villkor är alltså att w  $\leq w_{\odot}^{\ddag}$ .

Beroende på stora språng mellan kanalareorna kan man i vissa fall få ett värde på statiska tryckåtervinsten som ligger närmare noll om man tillåter att w > w . Detta är av praktiska skäl att föredra. Hastigheten w i en delsträcka kan dock aldrig, som ovan påpekats, bli större än vald maximal hastighet i delsträckan före huvudkanalen.

I dataprogrammet tillämpas därför beräkningssättet att tillåta dynamiska tryckdifferensen bli negativ. Programmet kan emellertid genomföra beräkningarna enligt det teoretiska villkoret om så önskas (med variabeln MODHAS). I utskriftens inledning anges detta fall med texten "Dyn. tryckdiff. tillåts ej bli negativ".

#### Uppgifter om motståndstal

Flera motståndstal ( $\zeta$ -värden) har lagts in i programmet. På blanketterna för ingående data skall anges vilken typ av formstycke som, enligt en uppgjord tabell, förekommer i delsträckan. Härutöver kan andra  $\zeta$ -värden uppges. Motståndstalen för formstycken har hämtats ur Bahcos kataloger och kurvorna har omräknats till matematiska funktioner. Dessa redovisas i TAB. 2:1 och TAB. 2:2.

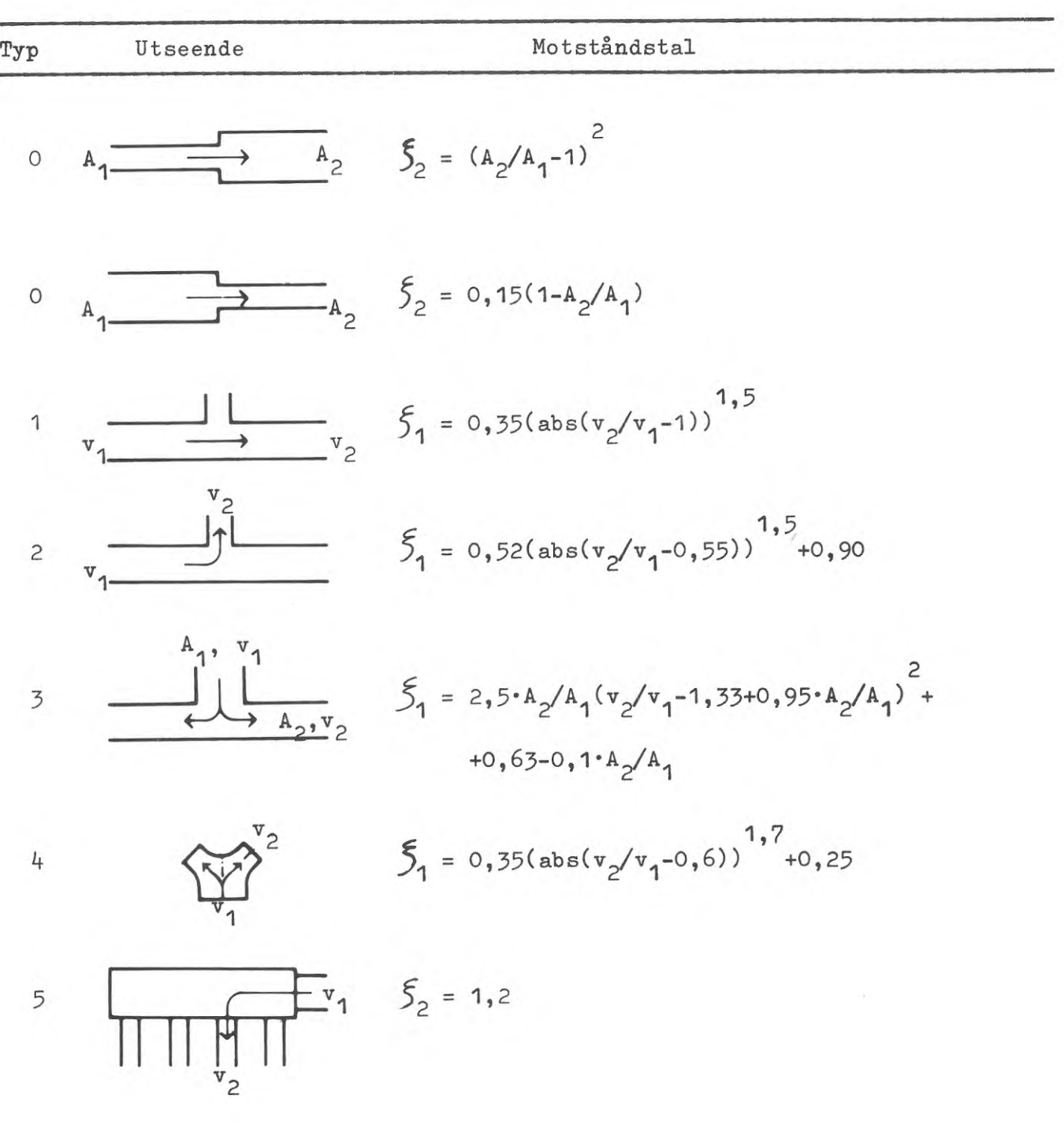

TAB. 2:1. Formler för motståndstal i formstycken för tilluftsystem.

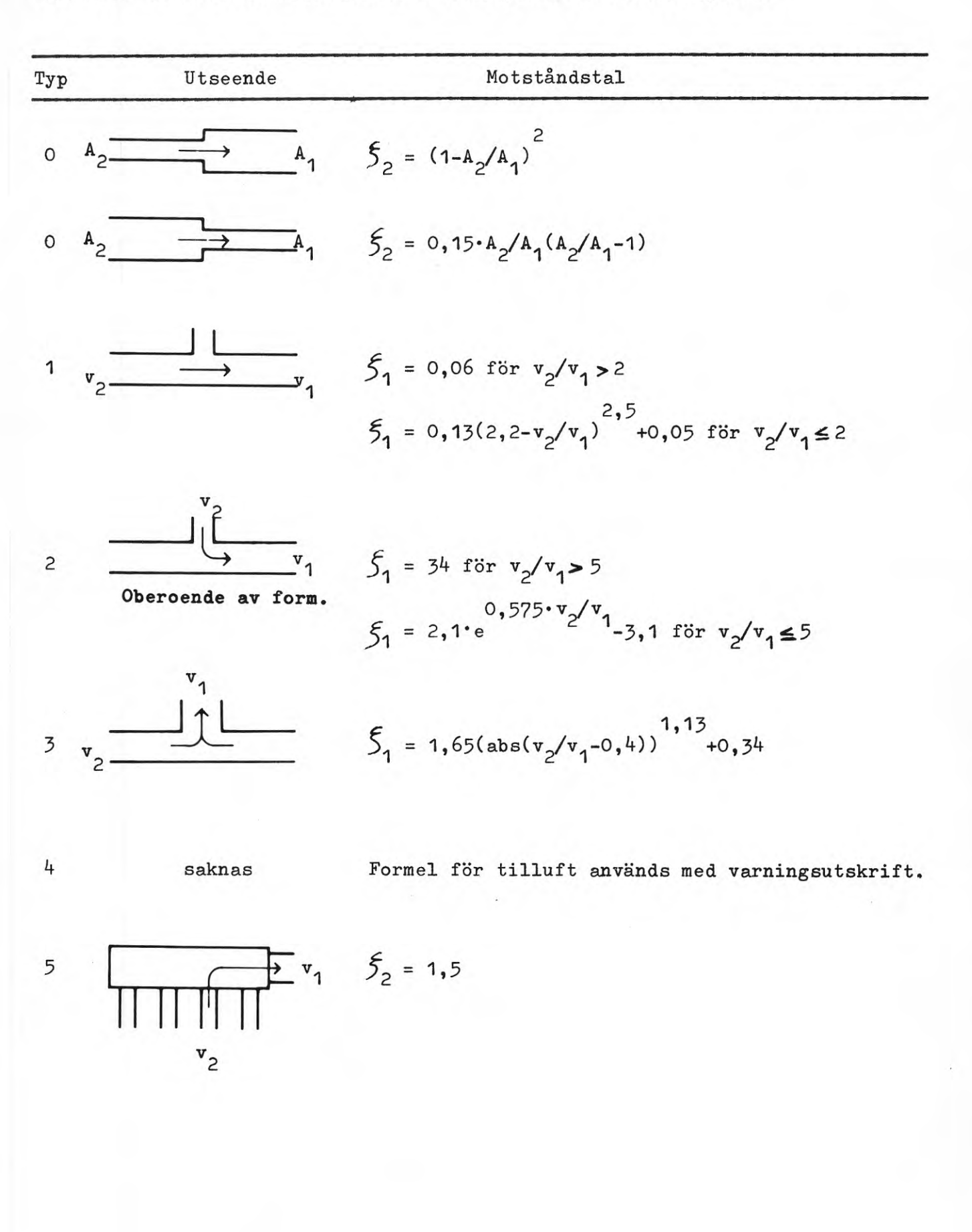

**TAB. 2:2. Formler för motståndstal i formstycken för frånluftsystem.**

Programmet är indelat <sup>i</sup> <sup>5</sup> delar.

- 1. Inläsning och kontroll av ingångsdata
- 2. Beräkning
- 3. Utskrift av ingångsdata och resultat
- 4. Utskrift av felmeddelanden
- 5. Utskrift av delresultat och interna variabelvärden för felsökning .

Efter inläsning och kontroll av ingångsdata görs ett preliminärt dimensionsval. All information om delsträckor läggs därefter ut på yttre minne. Data för de olika dimensionerna lagras under bearbetning i COMMON//.

Beräkningsdelen läser in data från yttre minnet, friktionsberäknar och gör slutligt dimensionsval.

Resultatet skrivs ut parallellt med beräkningen.

Felmeddelanden liksom utskrift av delresultat och interna variabelvärden kan initieras från flera delar av programmet.

Samtidigt med inläsning av allmänna data förekommer variabeln IUT4 som extra variabel, ej angiven på blanketten. Den används för att ange logiskt nummer för utmatning av resultat för bearbetning av programmet BALANS. Som standard gäller logiskt nummer 7, vilket på detta sätt således kan ändras.

BILAGA 2:1, 2:2

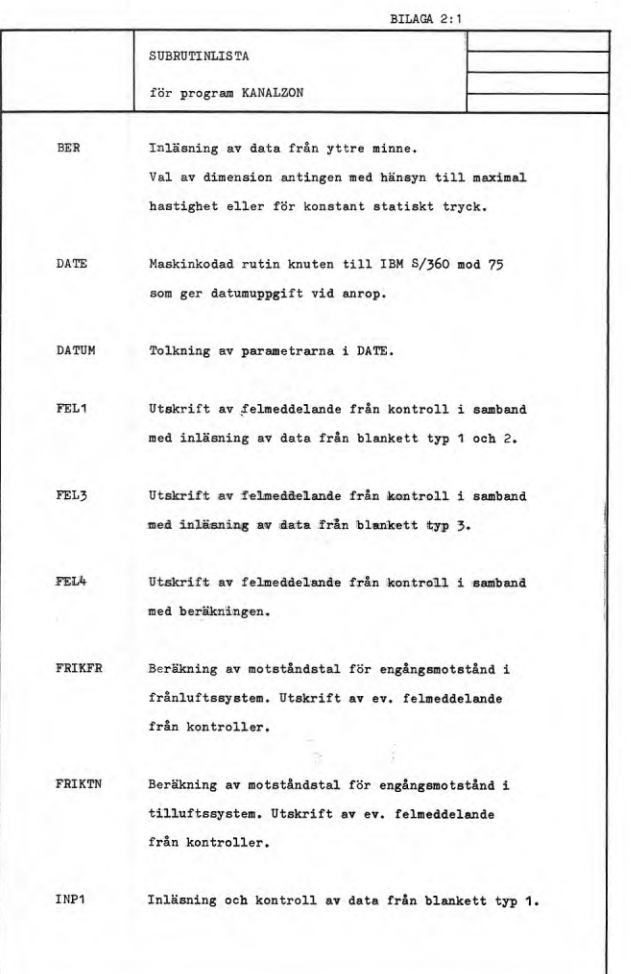

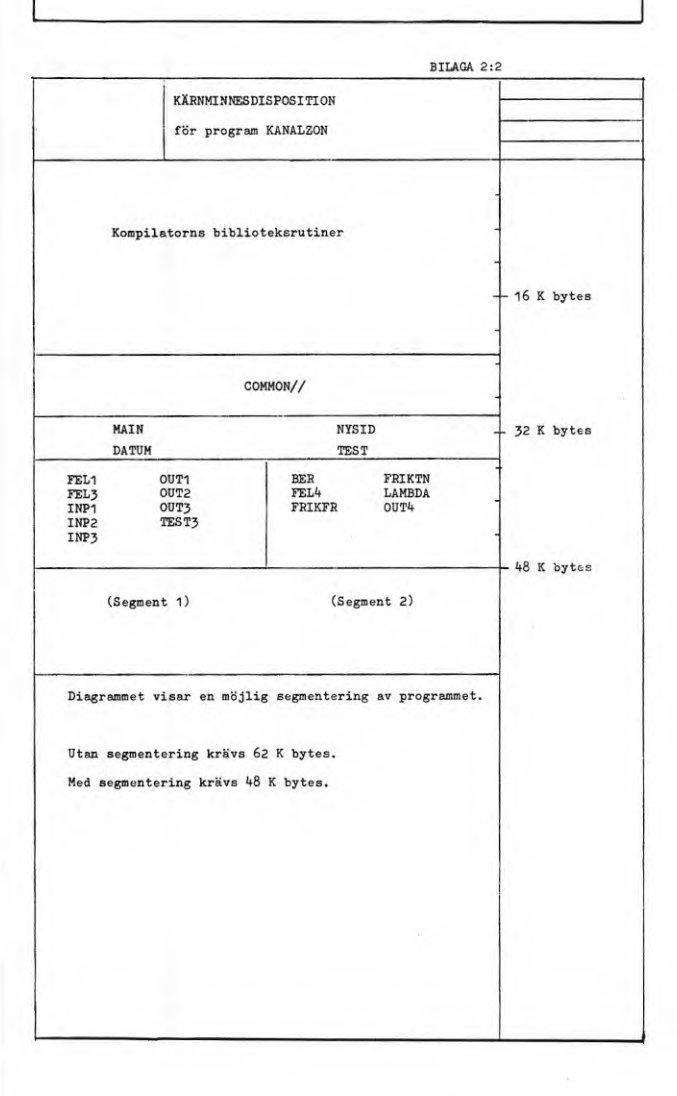

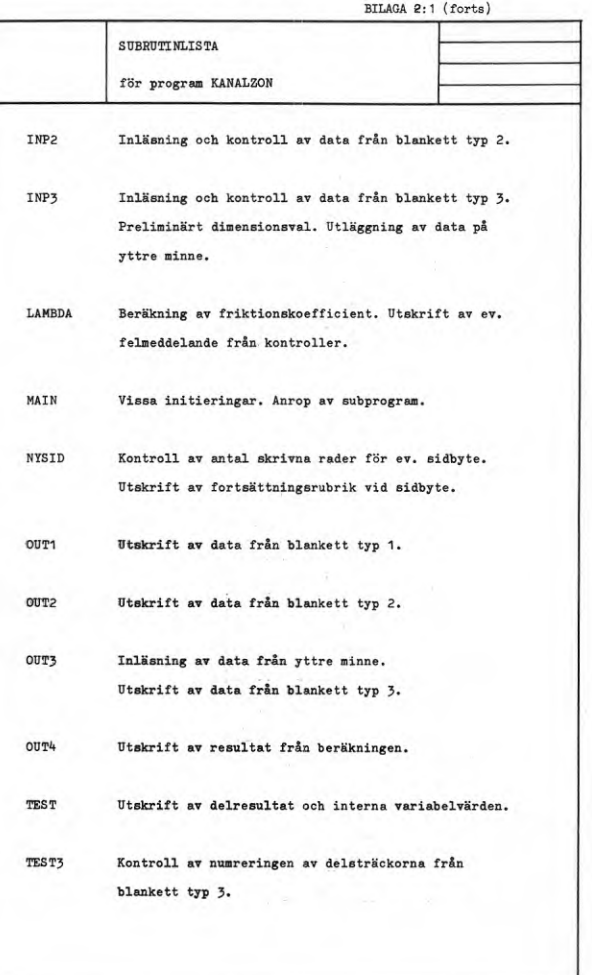

**35**

BILAGA 2:3, 2:4

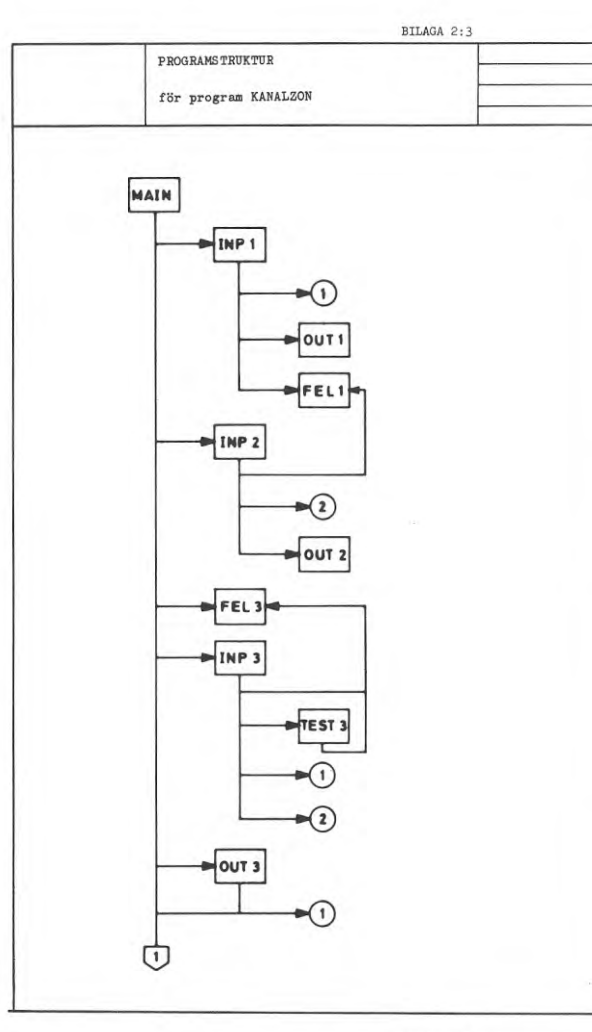

 $\bar{t}$ 

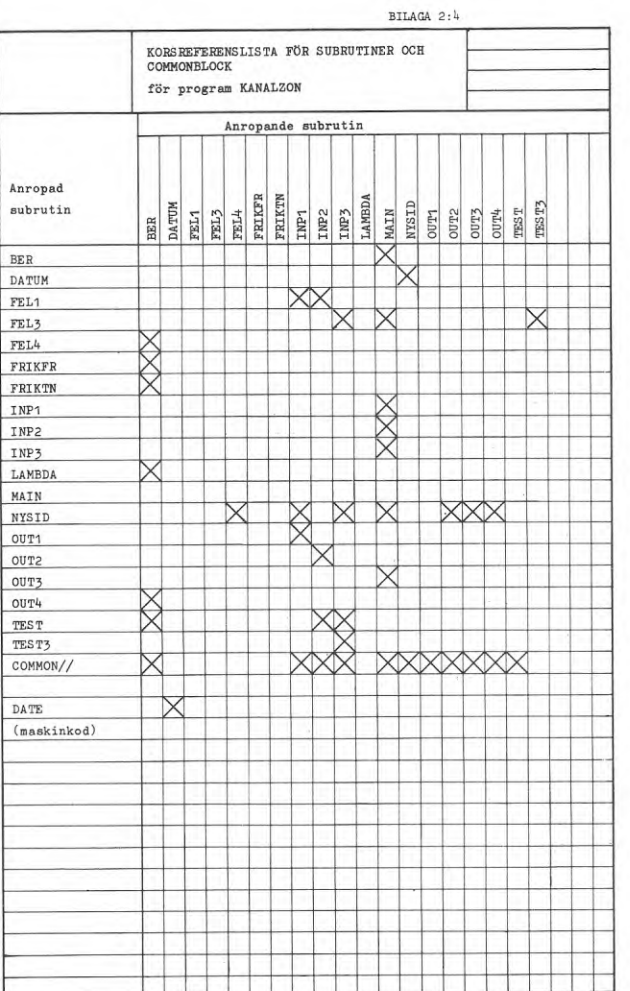

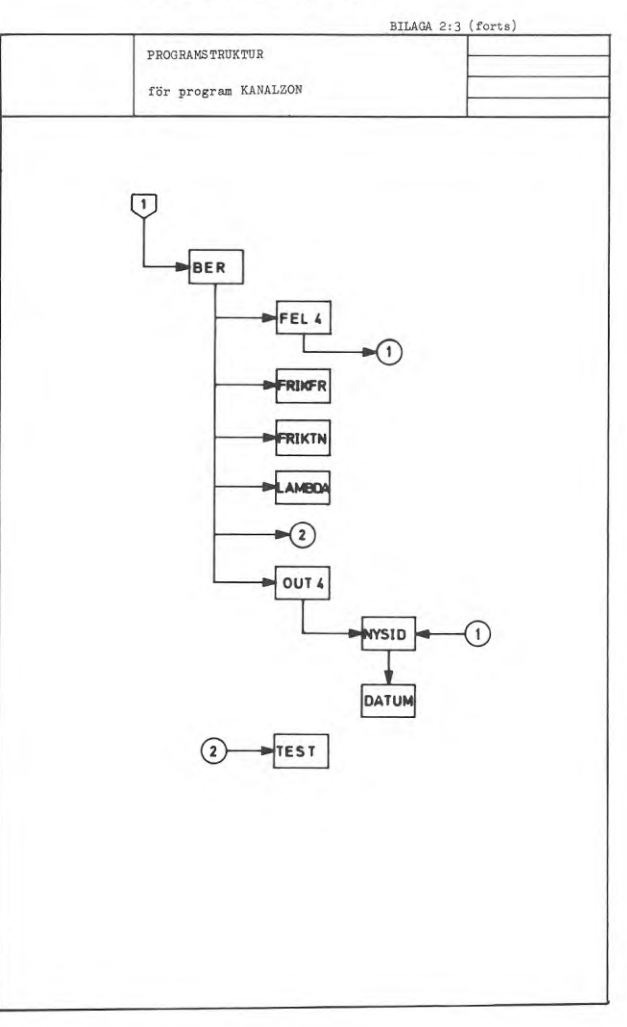

BILAGA 2:5

Flödet negativt eller noll?

Anrop av FEL4 för felutskrift. Uthopp ur rutinen.

Val av startdimension för slutligt dimen-sionsval.

Anrop av FRIKFR för be-räkning av friktionsför lust i engångsmotstånd.

Anrop av FRIKTN för be-räkning av friktionsför lust i engångsmotstånd.

Skall delsträckan dimen sioneras för maximal hastighet? Hopp till summering av tryckfall.

Anrop av LAMBDA för be- Teori för frik-räkning av kanalfrik- tionsberäkning tion.

Frånluftsystem?

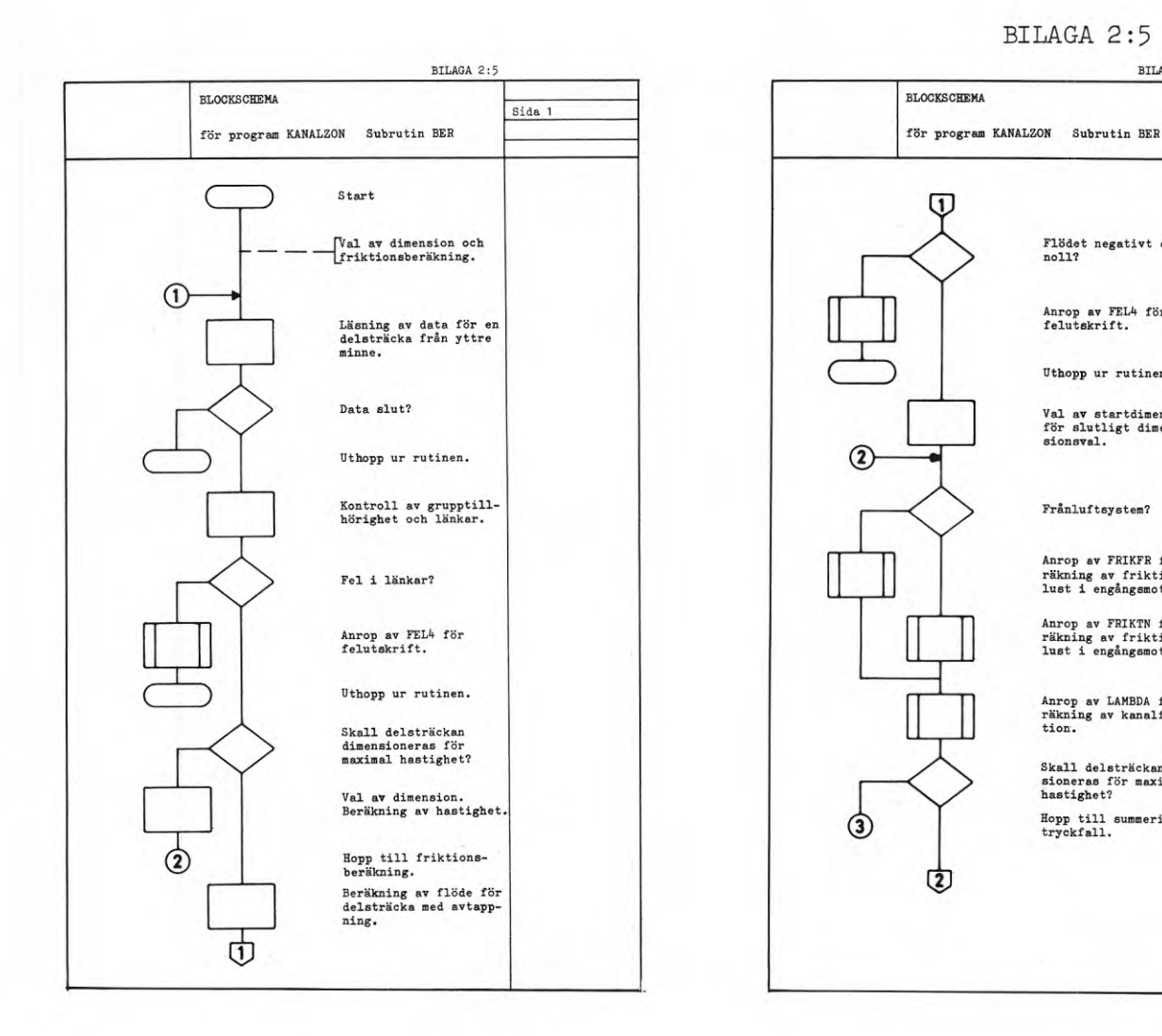

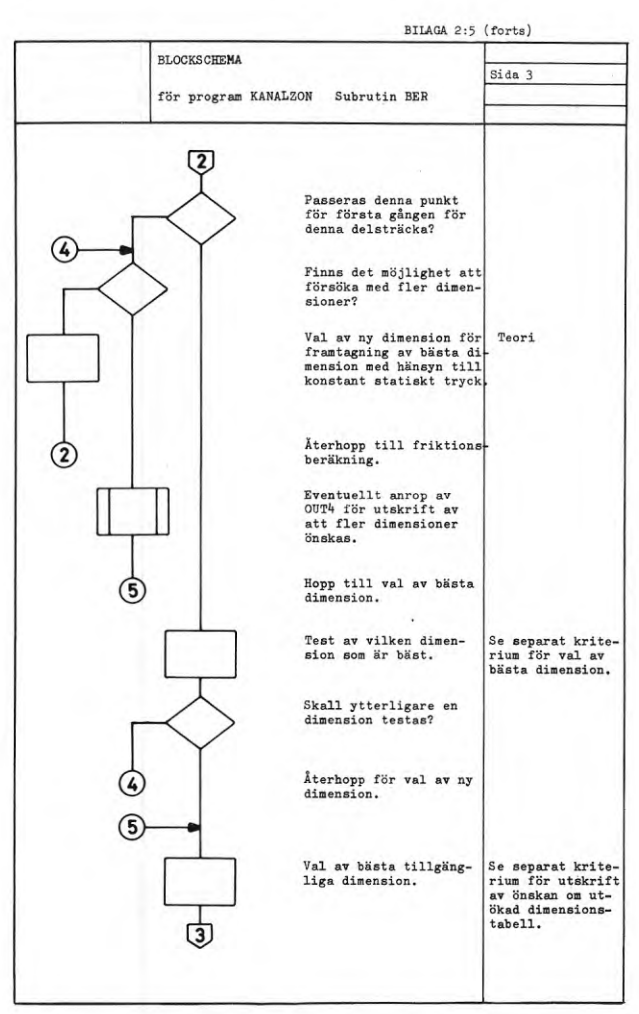

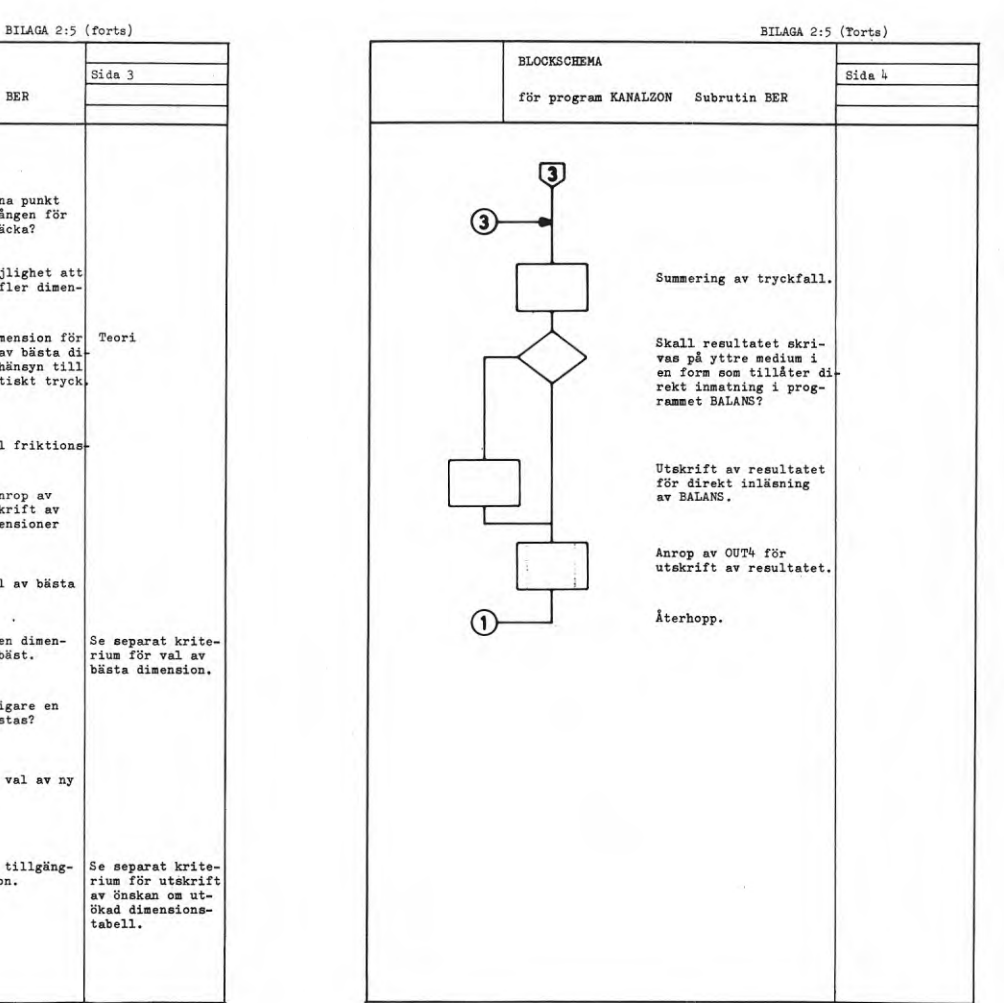

#### **37**

Sida 2

BILAGA 2:5 (Torts)

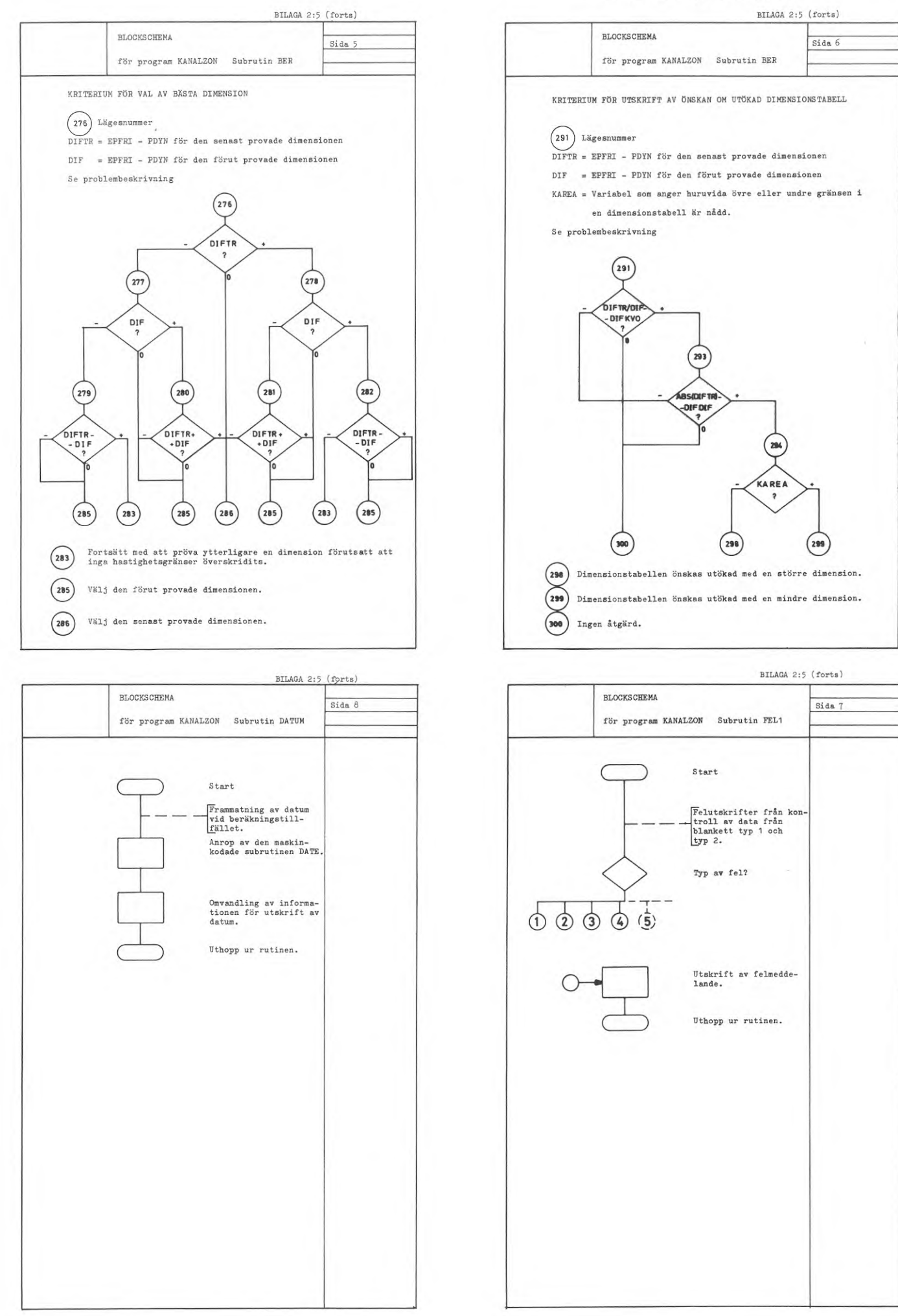

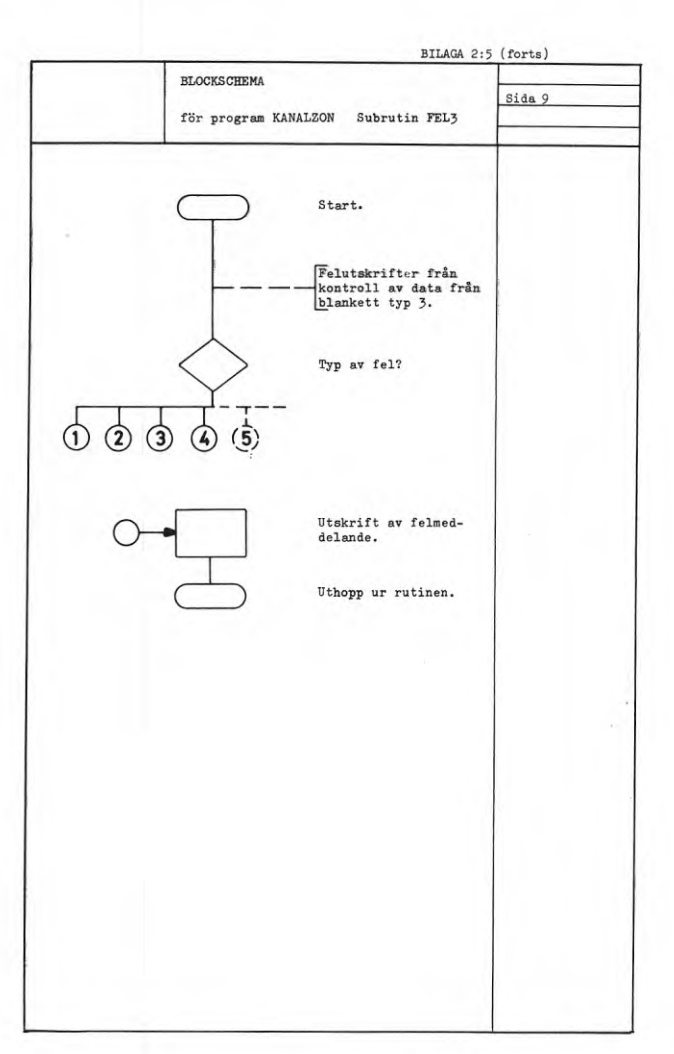

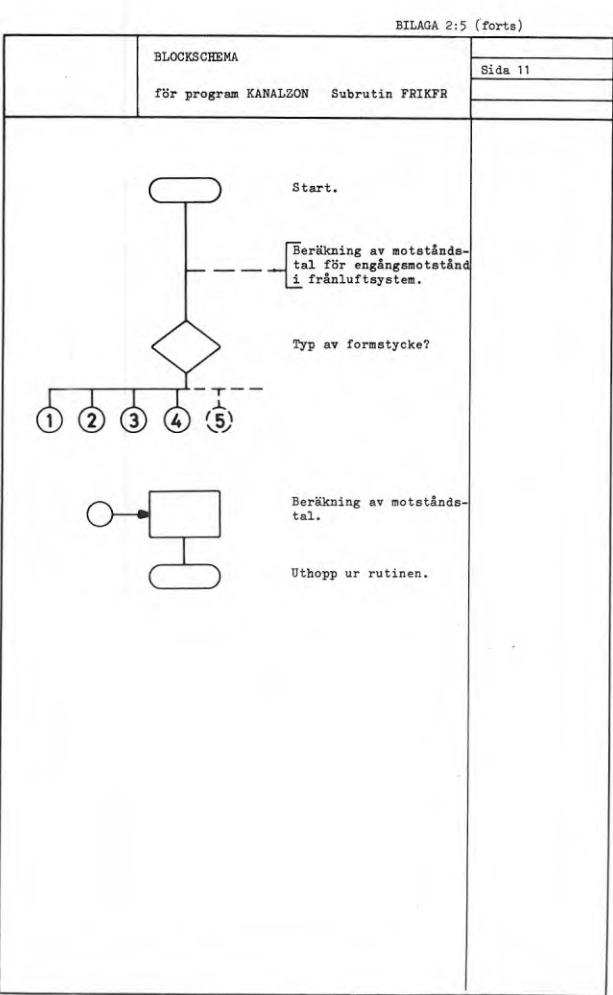

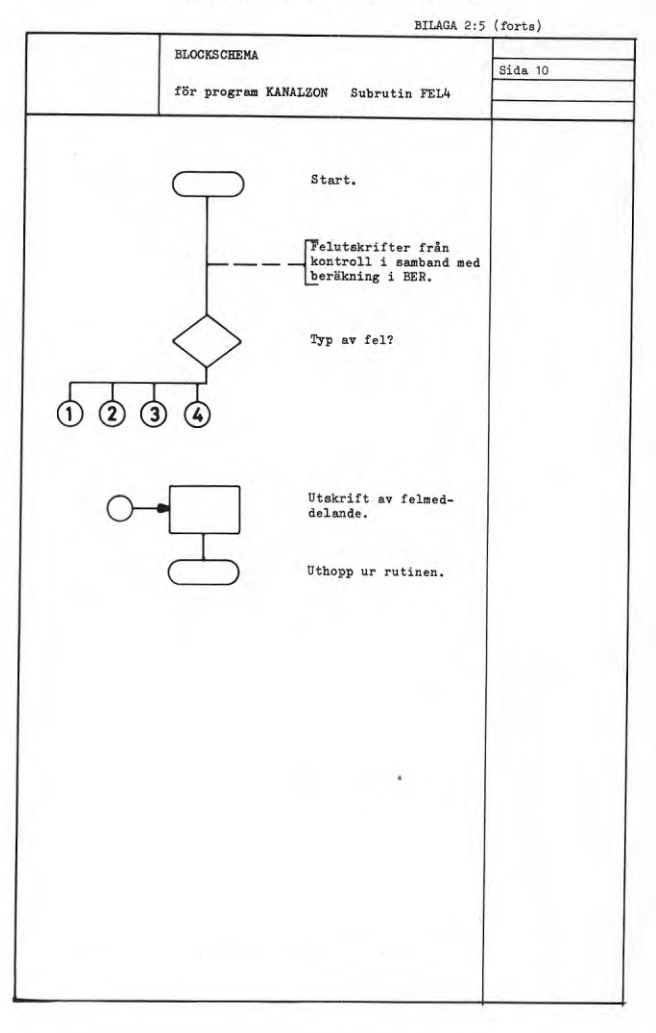

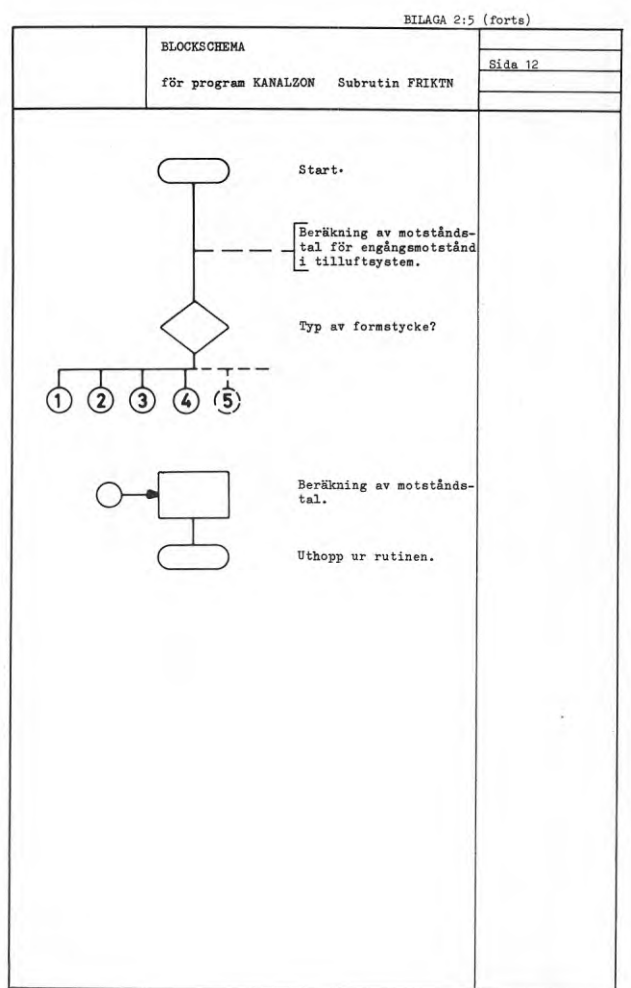

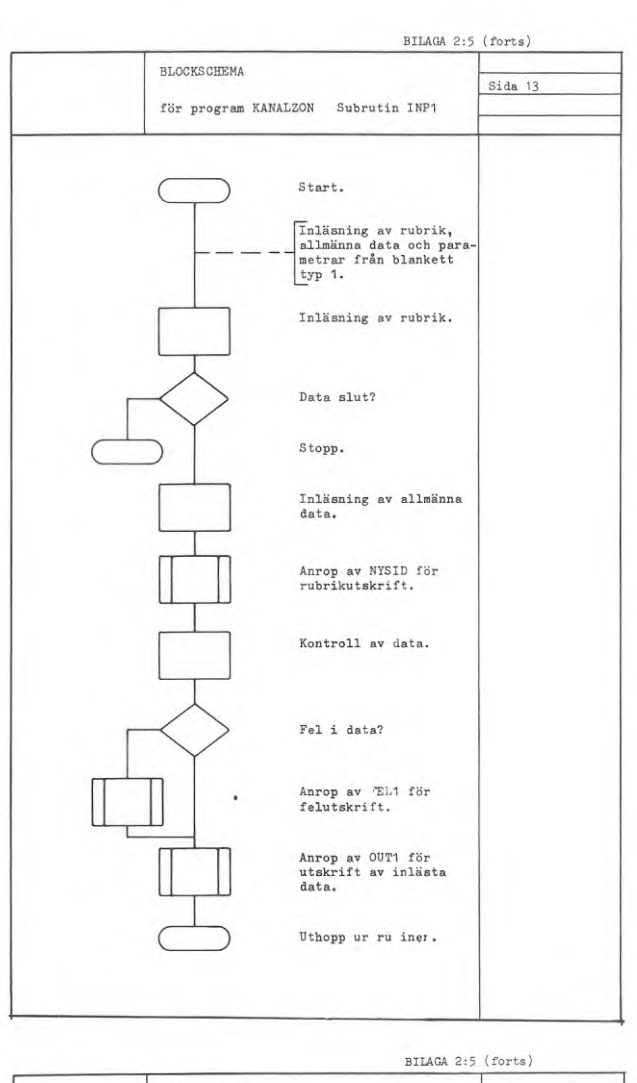

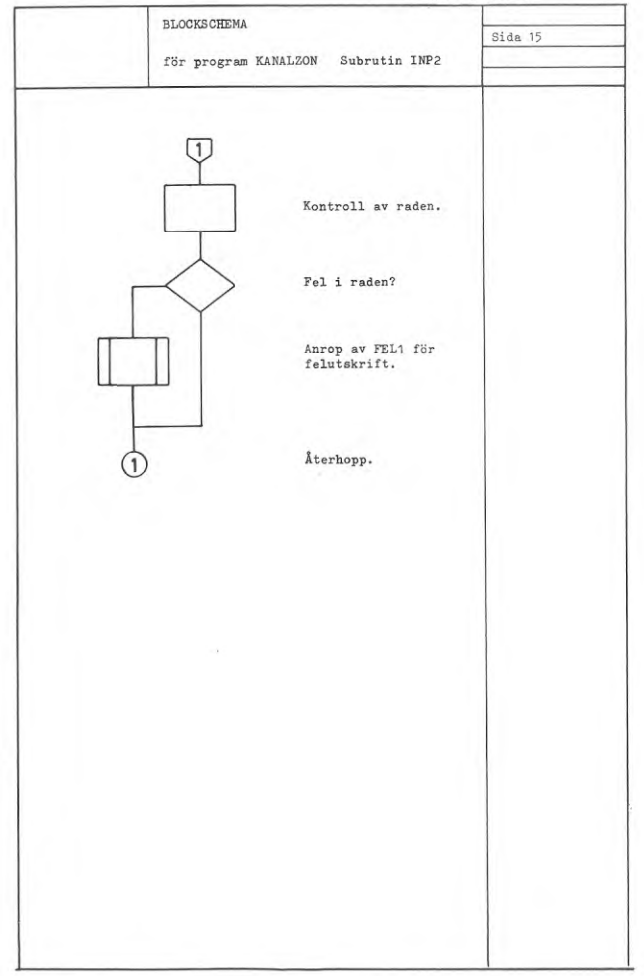

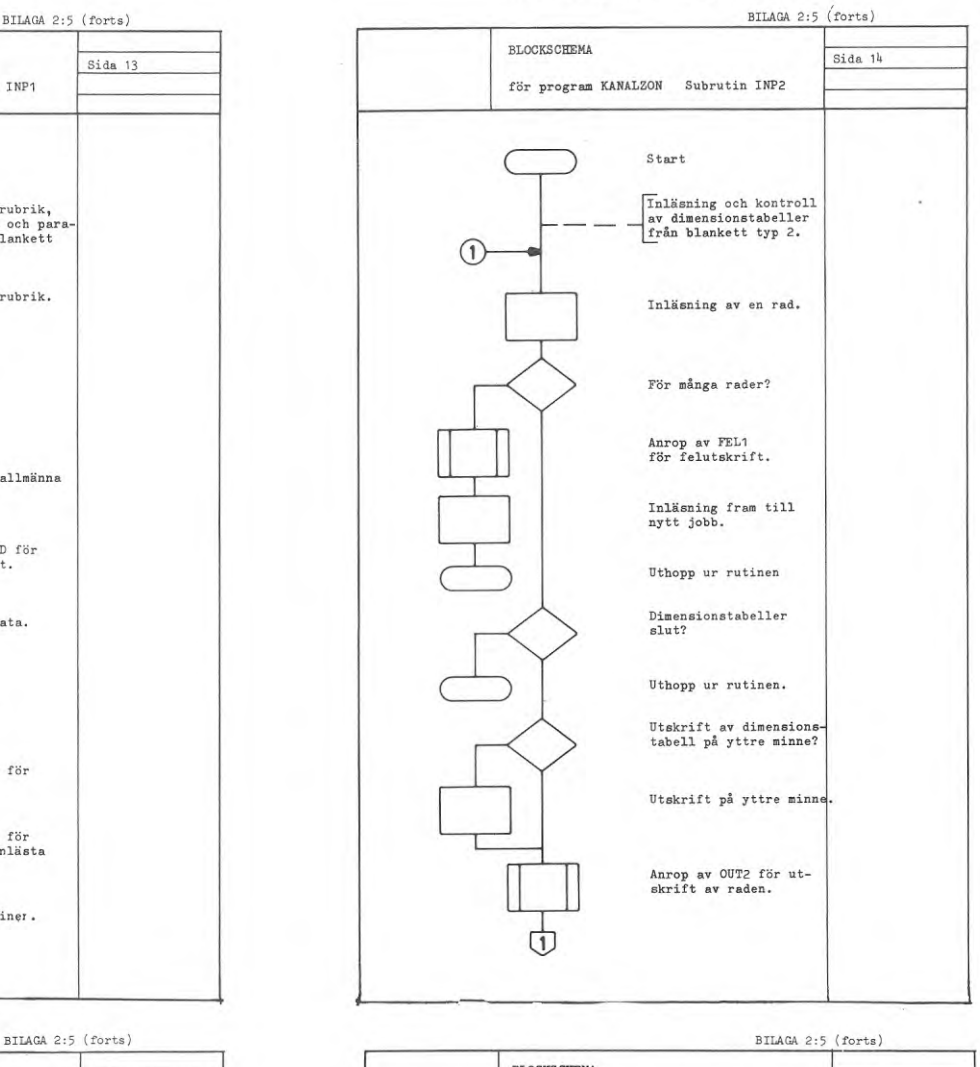

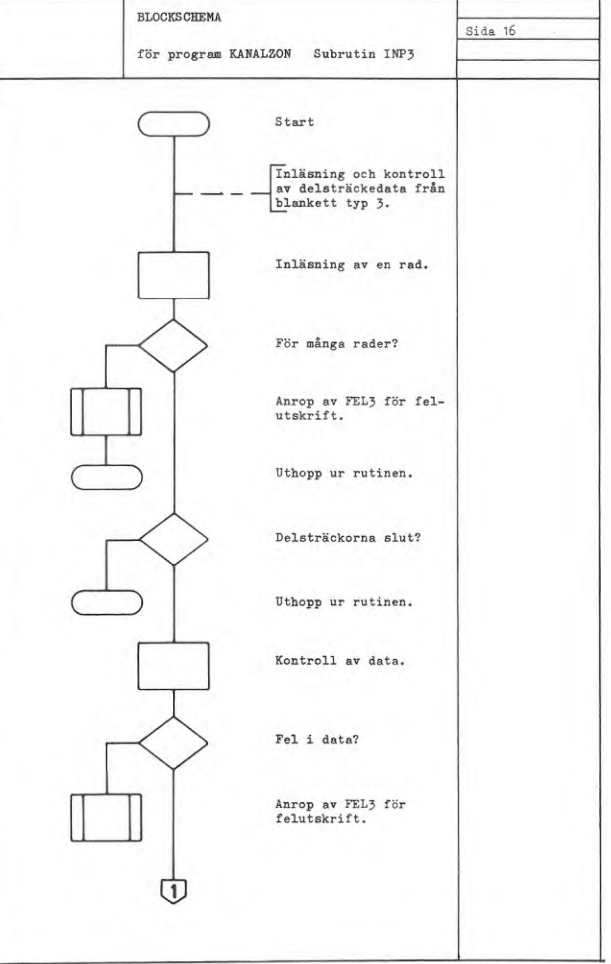

**40**

41

 $Sida 18$ 

INP3

varje delsträcka

i systemet ut-

delsträckor till

## BILAGA 2:5 (forts.)

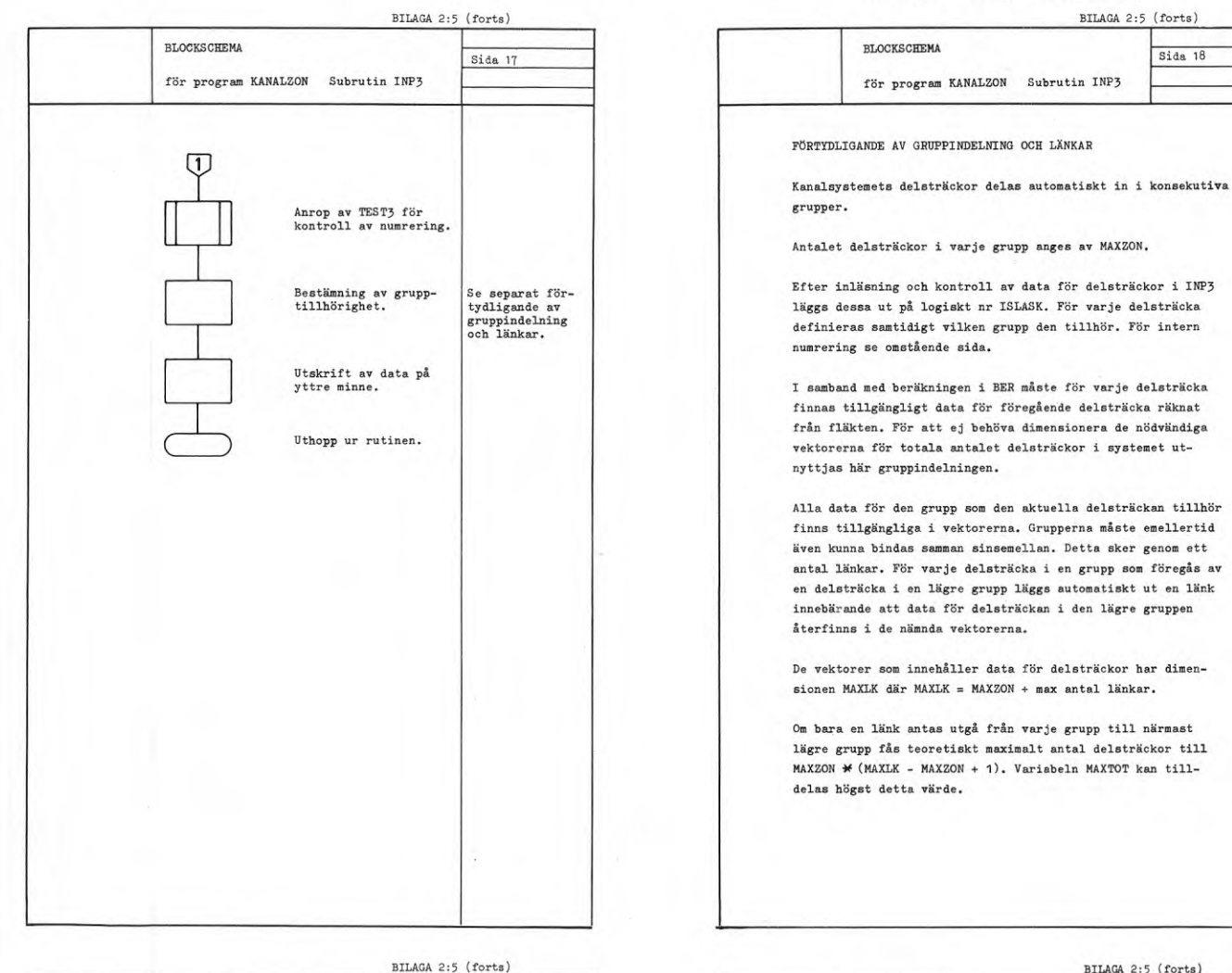

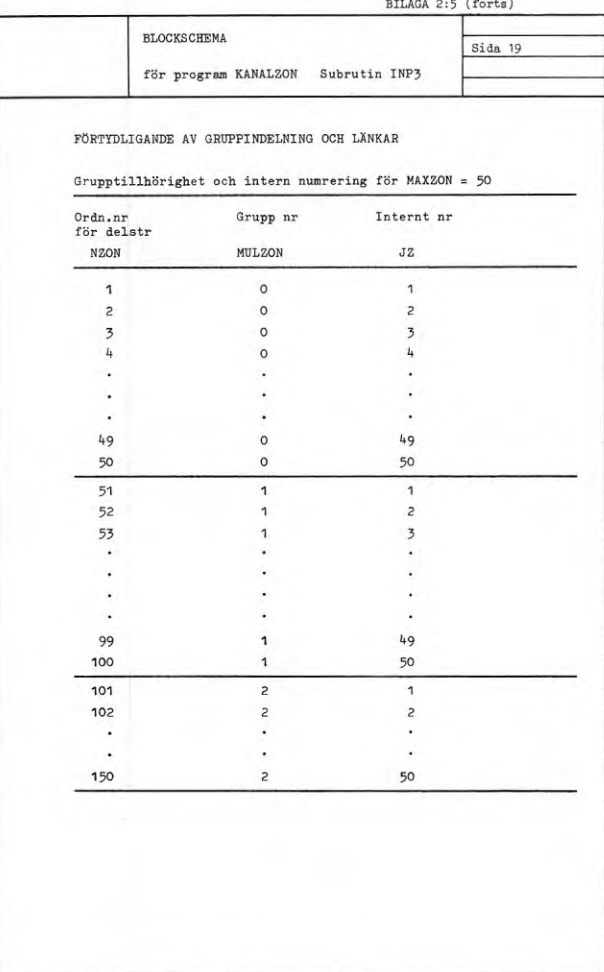

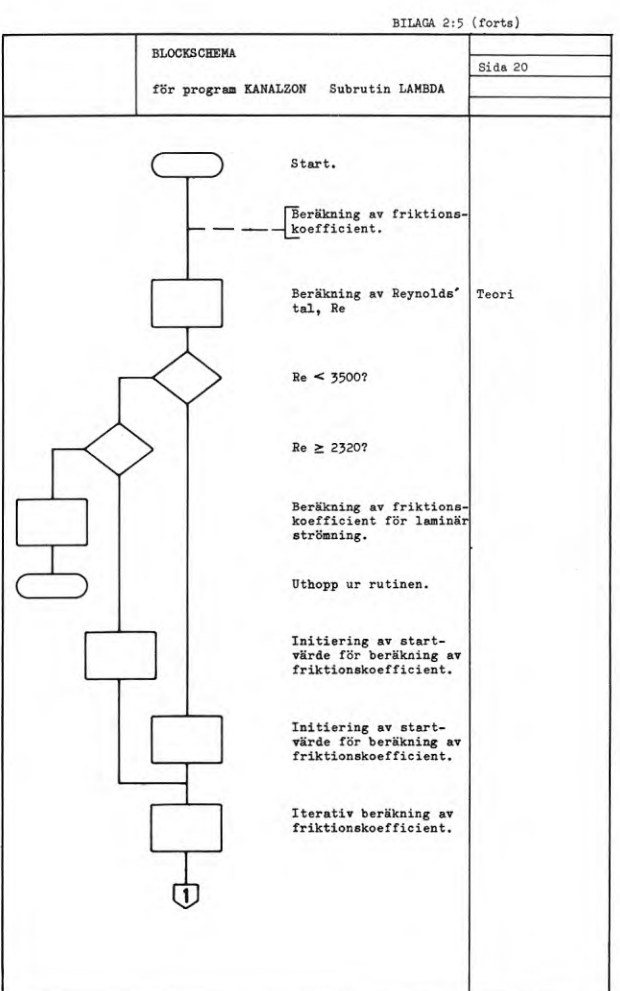

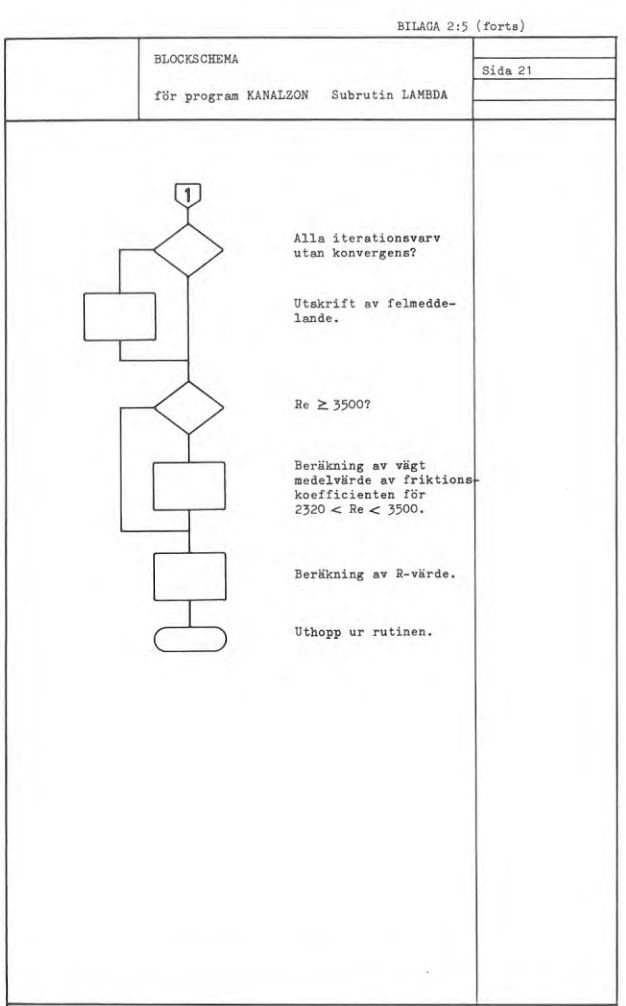

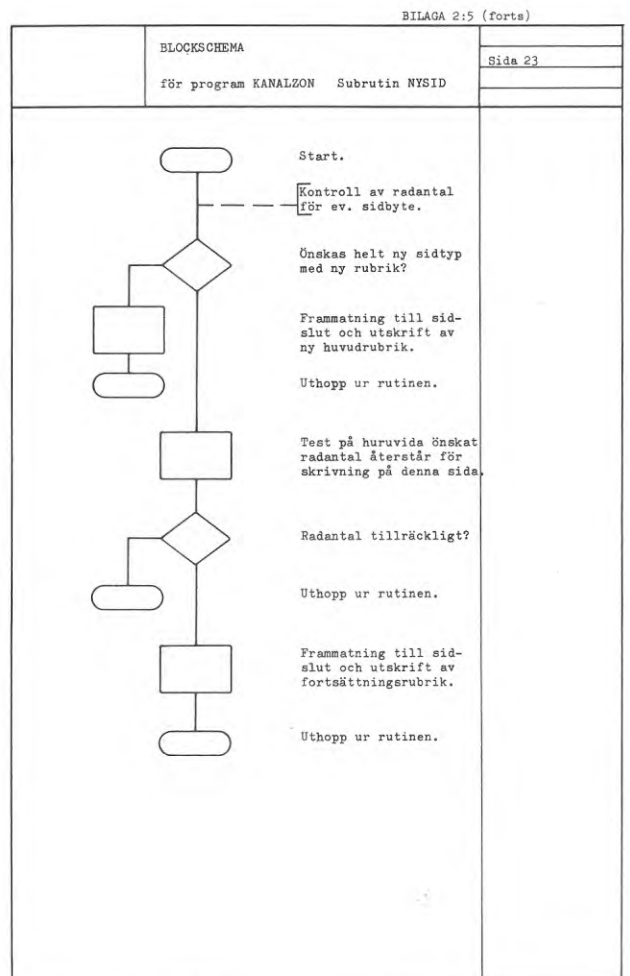

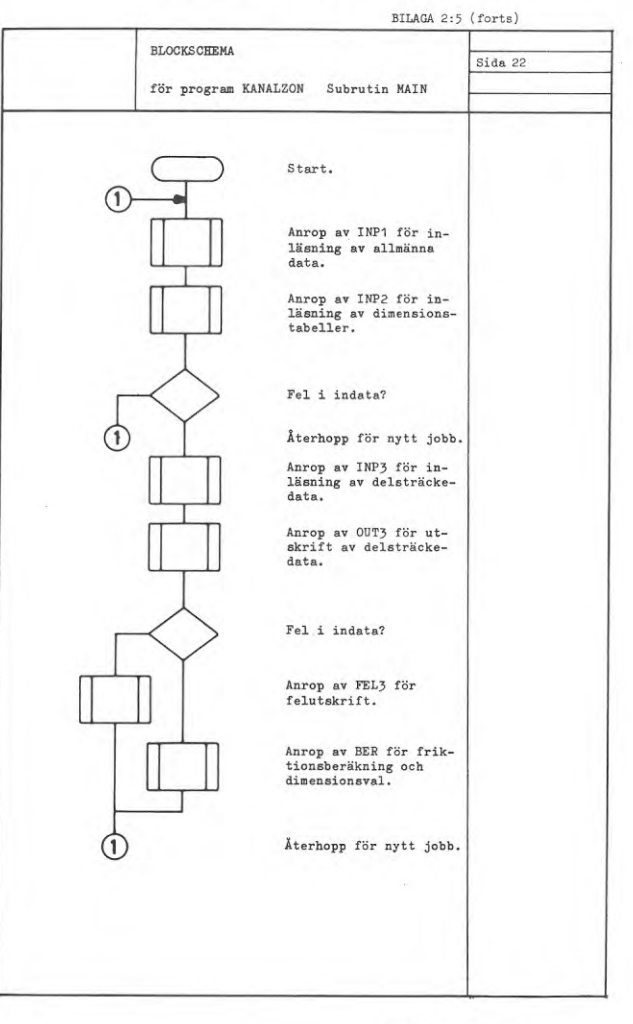

BILAGA 2:5 (forts)

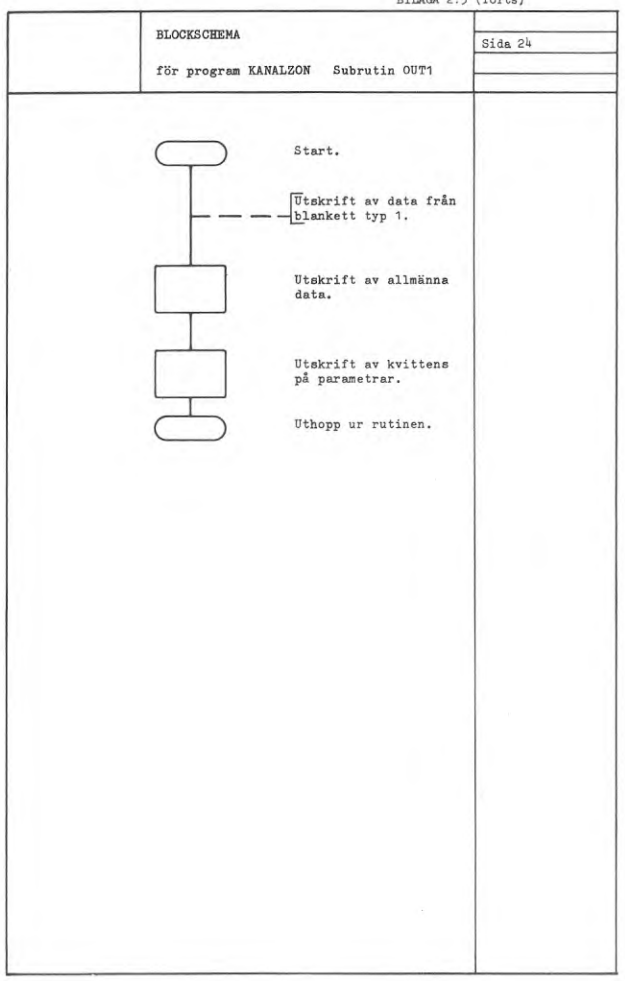

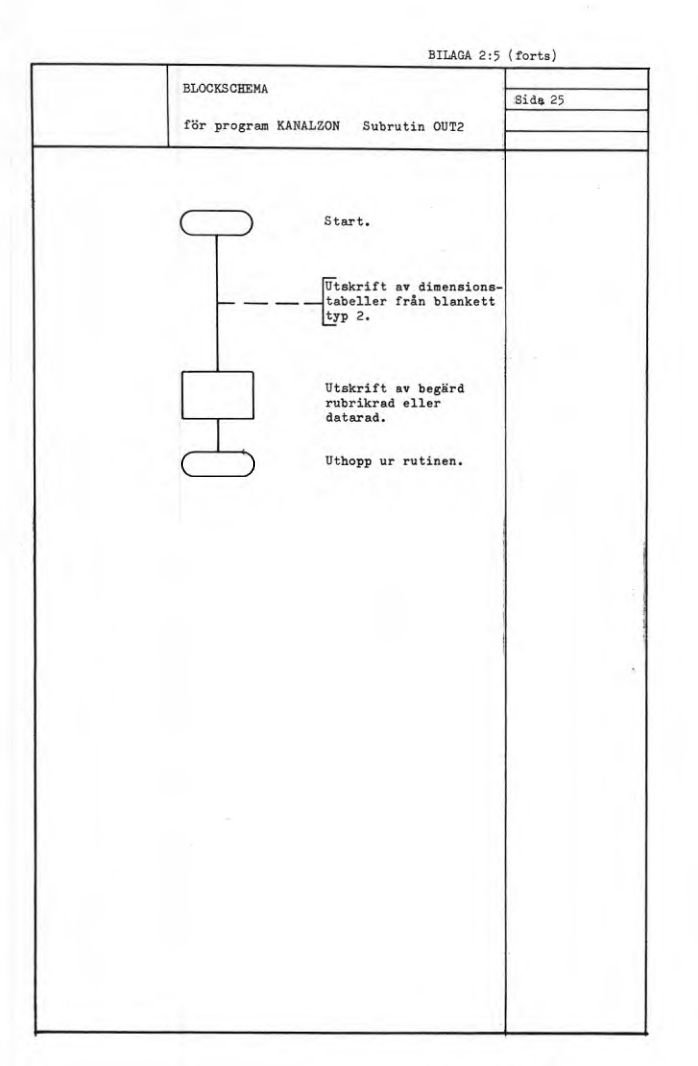

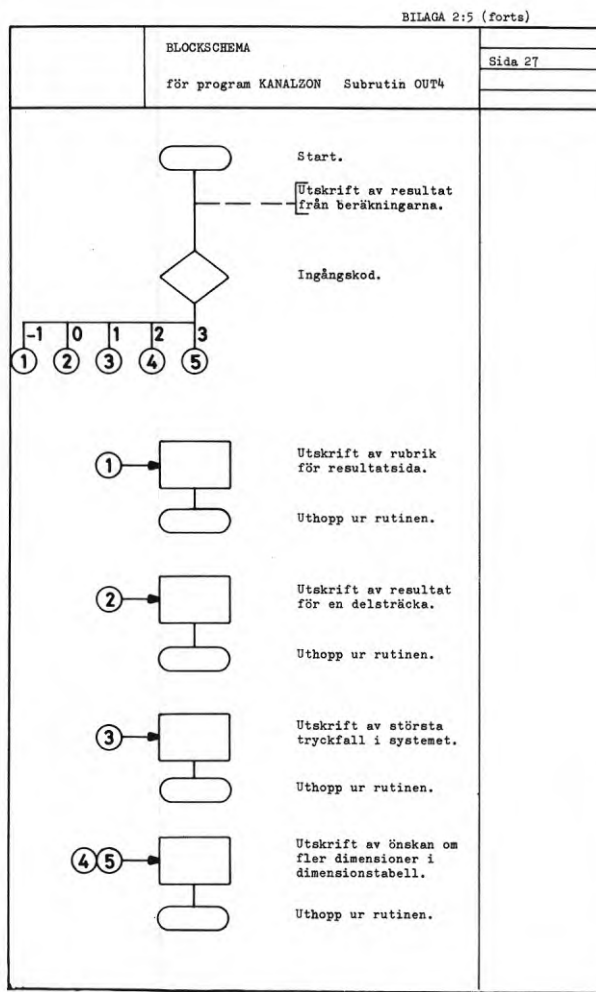

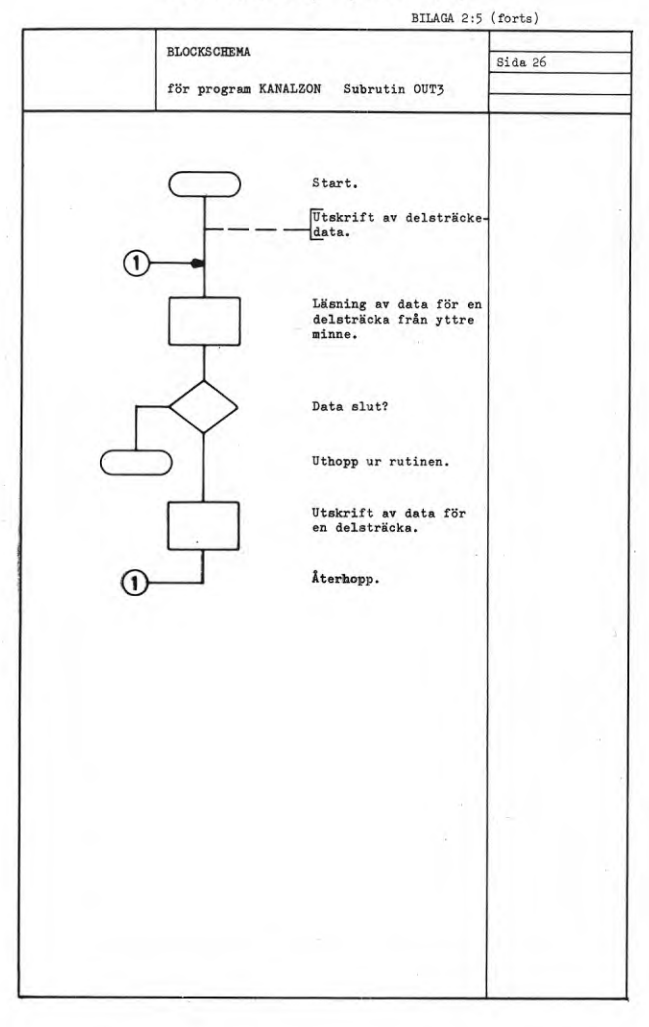

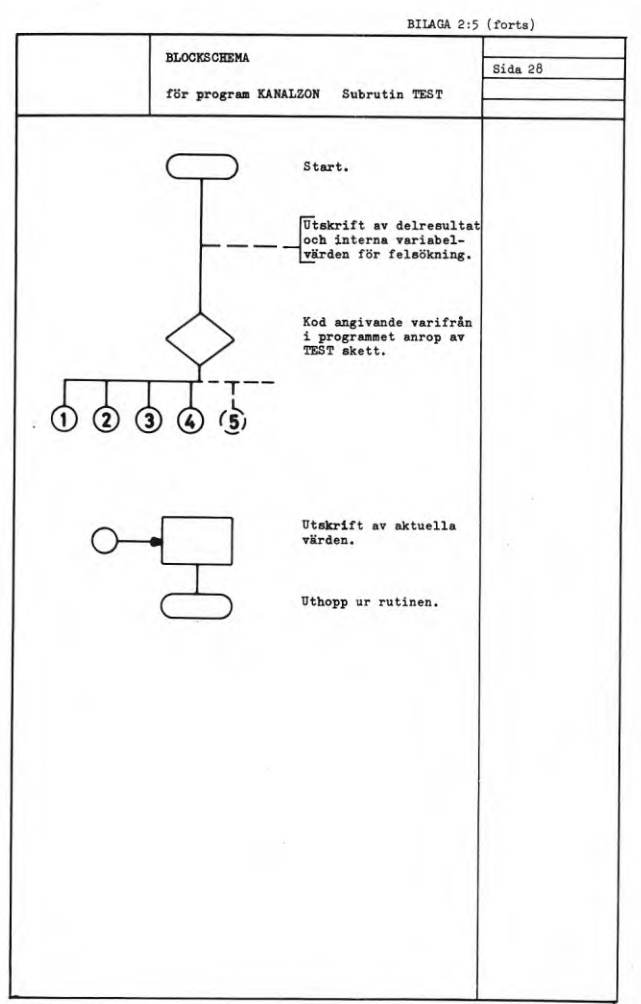

 $\bar{L}$ 

BILAGA 2:5 (forts.)

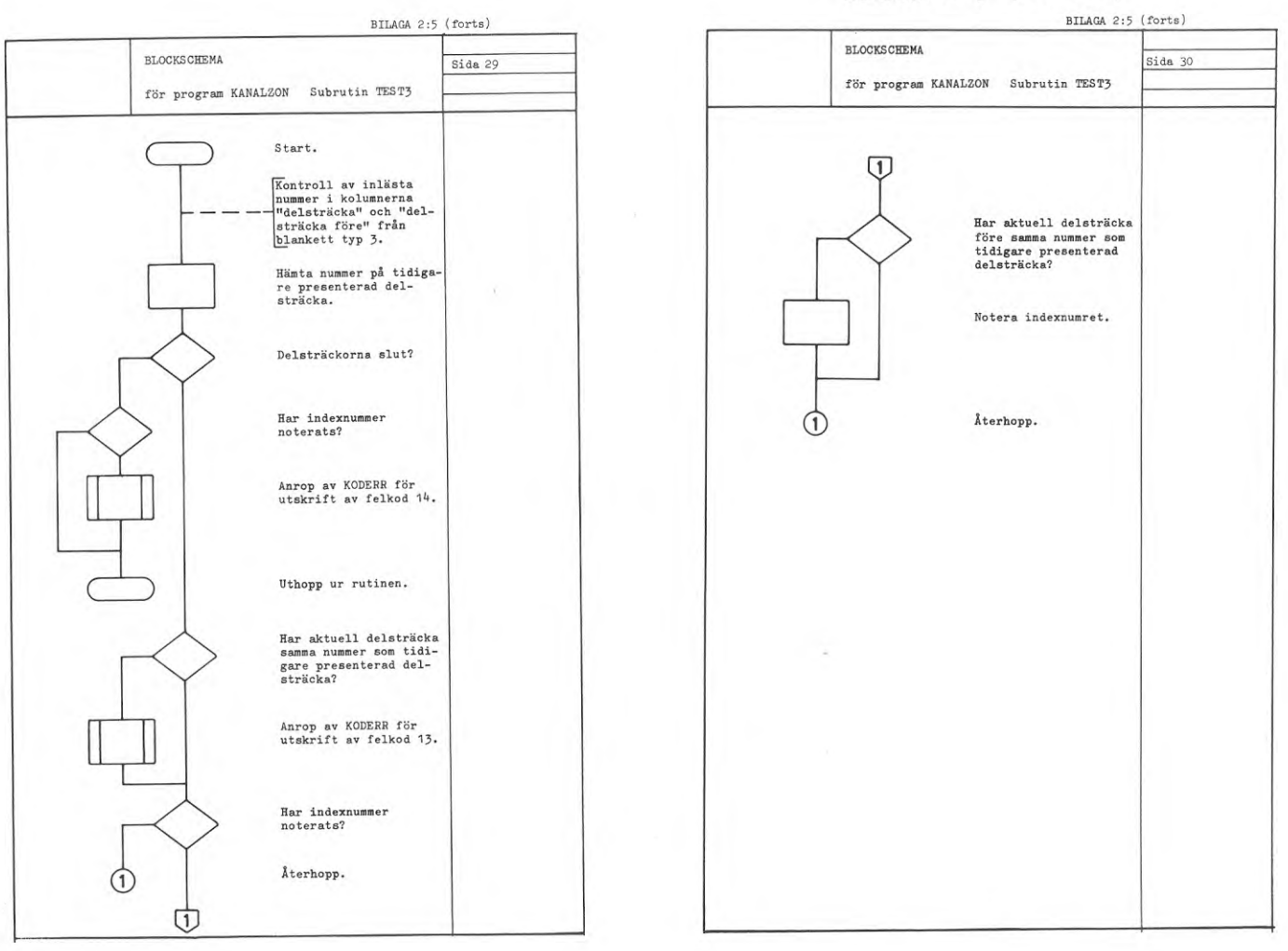

BILAGA 2:6

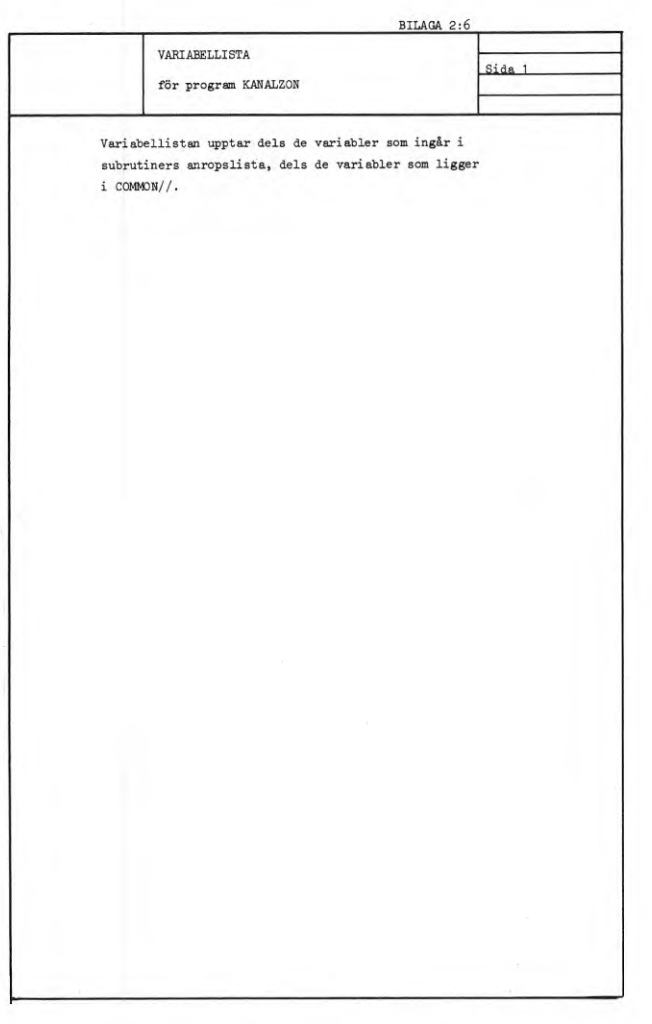

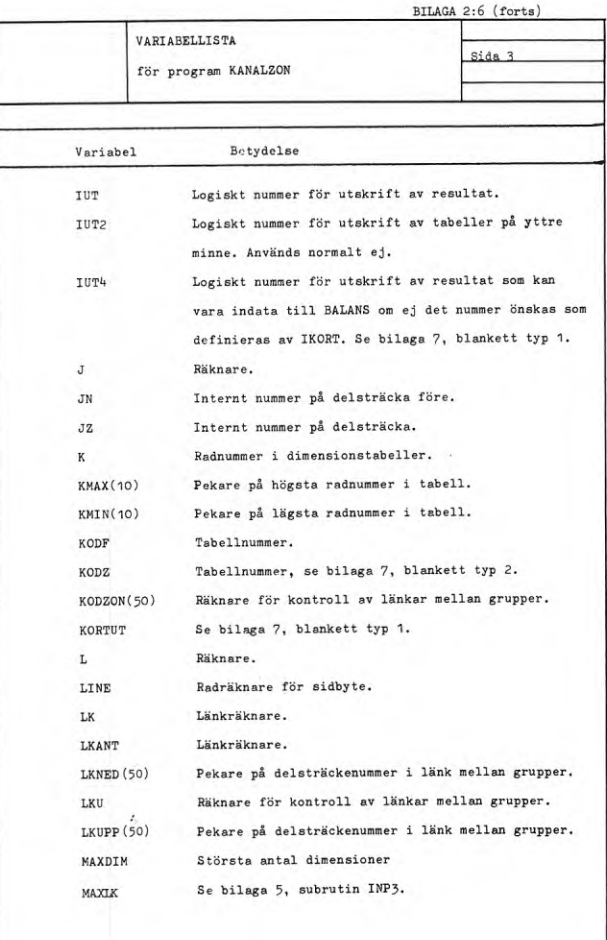

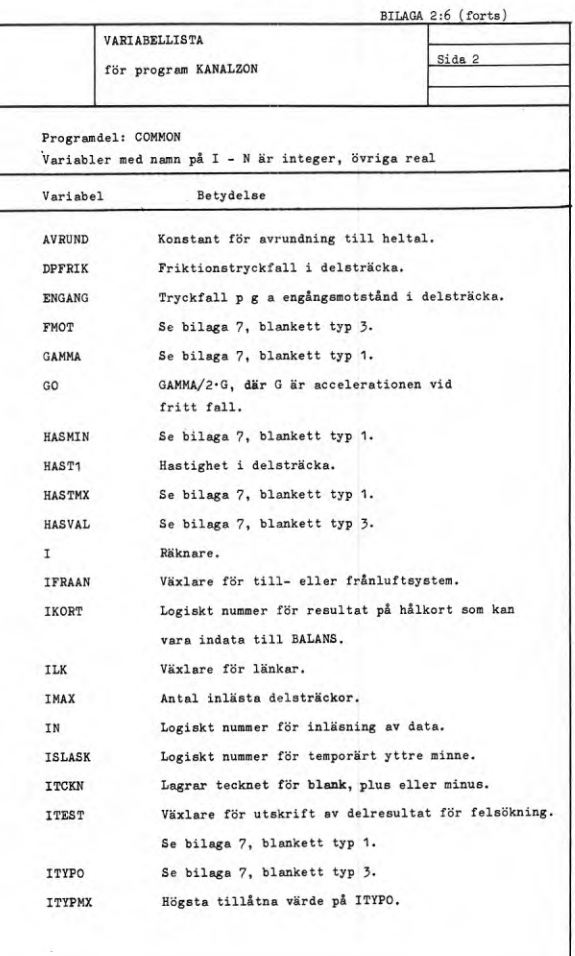

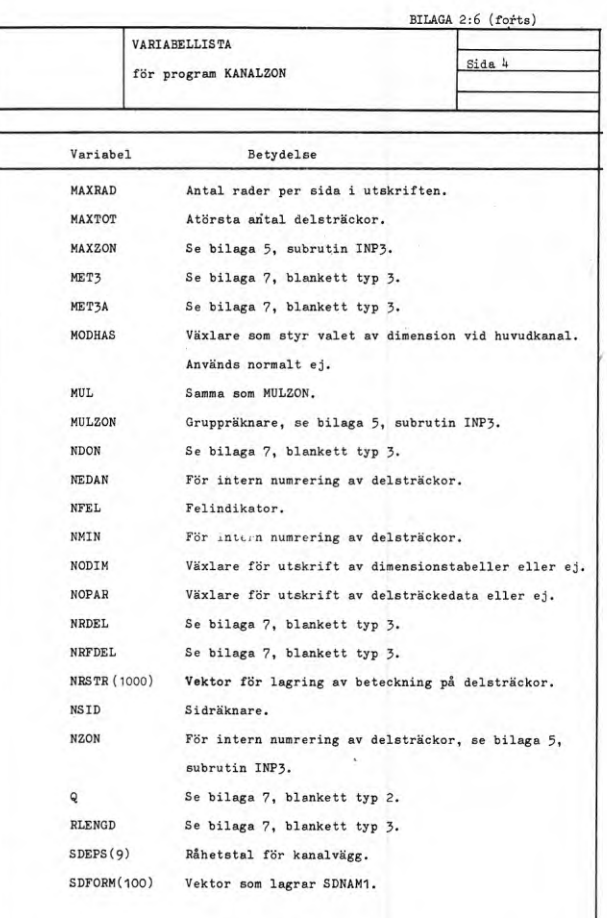

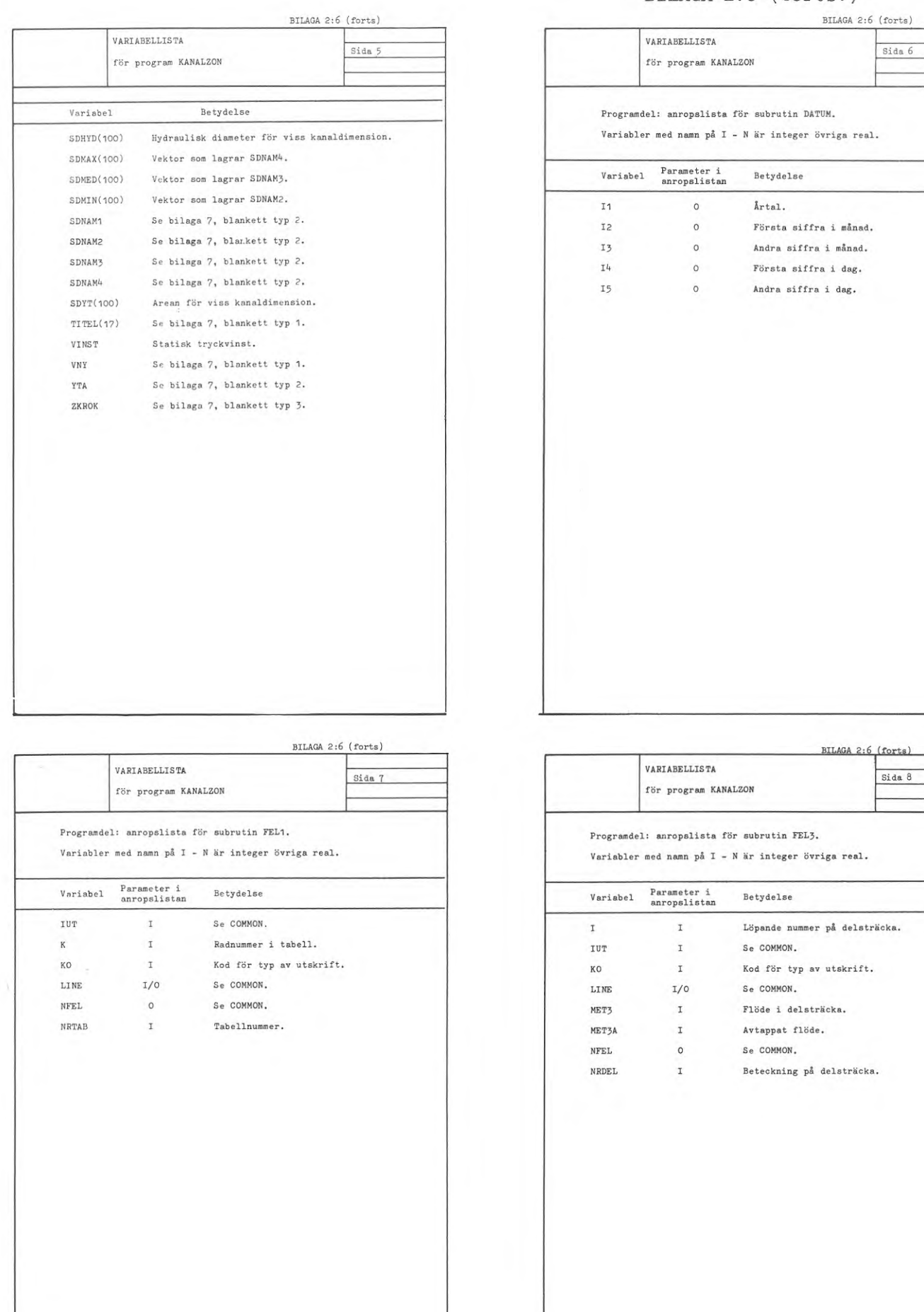

**47**

# BILAGA 2:6 (forts.)

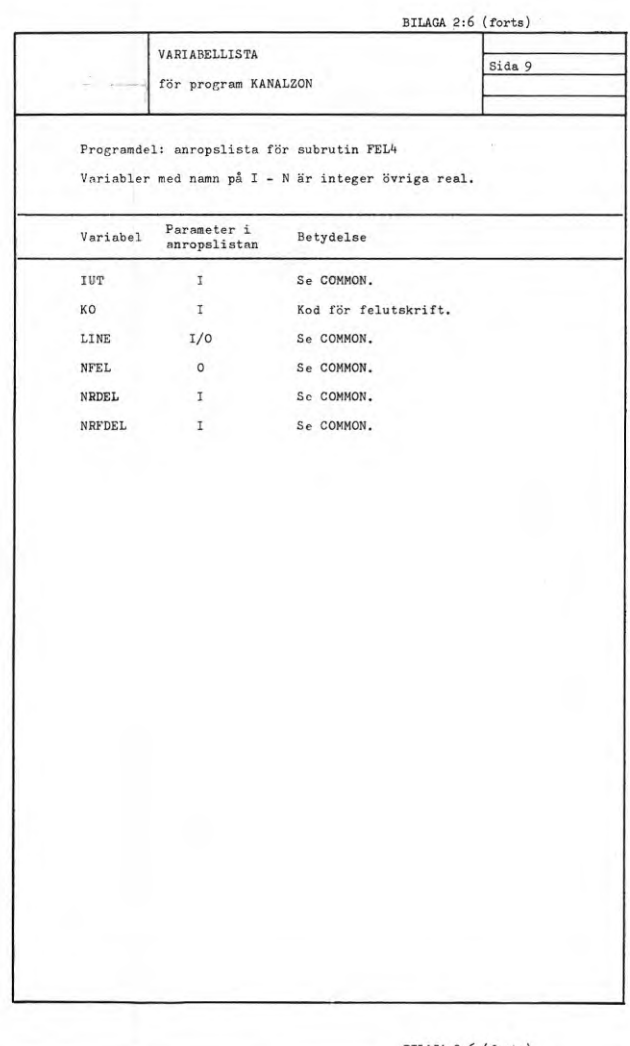

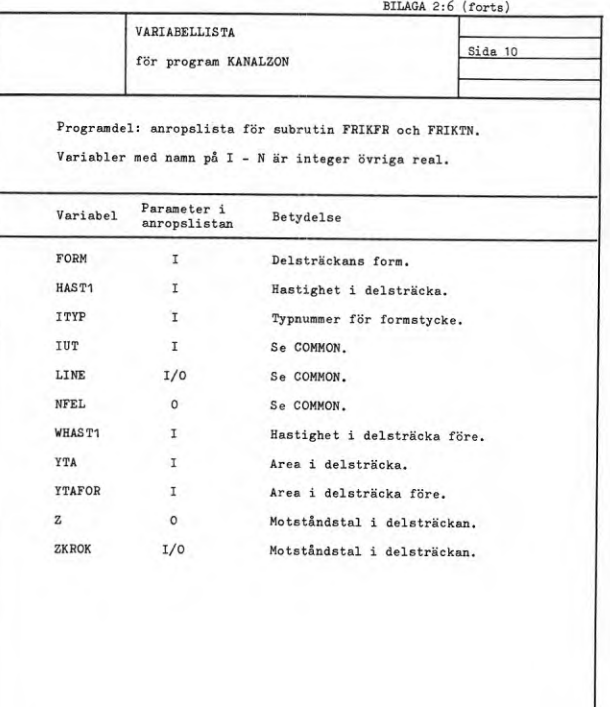

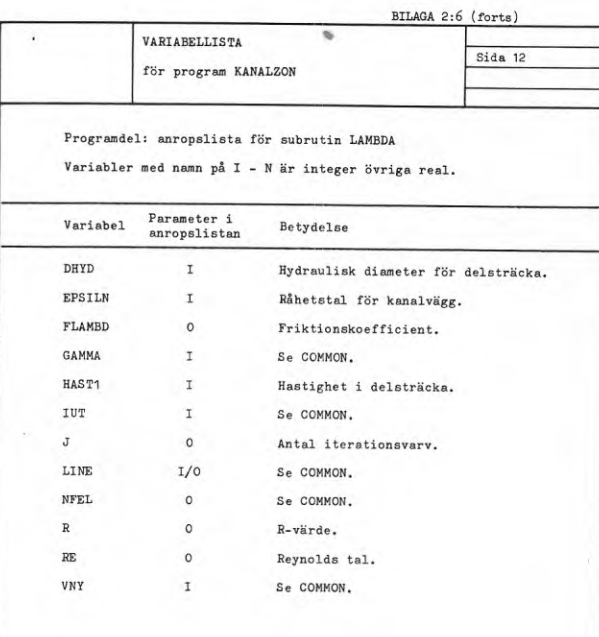

BILAGA 2:6 (forts)

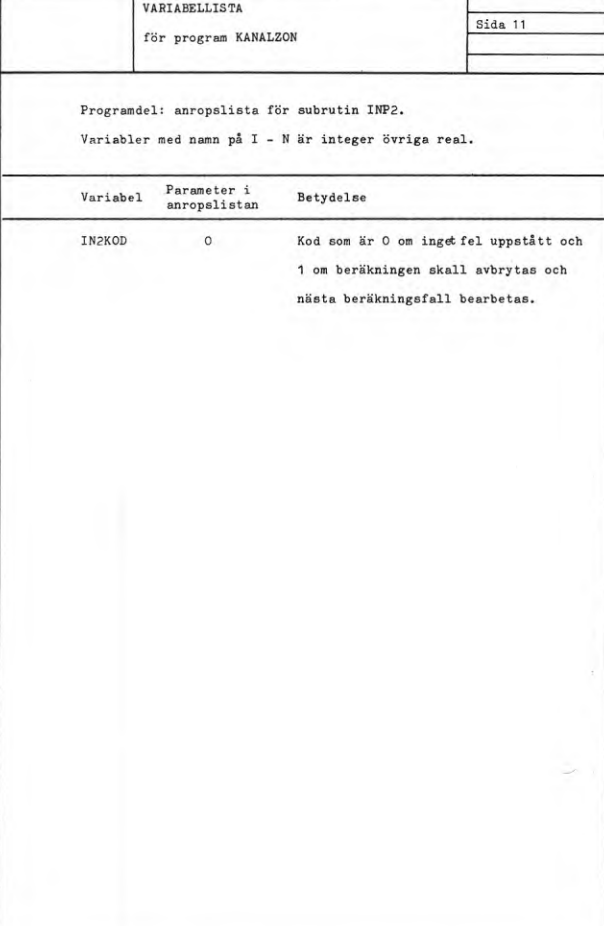

 $\cdot$ 

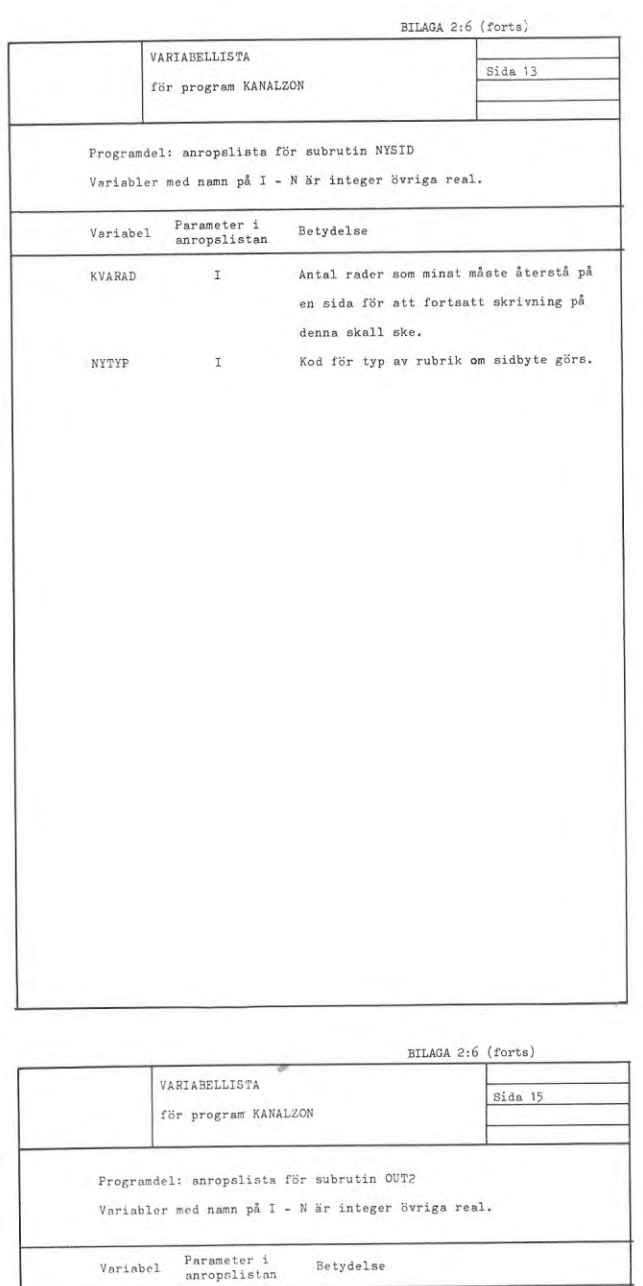

 $_{\rm KOD}$  $\mathcal{X}$ Kod för typ av utskrift.

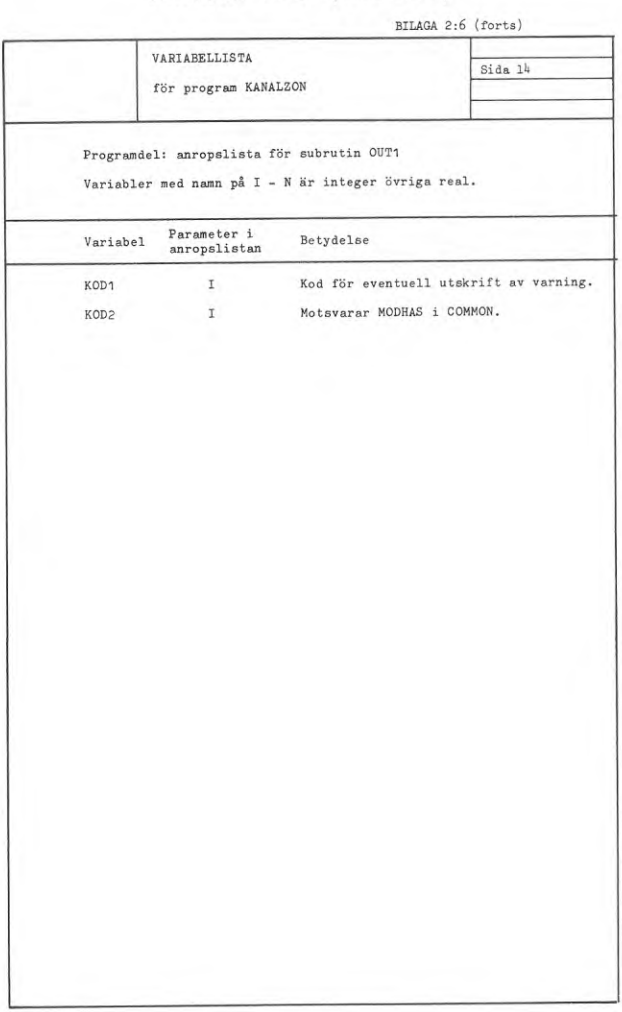

BILAGA 2:6 (forts)

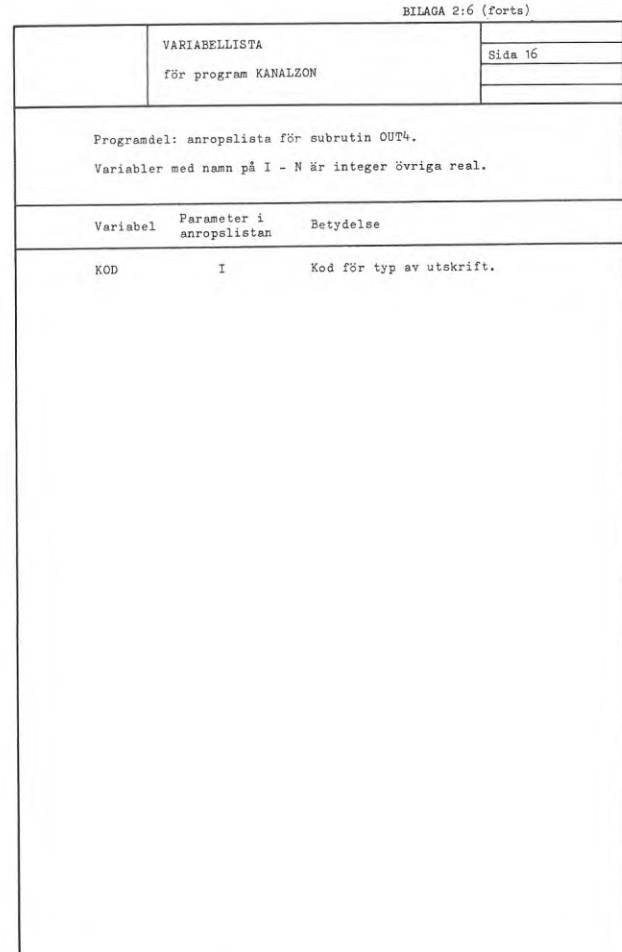

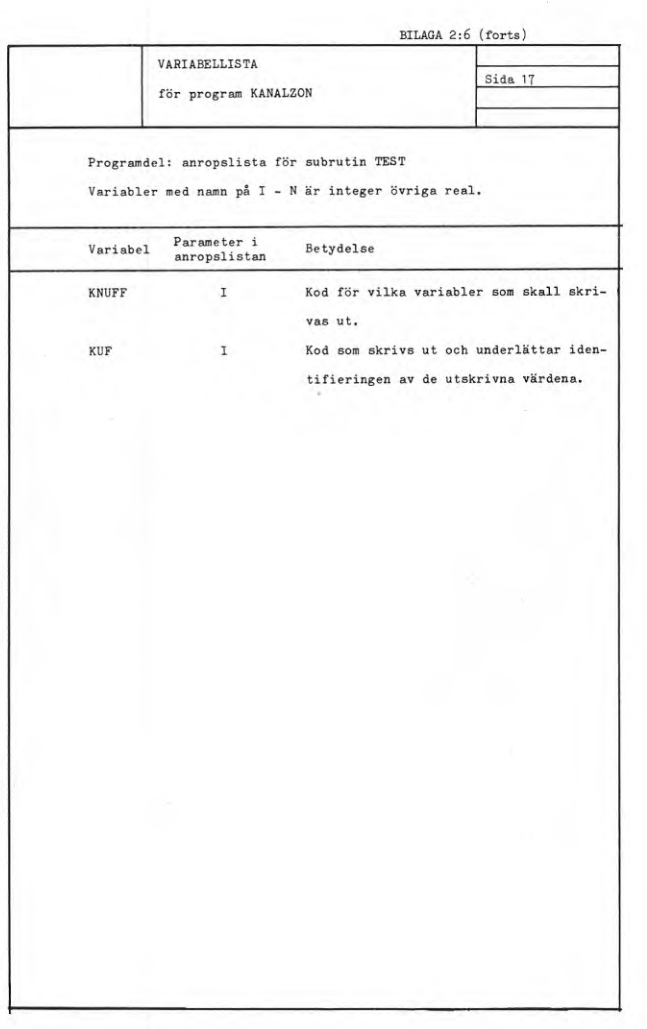

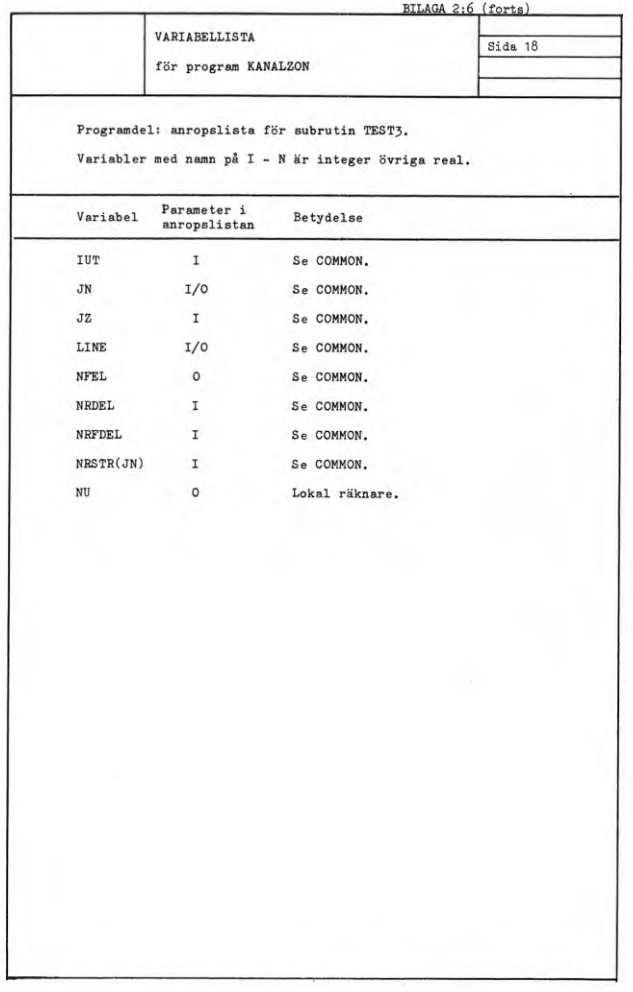

BILAGA 2:7, 2:8

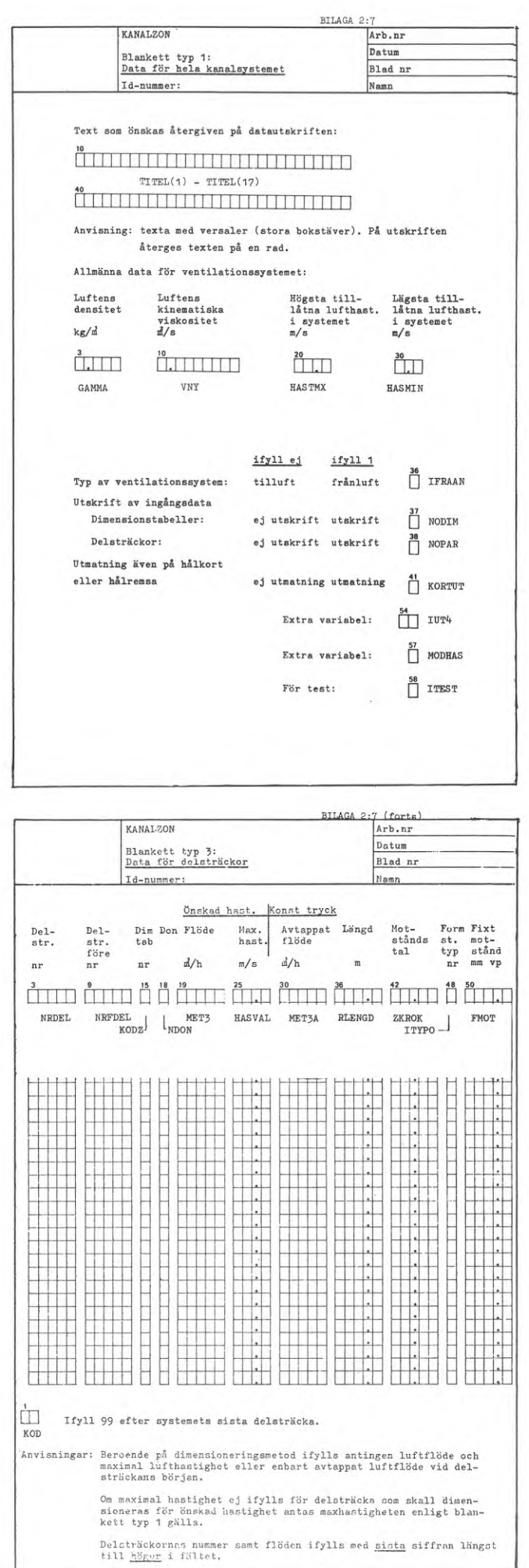

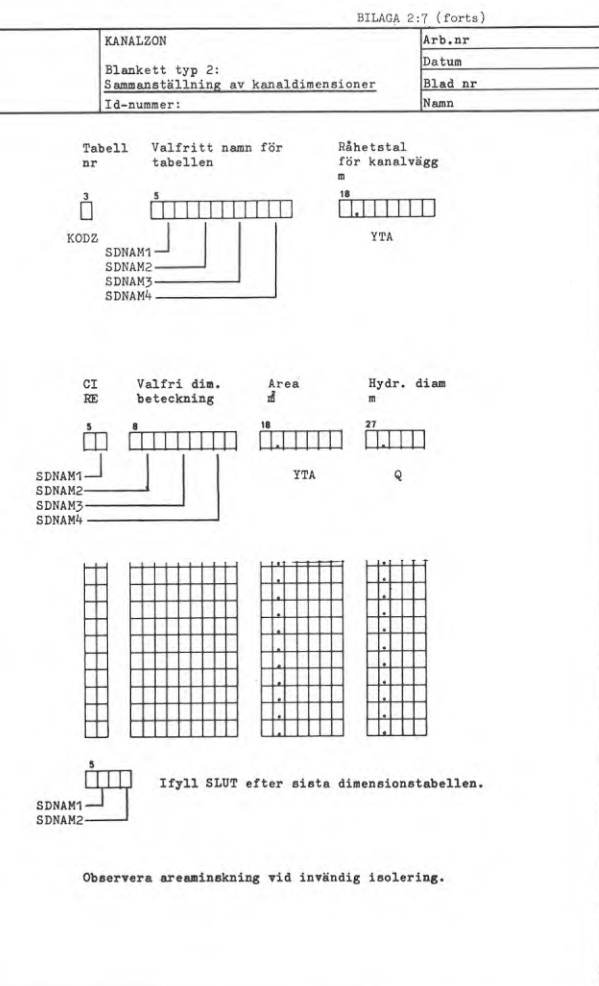

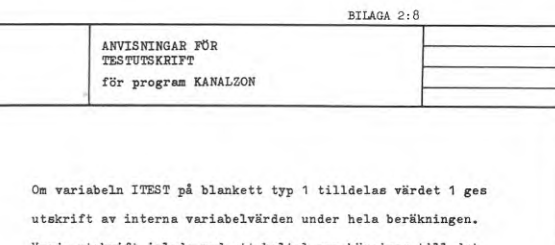

Varje utskrift inleds med ett heltal som hänvisar till det lägesnummer i programmet varifrån utskriften hänför sig.

DEL 3 STANS- OCH KÖRINSTRUKTION

PART <sup>3</sup> INSTRUCTIONS FOR PUNCHING MD RUNNING

INNEHÅLL - STANS- OCH KÖRINSTRUKTION

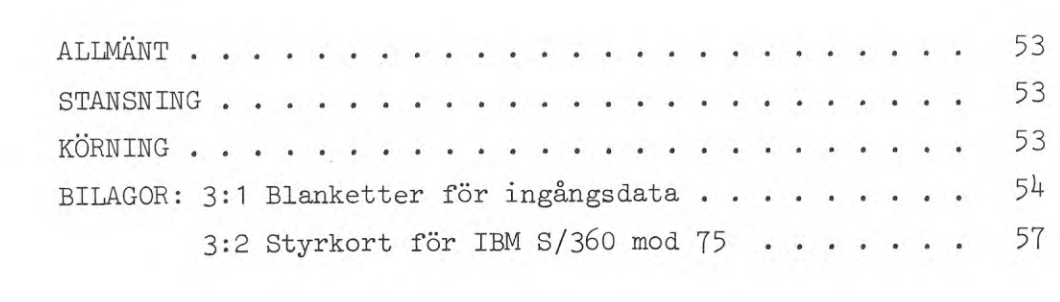

#### ALLMÄNT

Denna instruktion omfattar stansningsbeskrivning och körinstruktion för stansning av hålkort och körning med hålkort som inmatningsmedium.

Vid beräkning över terminal med hålremsa som inmatningsmedium hänvisas till motsvarande beskrivning av inläsningsprogrammet INKAN, BIL. A.

#### STANSNING

För ingångsdata finns tre blankettyper vilka samtliga måste ifyllas för ett beräkningsfall (BIL. 3:1). För alla gäller att de tryckta decimalpunkterna stansas endast om någon siffra är ifylld i fältet.

Blankett typ <sup>1</sup> upptar två hålkort. Första kortet innehåller rubrik vilken stansas i kolumnerna 10-69. Andra kortet innehåller allmänna data och beräkningskoder.

Dessa uppgifter kan vara helt utelämnade, varvid ett blankt kort skall produceras.

Blankett typ 2 innehåller tre typer av information: rubrik, tabellinnehåll och avslutningskod. Ifyllda rader stansas, övriga ej .

Blankett typ 3 innehåller tabelluppställning och avslutningskod. Ifyllda rader stansas, övriga ej.

#### KÖRNING

Styrkort för körning med IBM S/360 mod 75 redovisas i BIL. 3:2. Härvid har förutsatts att programmet finns lagrat på skivminne i form av länkade objektmoduler.

Obegränsat antal jobb kan placeras i följd i en körning. Om något jobb i ett sådant läge saknar dimensionstabeller förutsätts de gälla som presenterats för närmast föregående jobb.

För temporär mellanlagring av data krävs ett yttre minne vars logiska nummer är definierat av ISLASK, som tilldelats värdet 1.

Programmet har en inbyggd radräknare som ombesörjer sidbyte och utskrift av fortsättningsrubriker m m. För att den skall arbeta tillfredsställande krävs att variabeln MAXRAD tilldelas ett värde lika med antalet tillgängliga skrivrader per sida. Den har som standard värdet 61.

Fel i ingångsdata som upptäcks av programmet redovisas i form av felutskrifter i klartext med vars ledning den som fyllt <sup>i</sup> blanketterna kan göra erforderliga ändringar av ingångsdata.

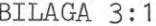

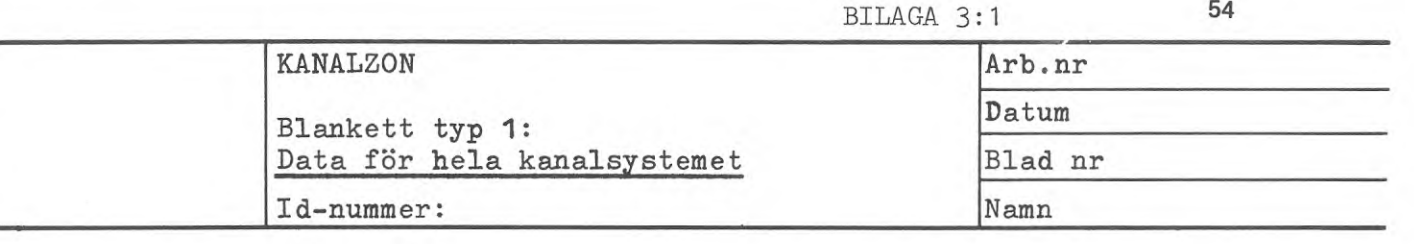

Text som önskas återgiven på datautskriften:

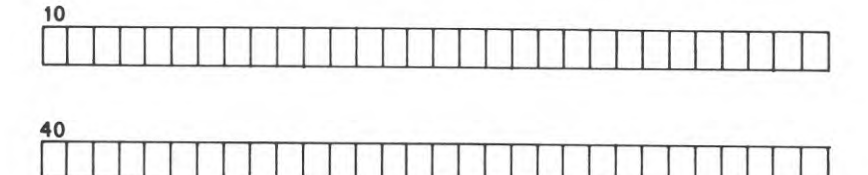

Anvisning: texta med versaler (stora bokstäver). På utskriften återges texten på en rad.

Allmänna data för ventilationssystemet:

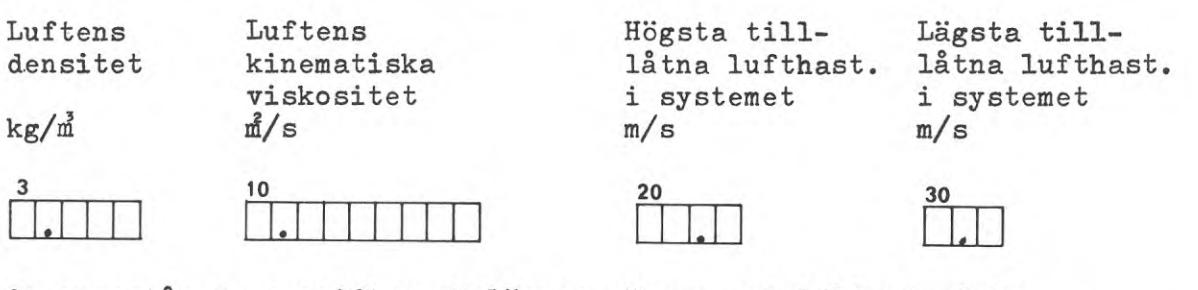

Om ovanstående uppgifter utelämnas räknas med följande data: Luftens densitet: 1.20 kg/m Högsta tillåtna lufthast.: 20.0 m/s <sup>M</sup> kin. visk. : 0.0000157 tä/s Lägsta <sup>M</sup> " : 2.0 m/s

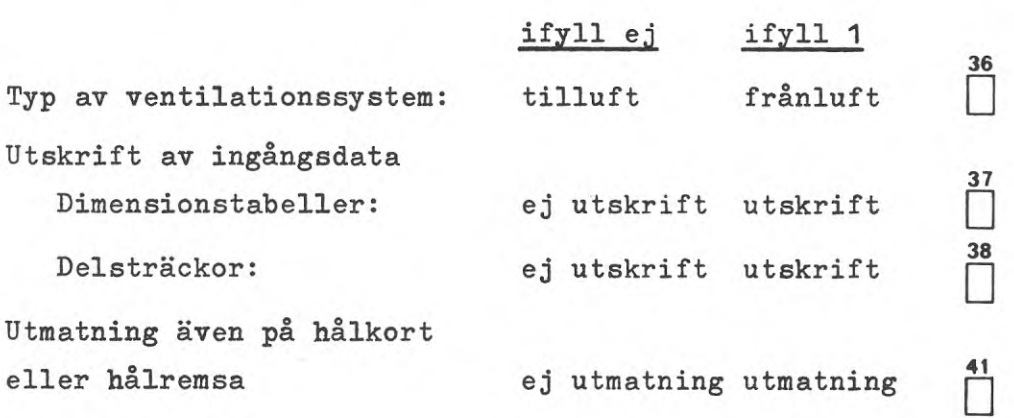

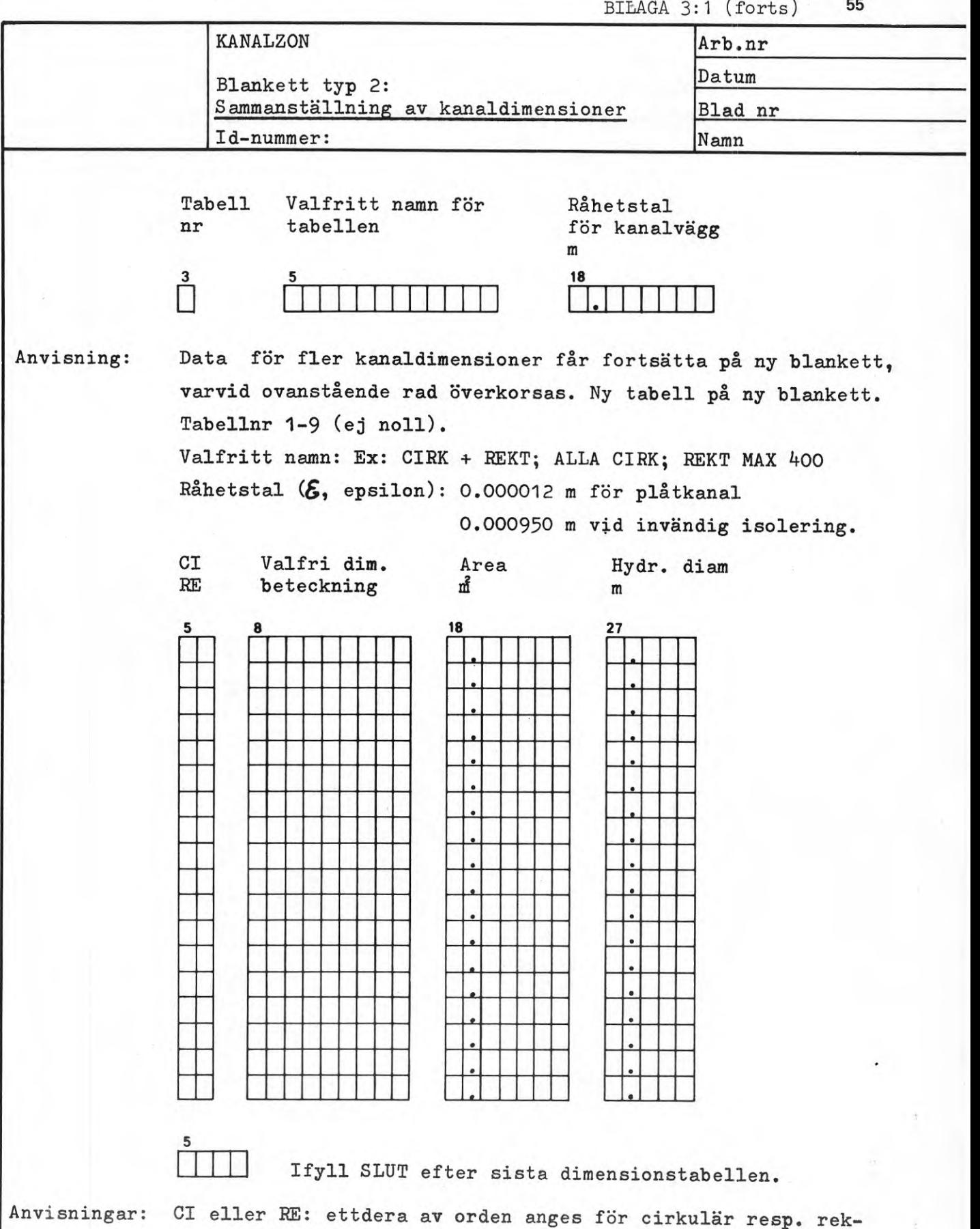

**tangulär kanal. Valfri dimensionsbeteckning: erf. måttuppgift för överföring till ritn. t ex 300 x 400. Observera areaminskning vid invändig isolering.**

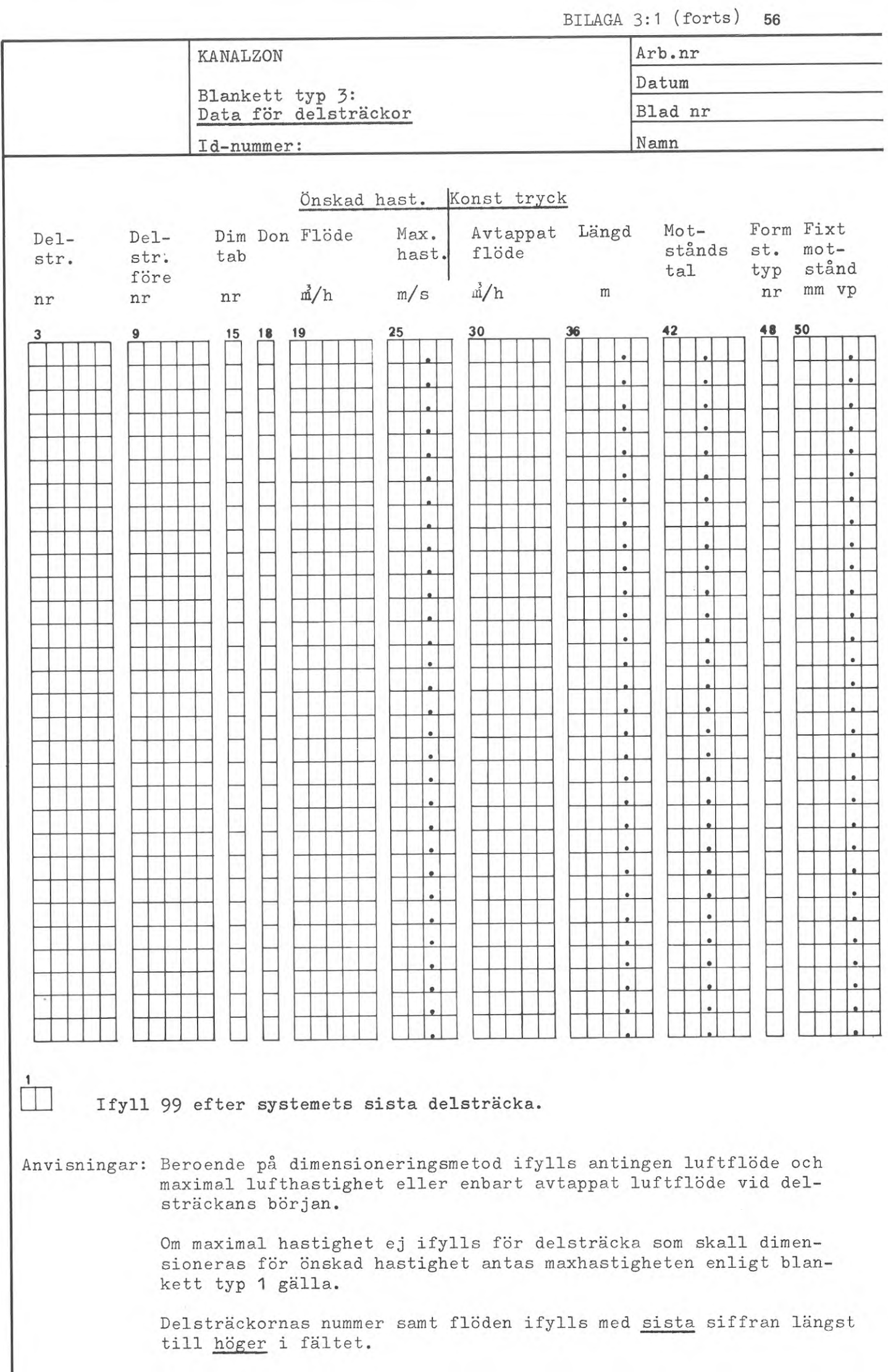

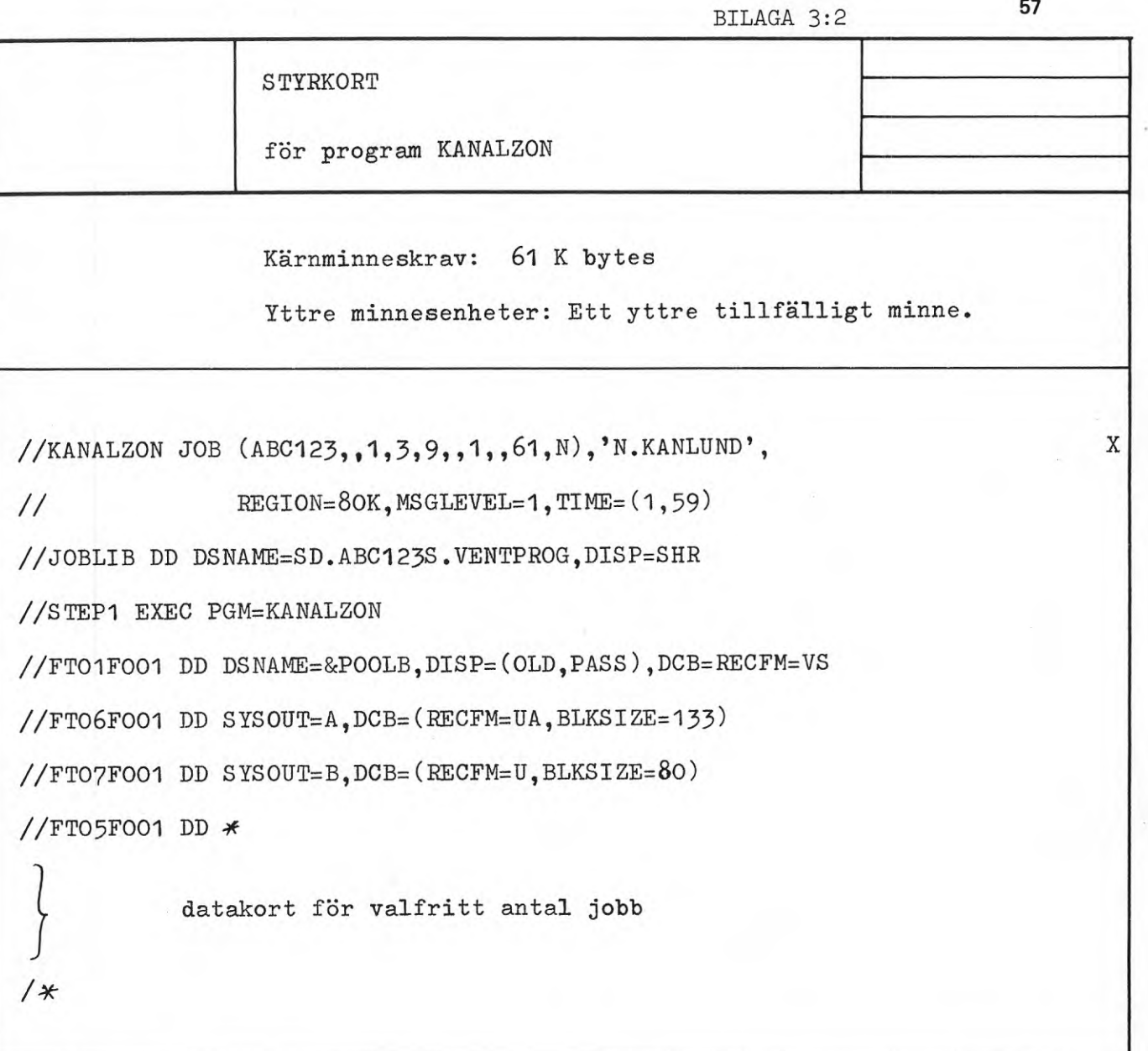

Ovanstående exempel gäller IBM S/**36**<sup>O</sup> mod 75 vid Stockholms Datamaskincentrai.

 $\mathcal{O}(\mathfrak{p}^2)$  . The set of  $\mathfrak{p}$ 

INKAN

INBAL

Två dataprogram för underlättande av terminalanvändning av programmen KANALZON och BALANS

Two computer programs which facilitate use of the programs KANALZON and BALANS over a computer terminal

 $\sim 100$  mass  $^{-1}$ 

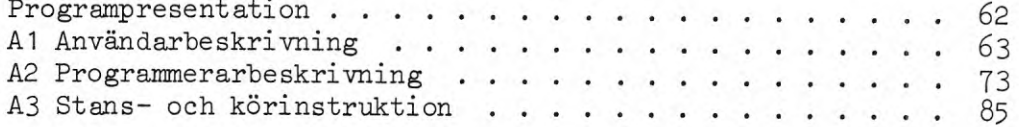

PROGRAMPRESENTATION

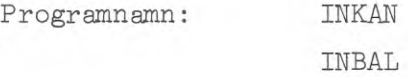

Beskrivning: Programmen används för inläsning och omvandling av data till Fortranformat vid beräkning över terminal med programmen KANALZON eller BALANS.

Sökord: Ventilationssystem, dataprogram, inläsning, översättning, dataterminal.

Programspråk: Fortran IV

Maskinkrav: 8 K bytes

Framtaget av: Wahlings Installationsutveckling AB Box 1, 182 11 Danderyd <sup>1</sup>

Programmet tillgängligt från den: 1 januari 1971

- A1 ANVÄNDARBESKRIVNING
- A1 INFORMATION FOR USERS

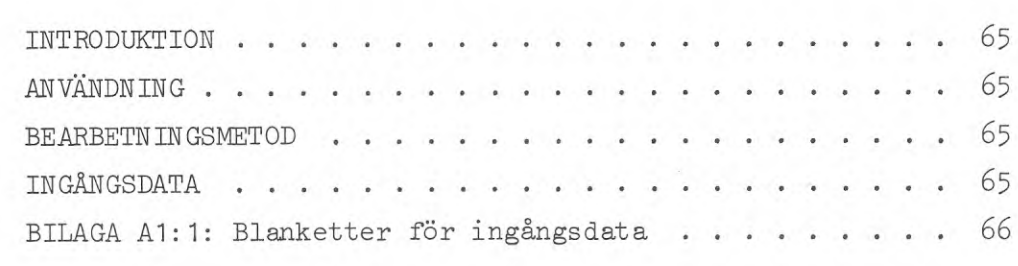

Programmen används vid inmatning av data avsedda för programmen KANALZON och BALANS vid beräkning över terminal med tidsdelnings system.

#### ANVÄNDNING

Vid inmatning av data för terminalberäkning används normalt hålremsa som medium. Ofta saknar terminaler fri tabulering. Detta medför att vid stansning av data är det synnerligen besvärligt att efterlikna den fältindelning som ofta används vid hålkortsstansning.

Vid användning av dessa program stansas data utan mellanrum, var vid numeriska fält och textfält markeras med fältavskiljare. Stansningen underlättas härigenom, samtidigt som hålremsan utnyttjas effektivt.

I972-OI-OI har programmet INBAL lagts in som en subrutin i den version av BALANS som är avsedd för beräkning över terminal med tidsdelningssystem. Ett separat inläsningsprogram behöver således endast användas för KANALZON.

#### BEARBETNINGSMETOD

Programmen läser data stansade från blanketter enligt BIL. A1: <sup>1</sup> och tolkar informationen. Med hjälp av de asterisker (\*) och citationstecken (") som skiljer numeriska fält och textfält kan programmen överföra indata till den form som programmen KANALZON och BALANS kräver.

Den på detta sätt anpassade informationen läggs ut på yttre minne i maskinen och kan därefter direkt läsas in av KANALZON eller BALANS.

Som huvuddel i programmen ingår subrutinen TERMIN vilken generellt tolkar information som lämnas enligt punkt *b.* Med den subrutinen kan den beskrivna metoden för indatalämnande lätt tilllämpas på varje program som avses att användas över terminal.

#### INGÅNGSDATA

Vid utnyttjande av INKAN eller INBAL används de blanketter som redovisas <sup>i</sup> BIL. A1:1. Ifyllandet är helt identiskt med vad som är fallet för de blanketter som redovisas i beskrivningarna till KANALZON resp BALANS.

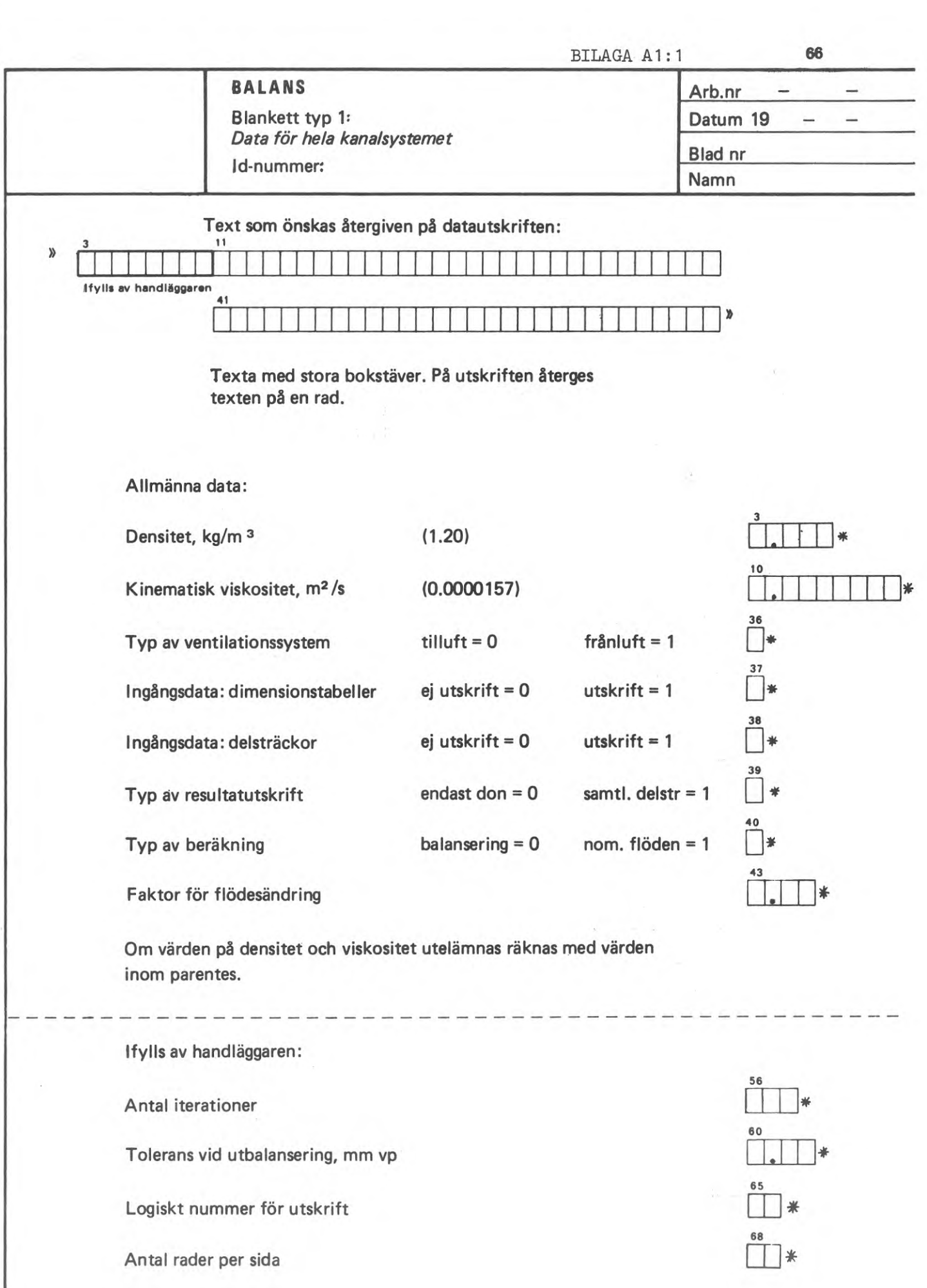

 $\frac{1}{2}$
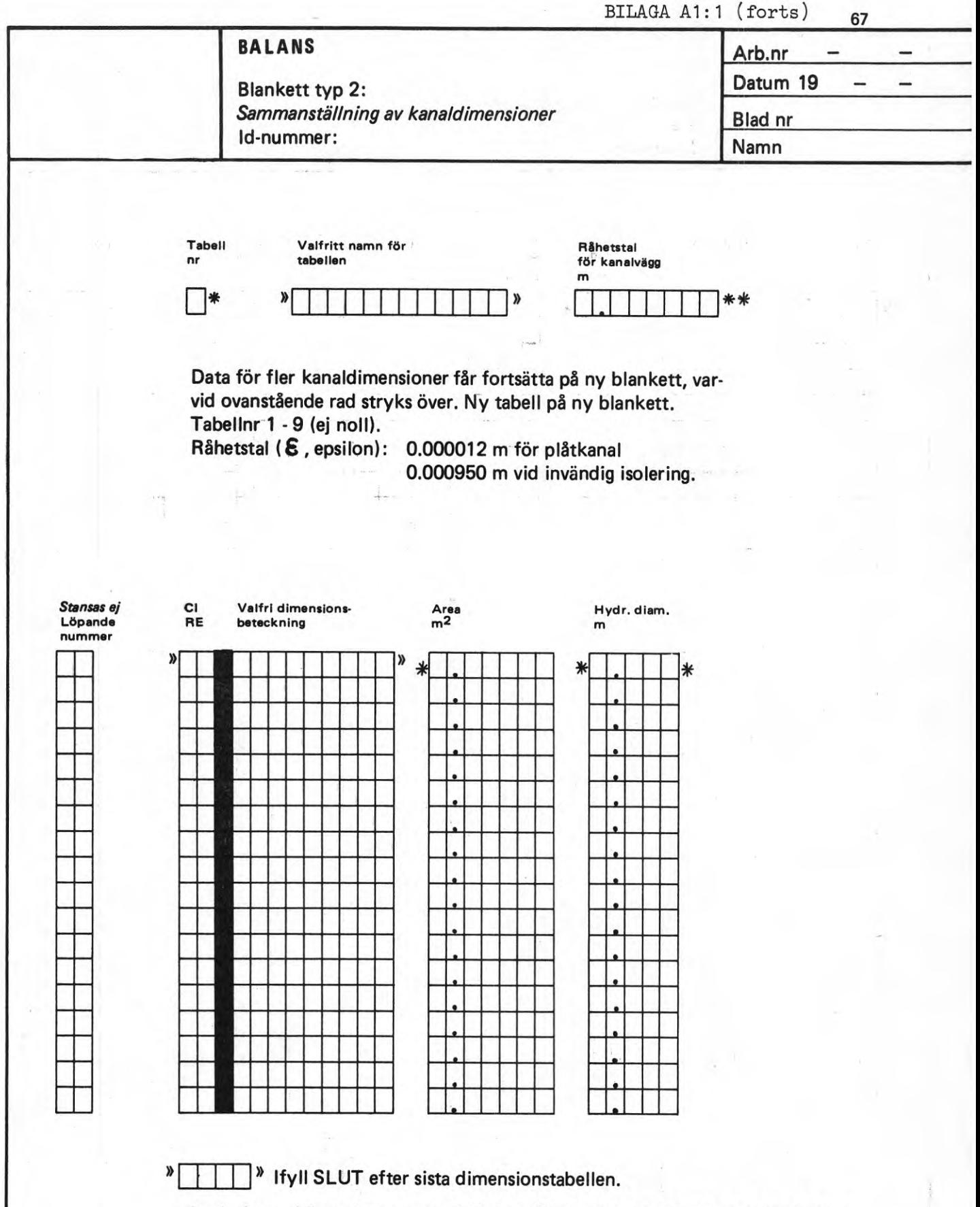

**Anvisning: Löpande nummer ifylls bara förde rader <sup>i</sup> tabellen som innehåller dimensionsuppgifter. Ifylls från <sup>1</sup> och uppåt. Inga nummer får överhoppas. Tomma rader numreras ej. <sup>I</sup> ny tabell fortsätts numreringen utan avbrott. Om t ex en tabell slutar med nummer 11, börjar nästa tabell med nummer 12.**

> **Cl eller RE: ettdera av orden anges för cirkulär resp. rektangulär kanal. Valfri dimensionsbeteckning: erf. måttuppgift för överföring till ritn. t ex 300 x 400.**

**Observera areaminskning vid invändig isolering.**

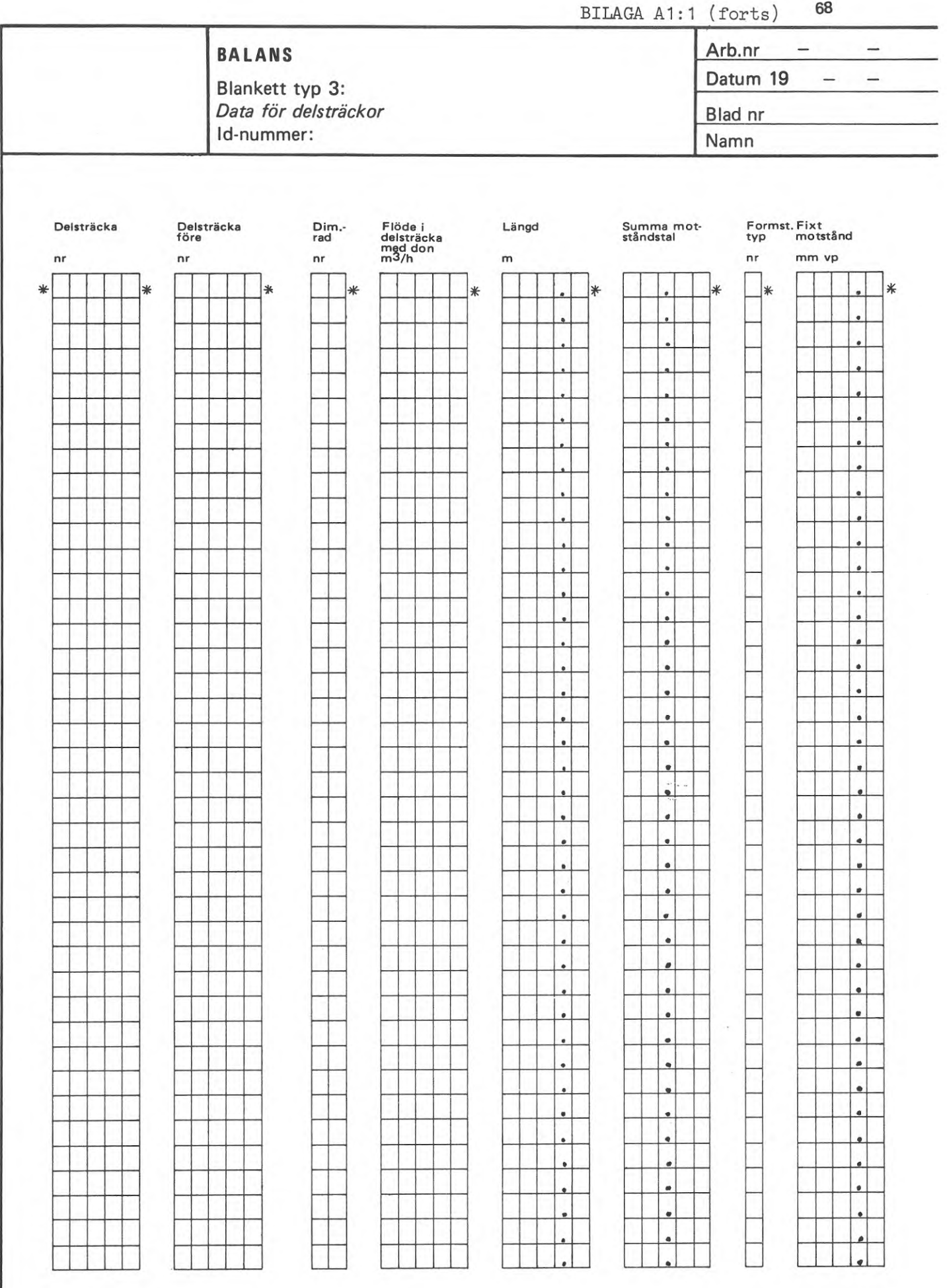

 $\Box$  \* Ifyll 99 efter systemets sista delsträcka.

Anvisning: Observera att flöde endast skall ifyllas för delsträcka med don.

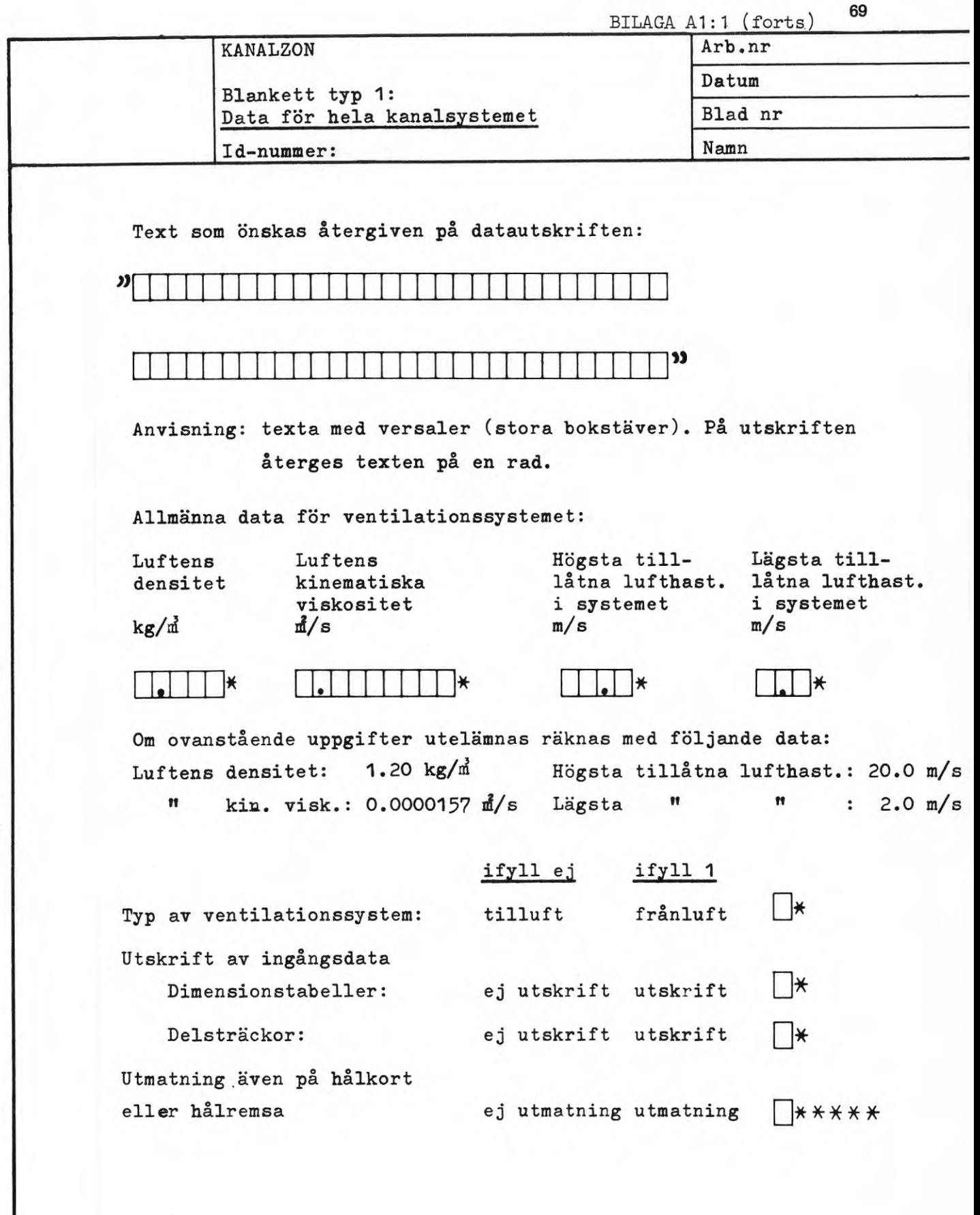

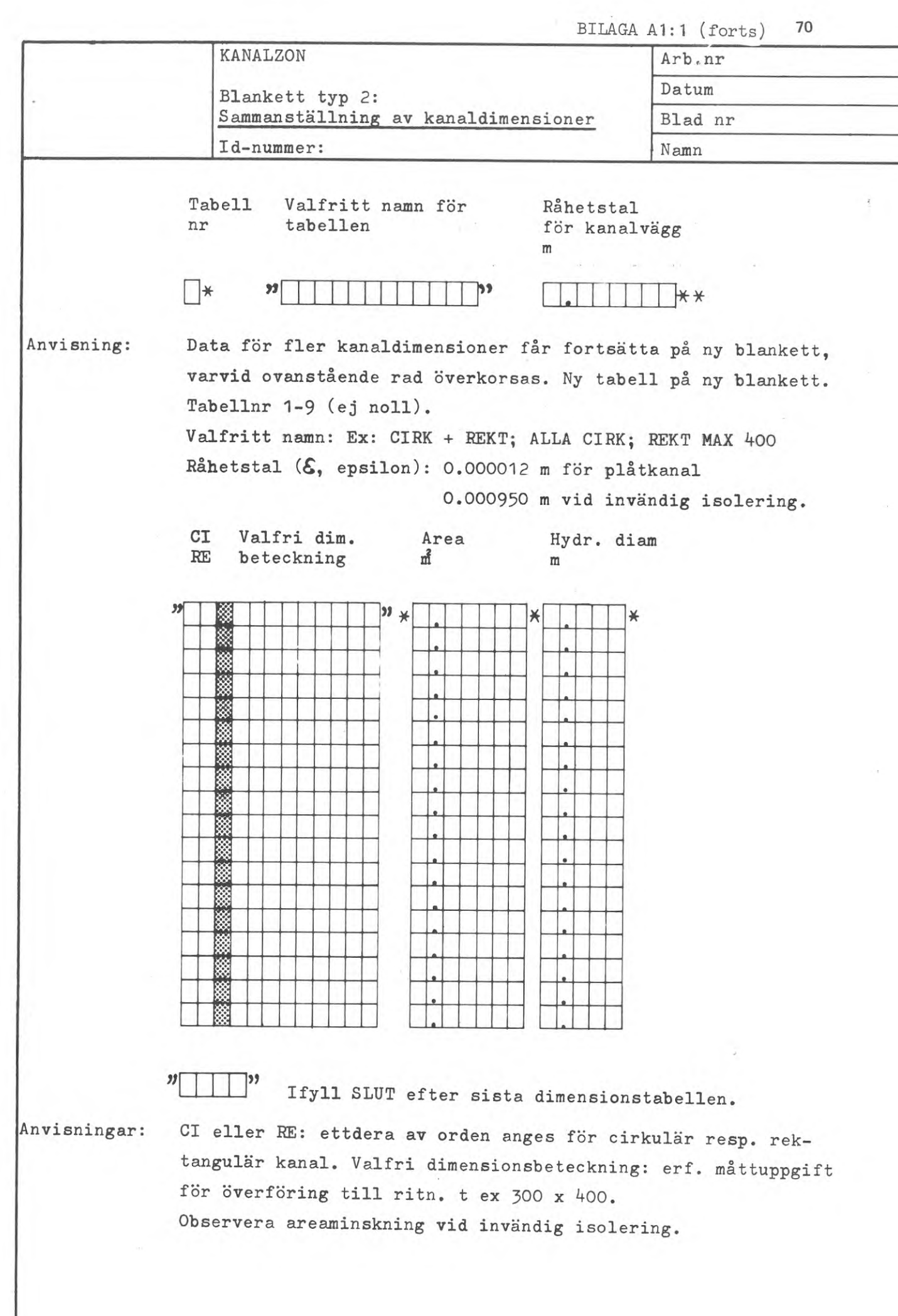

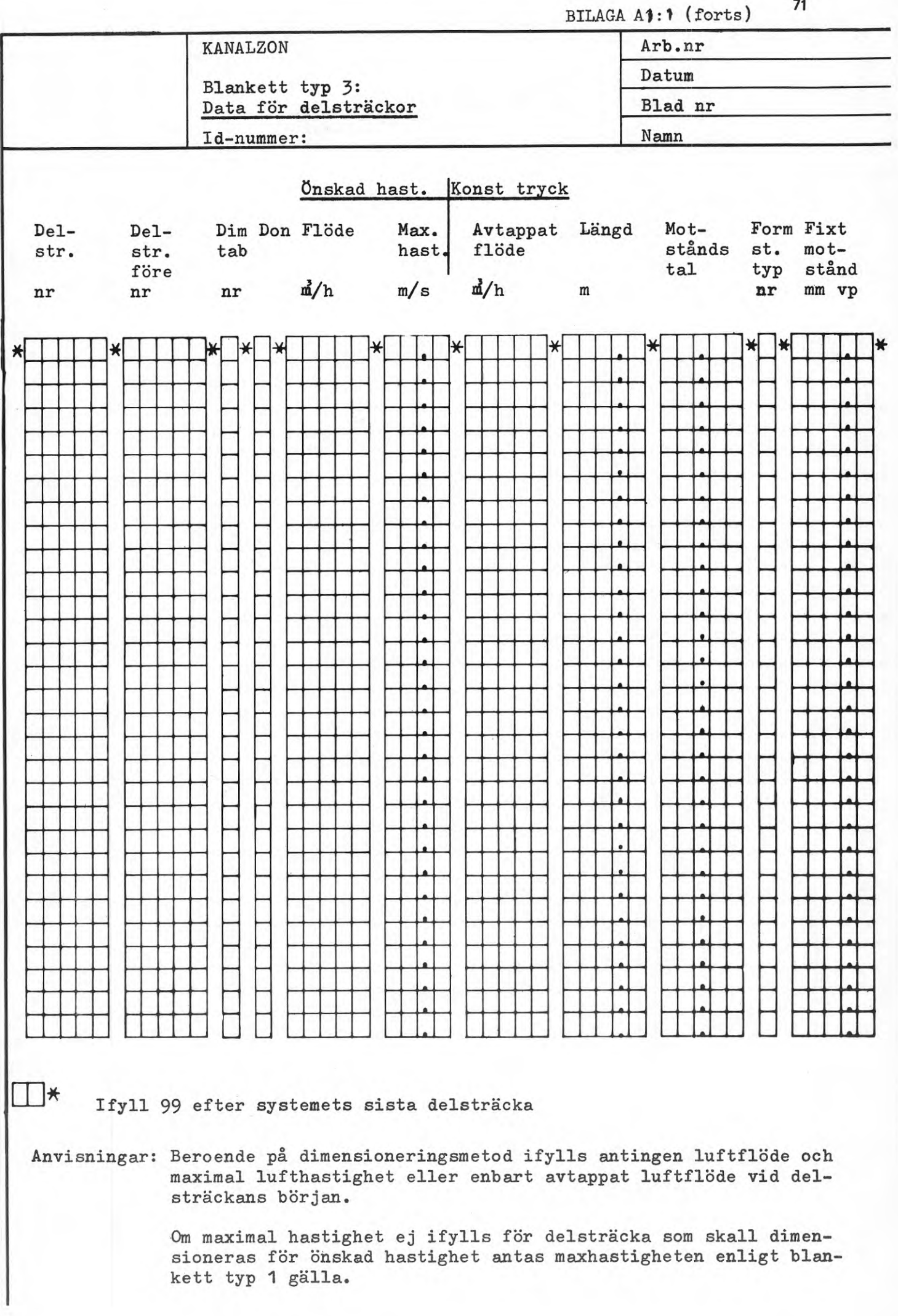

 $\hat{\epsilon}$ 

 $\mathcal{O}(\mathcal{O})$ 

A2 PROGRAMMERARBESKRIVNING

A2 INFORMATION FOR PROGRAMMERS

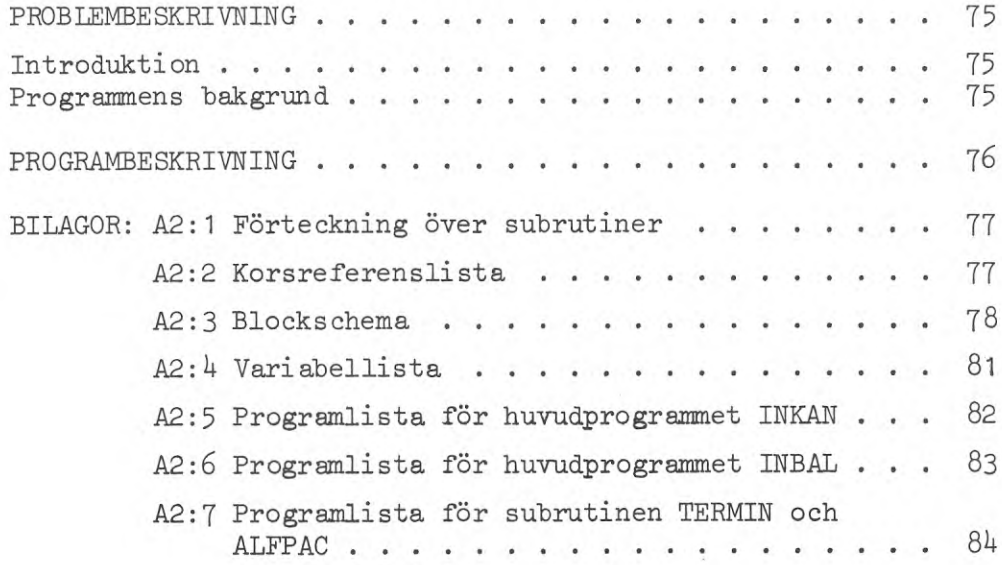

### PROBLEMBESKRIVNING

# Introduktion

Programmen läser ingångsdata i form av tal eller text och är speciellt anpassade för terminalbruk. Ingångsdata är ej bundet vid speciella positioner på raden utan talen åtskiljs av asterisk. Någon skillnad på tal med och utan decimaler görs ej. Text omges av citationstecken.

# Programmens bakgrund

De möjligheter till inmatning av data som programspråket Fortran erbjuder som standard är i vissa fall ej tillräckligt smidigt, vilket kan förorsaka extra arbete vid användning av terminal. Vid de flesta terminaler förekommer skrivmaskin med hålremsa. Den huvudsakliga svårigheten ligger härvid i att bestämma den exakta positionen på raden. Vid skrivning av ingångsdata kommer därför en stor del av arbetet att bestå av att noggrant beräkna antalet mellanslag mellan varje tal. Detta ökar hålremsans längd, vilket medför att sändningstiden ökar och därmed kostnaderna.

En annan aspekt är känsligheten för fel. Om t.ex. en bokstav finns inom ett sifferfält, medför detta vanligen att programmet avbryts av datamaskinen utan uppgift om lokalisering av felet. Vidare råder en stor skillnad mellan tal utan och med decimaler.

Många programmerare skriver program så, att tal och text läses in som enskilda tecken, s.k. alfanumerisk information, som konverteras efter tester och felutskrifter.. Om ett fel förekommit i ingångsdata, kan felet lokaliseras och anges av programmeraren.

Leverantörerna av terminalutrustning har vanligtvis kompletterat Fortran-inläsningen med speciella program vilka tillåter s.k. flytande inläsning. Talen är då ej bundna till vissa positioner på raden. I stället åtskiljs talen med ett eller flera mellanslag, alternativt ett kommatecken.

Nackdelen med praktiskt taget alla dessa program är att inläsning av text saknas eller är otillfredsställande behandlat. En ytterligare nackdel med dessa program är att de i de allra flesta fall är skrivna i maskinspråk, vilket förhindrar programutbytet.

Tanken är i stället att använda ett kraftigt begränsat antal varianter av inläsningsprogram, skrivna i Fortran. Detta medför att man inte behöver anpassa varje beräkningsprogram för en viss maskintyp. Man väljer i stället ett inläsningsprogram som anpassas till maskintypen. Denna metod medför att ADB-gruppens rekommendation att beräkningsprogrammen görs generella och maskinoberoende kan uppfyllas.

De önskemål som låg till grund för ett inläsningsprogram var: - Talet skall kunna anges oberoende av position på raden.

- Blanka (dvs. mellanslag) skall ej vara avskiljande tecken; talet 123456789 skall kunna skrivas 123 456 789 vilket kan öka tydligheten.
- Avskiljande tecken mellan talen skall vara valfritt, kommatecken är ej alltid tydligt. Tills vidare har valts asterisk  $(*)$  som avskiljare.
- Avskiljande tecken för textfält skall vara valfritt. Tills vidare har valts att texten skall omges av citationstecken (").
- Om ett tal utelämnas, skall endast det avskiljande tecknet behöva anges.
- Ett textfält skall kunna avkortas eller helt utgå om ingen information föreligger och i så fall ersättas med textavskiljande tecken.
- Heltal eller decimaltal skall kunna ersätta varandra som ingångsvärden .
- Som decimalmarkering skall såväl kommatecken som punkt accepteras.
- Felaktigt tecken i ett tal skall ej medföra programavbrott.
- Det avskiljande tecknet för tal skall kunna användas i textfält. Textavskiljare får ej användas för annat ändamål.
- Den inlästa raden skall kunna lagras både i ursprungligt skick och i konverterat skick.

PROGRAMBESKRIVNING

Programmen är indelade i fyra delar

- 1. Inläsning av data
- 2. Tolkning och kontroll
- 3. Utskrift av översatta data
- 4. Utskrift av felmeddelanden

Efter inläsning av data anropas subrutinen TERMIN som tolkar informationen som ett antal tal och textfält. Detta antal jämförs med det förväntade. Vid felaktigheter ges felutskrift med meddelande om typ av fel och placering.

Det översatta resultatet skrivs på yttre minne för att senare kunna läsas in direkt av programmen KANALZON eller BALANS.

Som "modell" för översättningsdelarna TERMIN och ALFPAC har stått två av subrutinerna i Ingenjörsfirma Nordisk ADBs hjälpprogram INDAT4, nämligen C0LAT4 och ALFPAC. Subrutinen ALFPAC har använts utan annan ändring än att den anpassats till IBM S/360. Översättningsdelarna TERMIN och ALFPAC kan med mycket liten ändring anpassas till de flesta maskintyper. Programmen är nästan genomgående skrivna i Basic-Fortran. Vissa satser, som bygger på maskinens representation av tecken, har med avsikt skrivits i s.k. Full Fortran (logiskt IF). Detta för att markera eventuell ändring vid överföring till andra maskintyper.

BILAGA A2: 1, A2:2

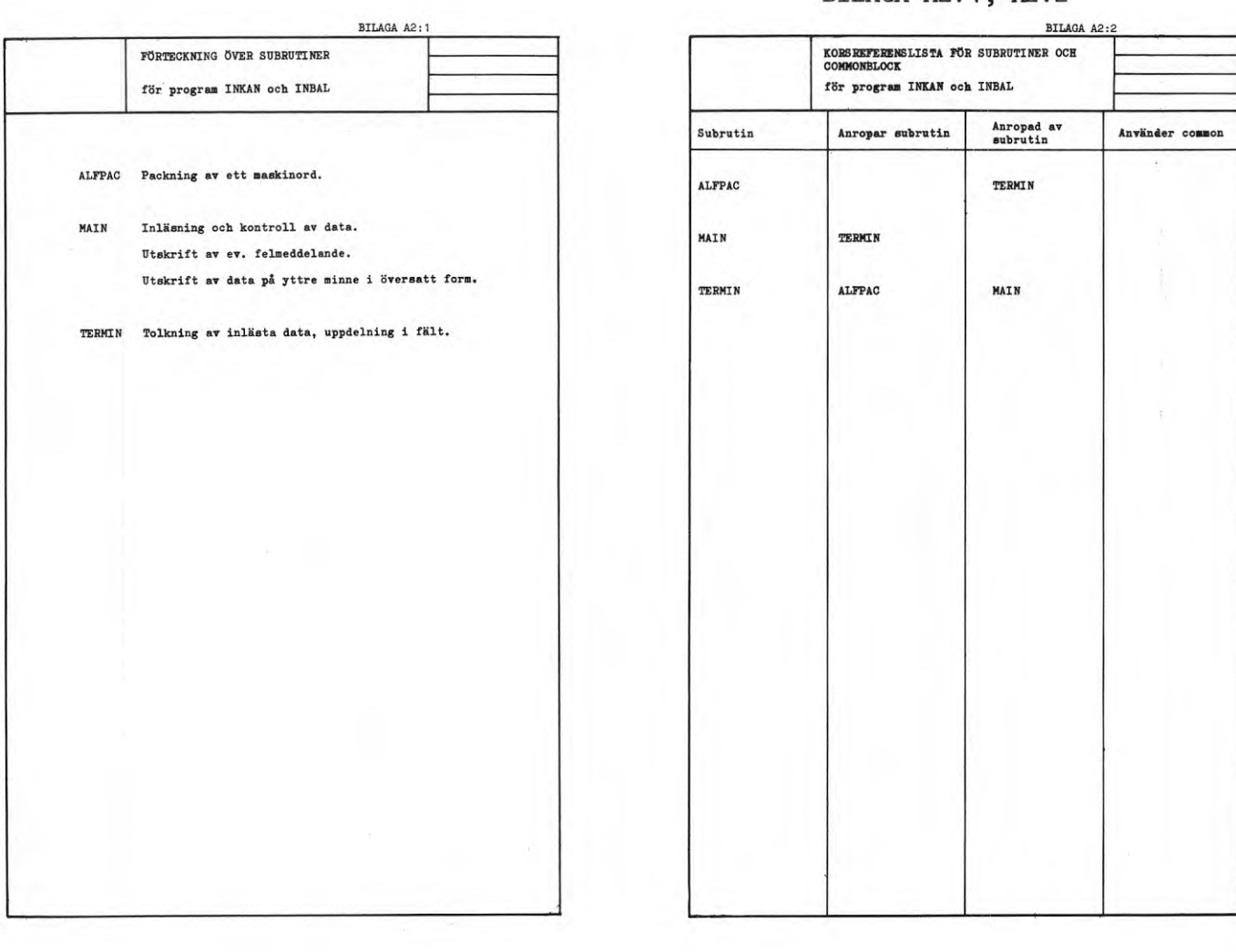

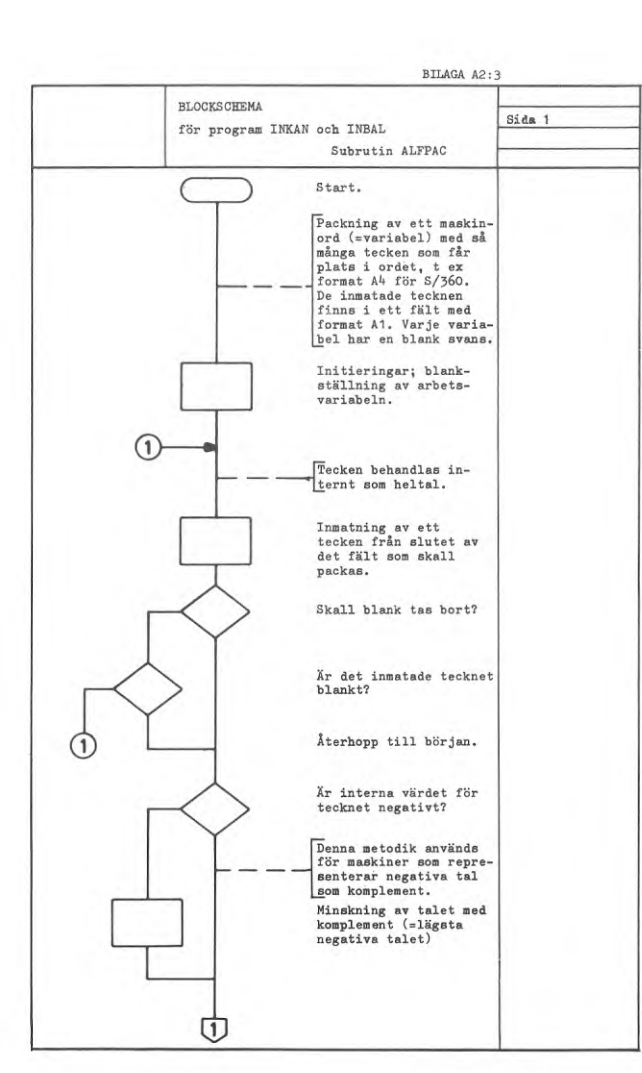

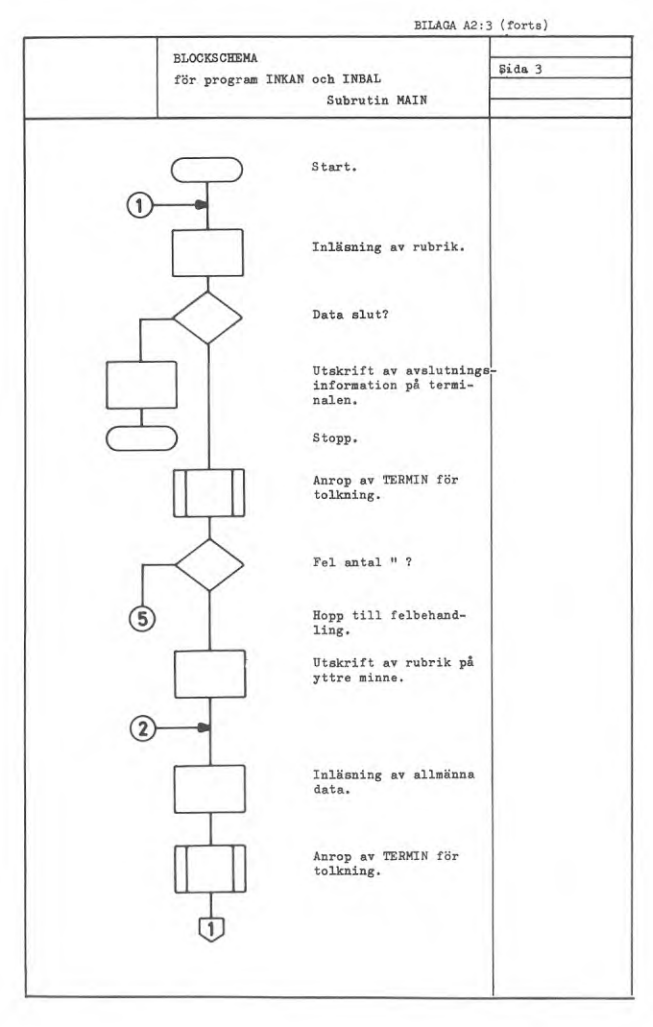

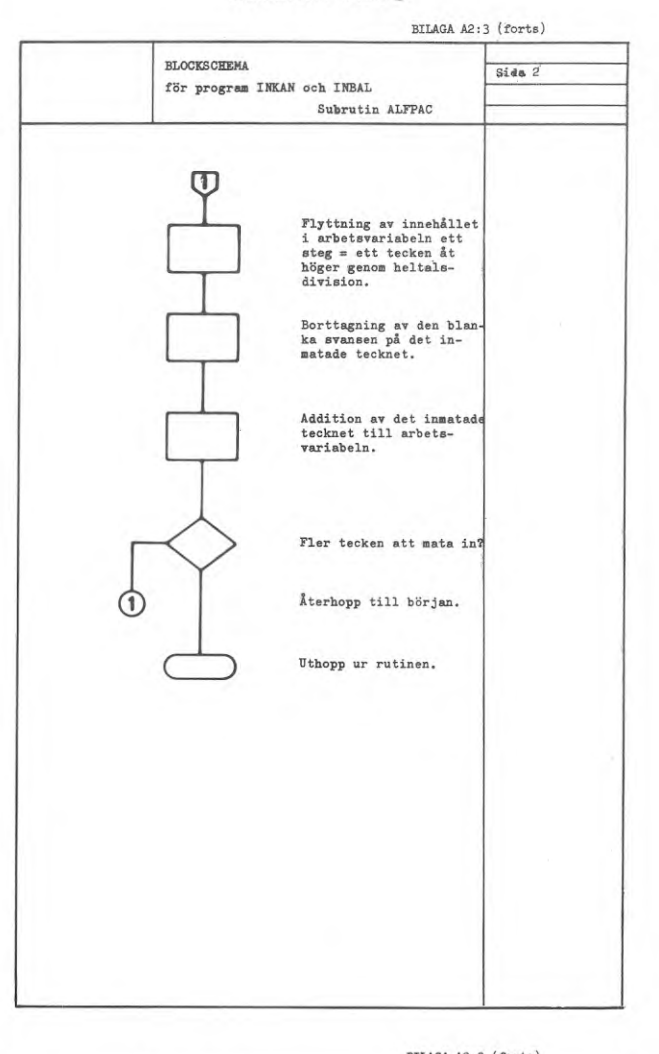

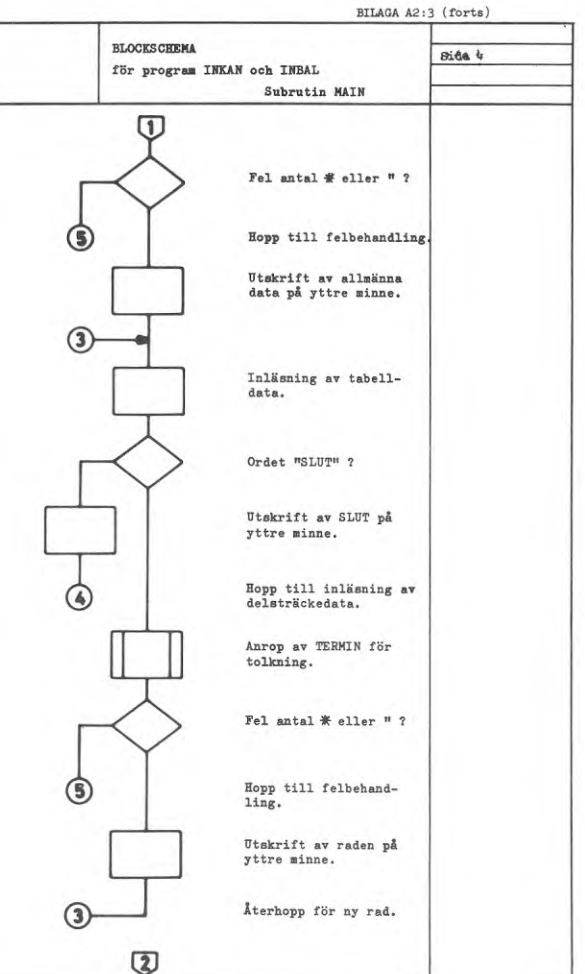

BILAGA A2:3 (forts.)

**79**

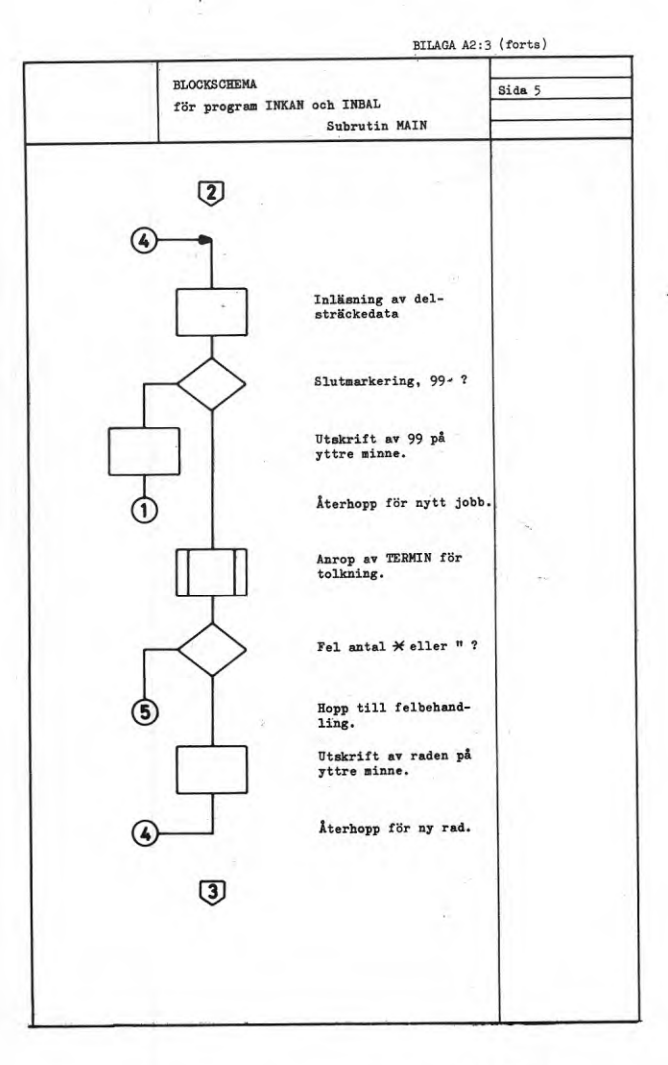

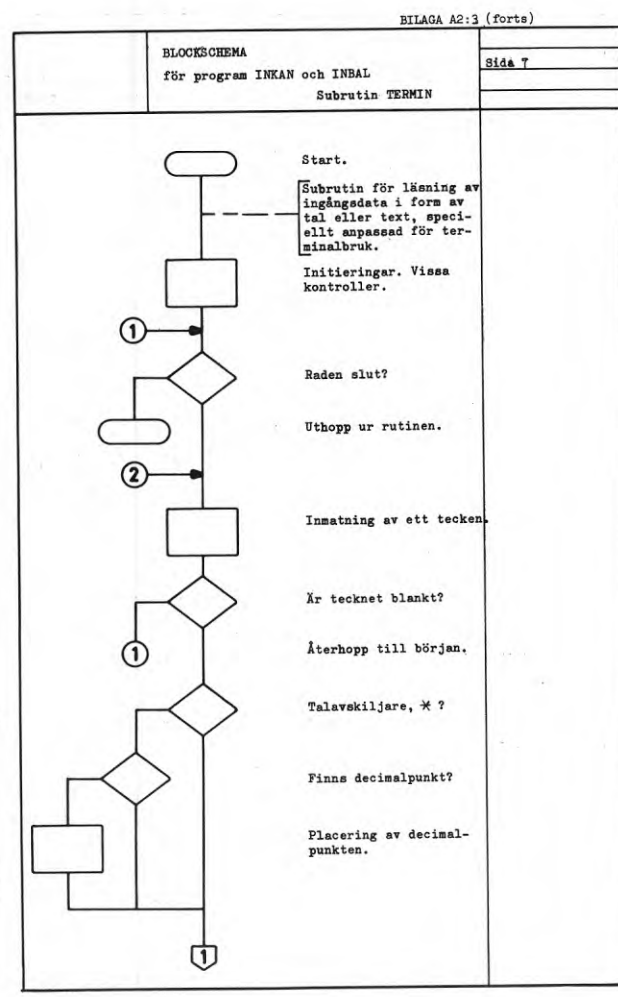

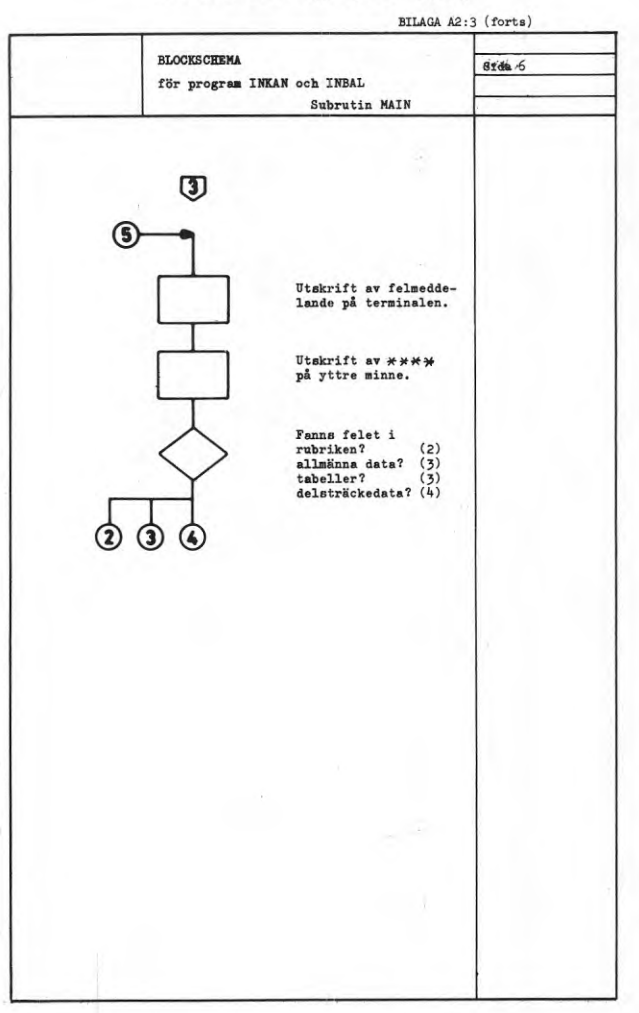

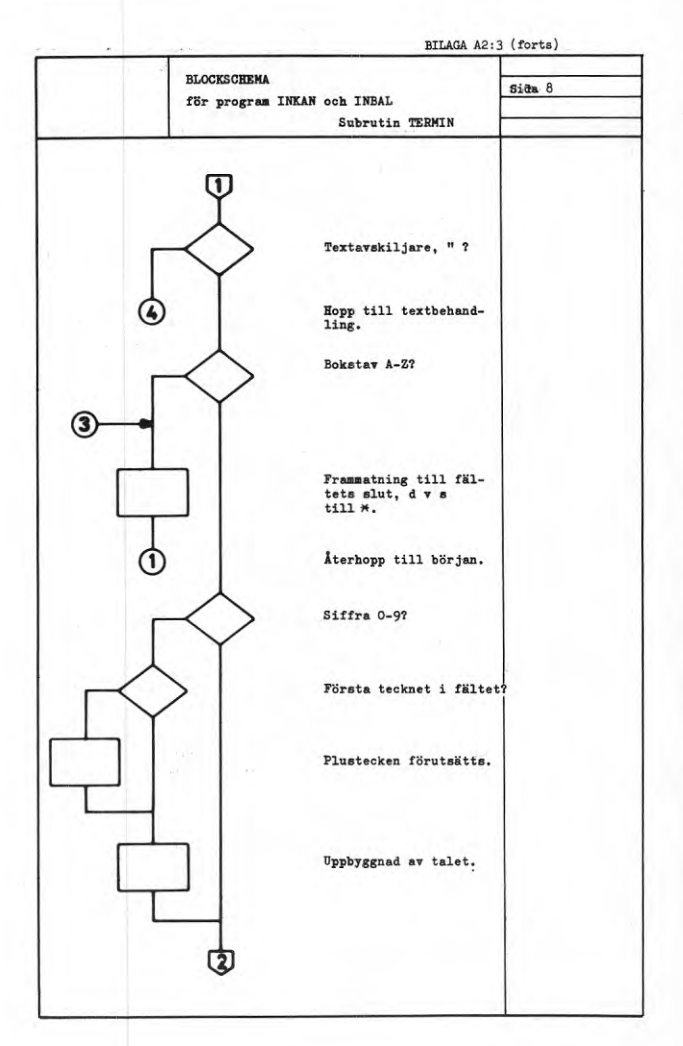

### BILAGA A2:3 (forts,)

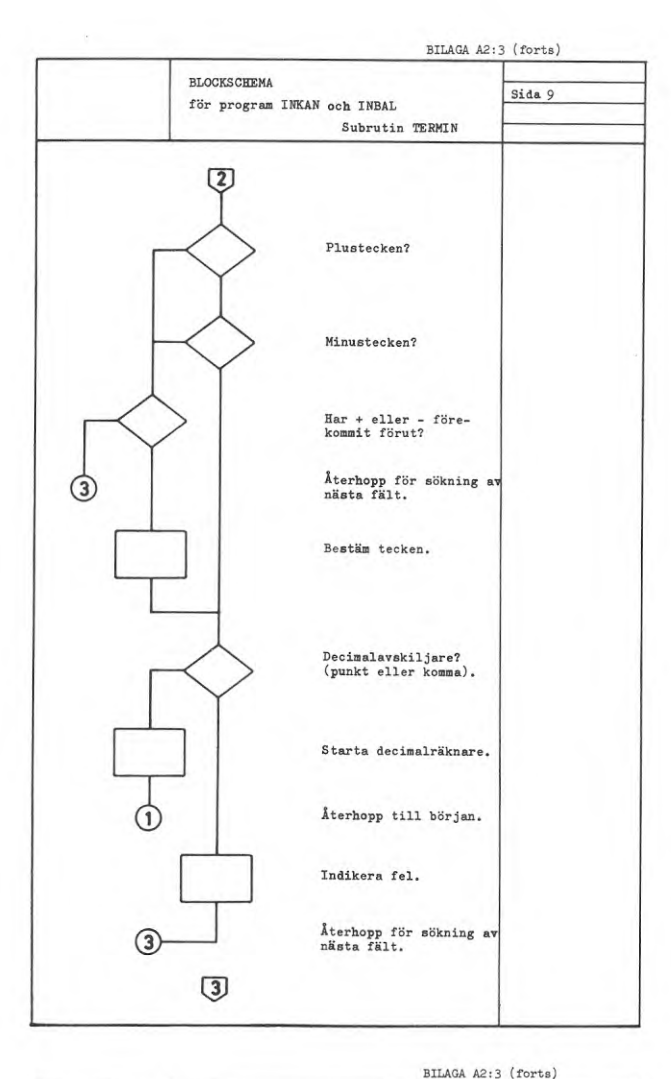

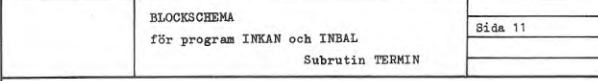

FÖRTYDLIGANDE AV TEXTBEHANDLING

För dimensioneringen av LEXARR gäller följande regler:

Alla textfält på blanketten förutsätts lika stora. Om så ej är fallet, är det största textfältet dimensionerande.

Maximala antalet tecken i varje variabel beror på maskintypen. (För S/360 är antalet = 4.) Detta styrs av variabeln NBYTES, som kan vara mindre än maximala antalet tecken i en variabel.

Att samtliga textfält skall vara lika stora beror på att en begränsning av textfältet skall ske även om höger textmarkering saknas. Om den högra textmarkeringen står utanför textfältet kommer den att missuppfattas.

Dimensioneringen kan uttryckas med följande algoritm, om NTECKN betecknar antalet tecken i största textfältet:

LEXDIM=NFIELD\*( (NTECKN+(NBYTES-1))/NBYTES)

Härvid förutsätts, att kvoten (NTECKN + (NBYTES-1))/NBYTES beräknas medelst heltalsdivision, dvs trunkeras enligt Fortranstandard.

Då blanka tas bort i textfältet, d v s IBL=1, vänsterjusteras samtliga tecken.

All textbehandling upphör sedan NFIELD textfält behandlats. Antalet citationstecken (M) räknas, men ignoreras för övrigt.

Om NFIELD=0, d v s om textfält saknas, uppfattas citationstecknet (") som främmande tecken.

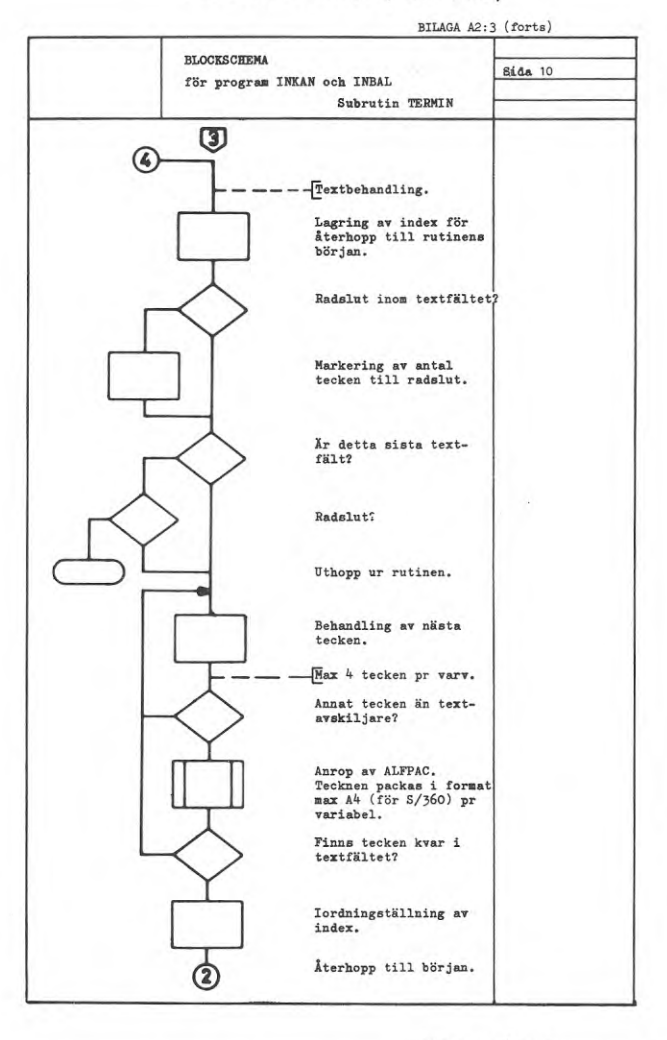

BILAGA A2:3 (forts)

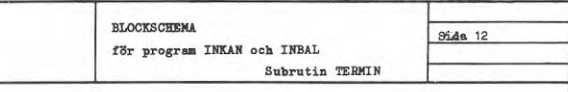

#### Exempel

I ett program förekommer flera blanketter med olika stora textfält. Det största av samtliga textfält omfattar 19 tecken. Maximalt 3 textfält finns på en blankett. Variabelfältet ITEXT skall dimensioneras för S/36O.

Maximalt antal tecken i en variabel är = 4. För att få plats med 19 tecken i ett fält måste 5 variabler användas, ty

#### $(19 + (4 - 1))/4 = 5.$

Eftersom 3 textfält skall lagras, åtgår 3.5 = 15 variabler, d v s 1 anropande programmet deklareras DIMENSION ITEXT(15).

Om i ett fall en blankett antas ha dessa tre fält, varvid det första innehåller 12 tecken, det andra 8 tecken och det tredje 2 tecken, blir resultatet:

Det första fältet finns i  $ITEXT(1)$ ,  $ITEXT(2)$ ,  $ITEXT(3)$  med 4 tecken i varje; ITEXT(4) och ITEXT(5) är blanka och innehåller ingen information.

Det andra fältet finns i ITEXT(6) och ITEXT(7) med 4 tecken i varje; ITEXT(8), ITEXT(9) och ITEXT(IO) är blanka och innehåller ingen information.

Det tredje fältet om 2 tecken finns i ITEXT(11) med 2 inlästa och 2 blanka tecken.

ITEXT(12) - ITEXT(15) är blanka och innehåller ingen information.

**BILAGA A2: <sup>4</sup>**

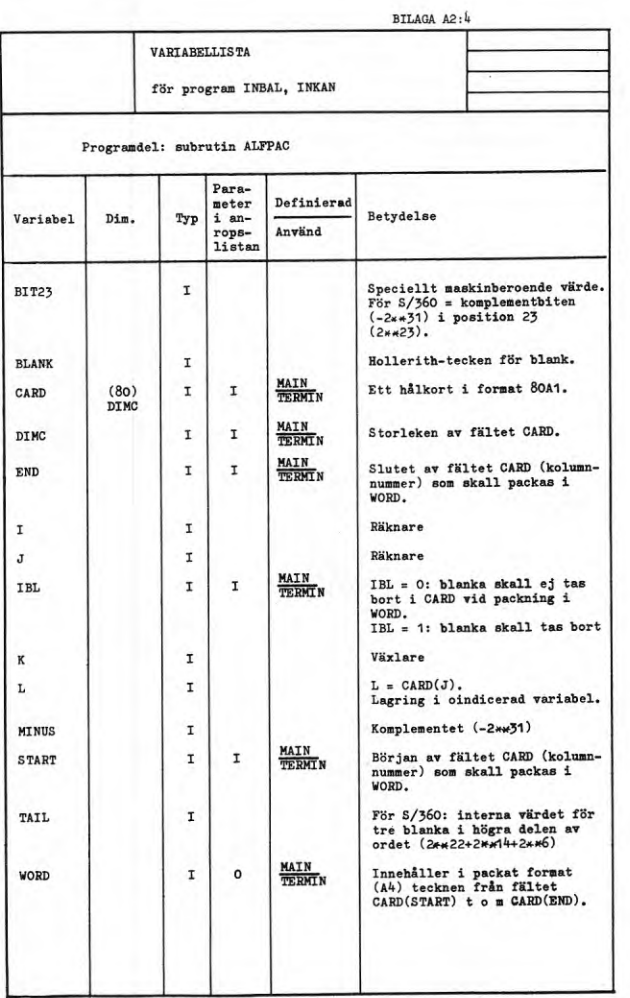

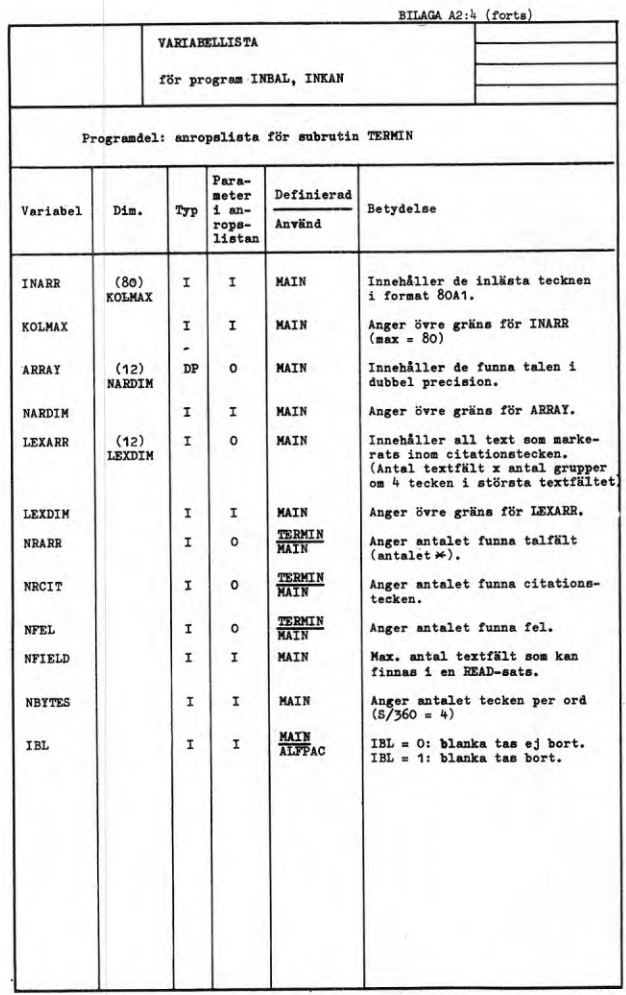

BILAGA A2:5

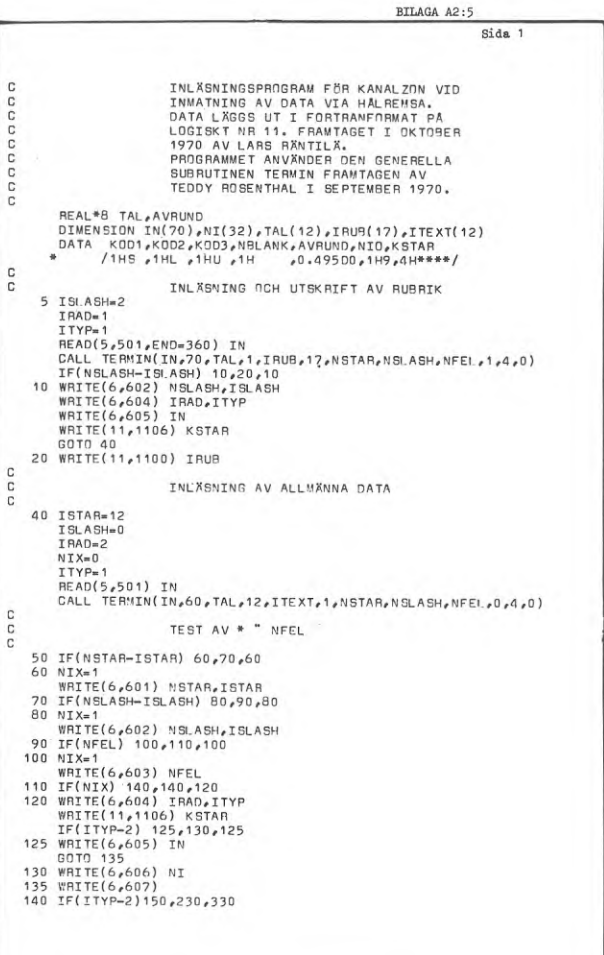

BILAGA A2:5 (forts)

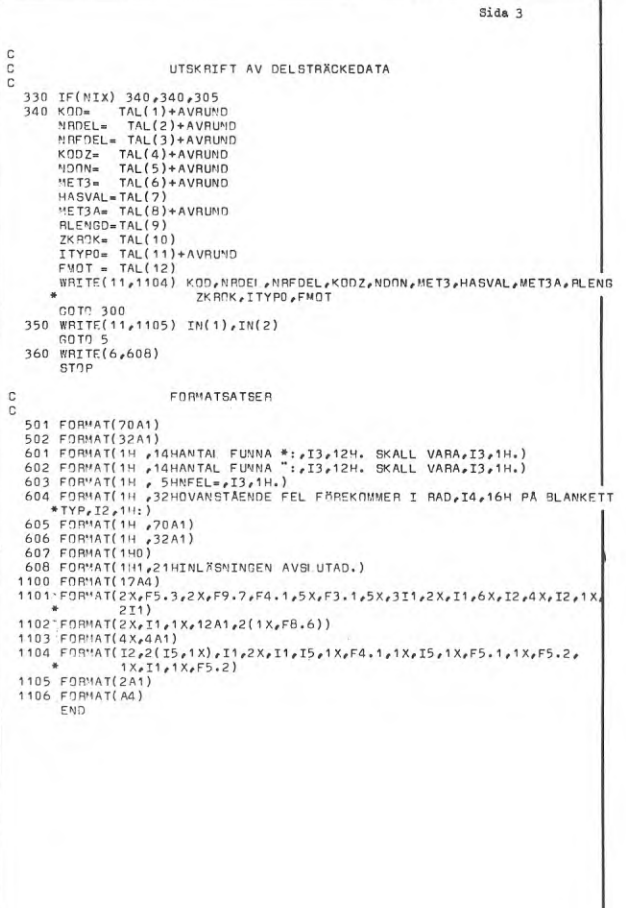

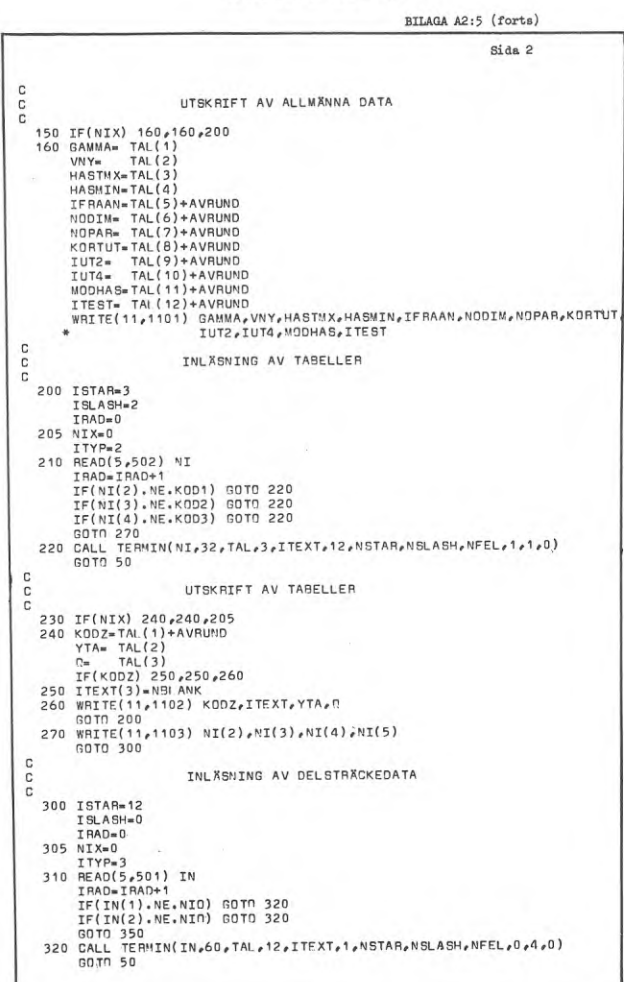

BILAGA A2:6

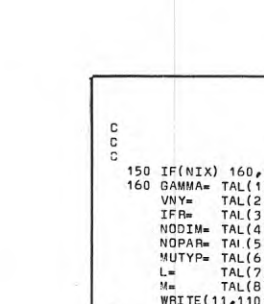

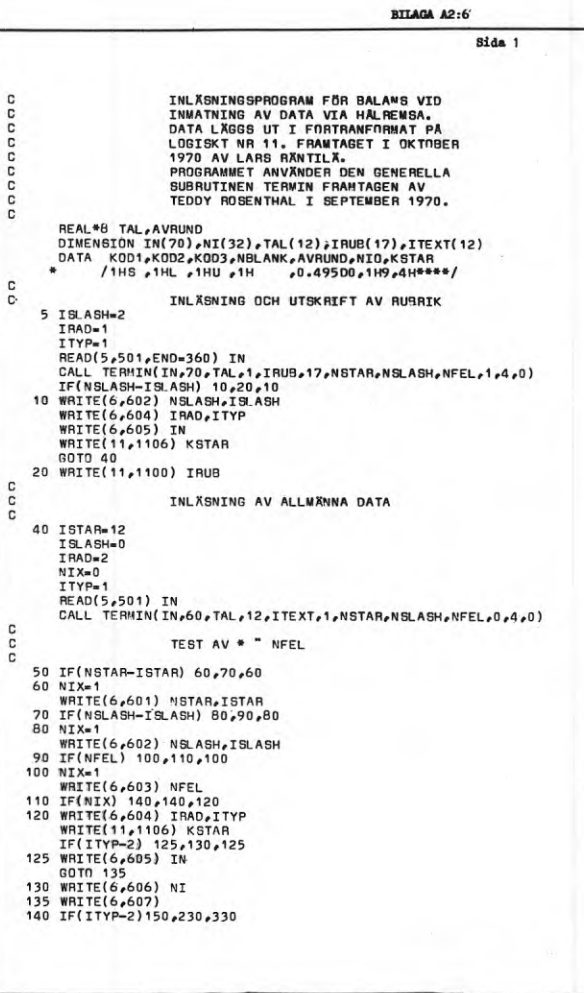

BILAGA A2:6 (forts) Sida 3 ooo UTSKRIFT AV DELSTRÄCKEDATA :<br>
330 IF(NIX) 340,200<br>
340 K<sub>=</sub> TAL(2)+AVRUND<br>
NRDEL= TAL(2)+AVRUND<br>
NRDEL= TAL(3)+AVRUND<br>
NRDEL= TAL(3)+AVRUND<br>
NRDTM= TAL(5)+AVRUND<br>
MRDT= TAL(5)+AVRUND<br>
MRITE(1)-17VD= TAL(5)<br>
ITVPO= TAL(6)<br>
X= TAL(9)<br>
NRTEC(11,1104) K FOR'IATSATSER  $_{\rm c}^{\rm c}$ C<br>
C<br>
501 FORMAT(70A1)<br>
502 FORMAT(70A1)<br>
601 FORMAT(18,141ANTAL FUNNA \*:,I3,12H. SKALL VARA,I3,1M.)<br>
602 FORMAT(1H, 141ANTAL FUNNA \*:,I3,12H. SKALL VARA,I3,1M.)<br>
603 FORMAT(1H, 53HNFEL-5I3,1H.)<br>
603 FORMAT(1H, 53HNFEL-5I3

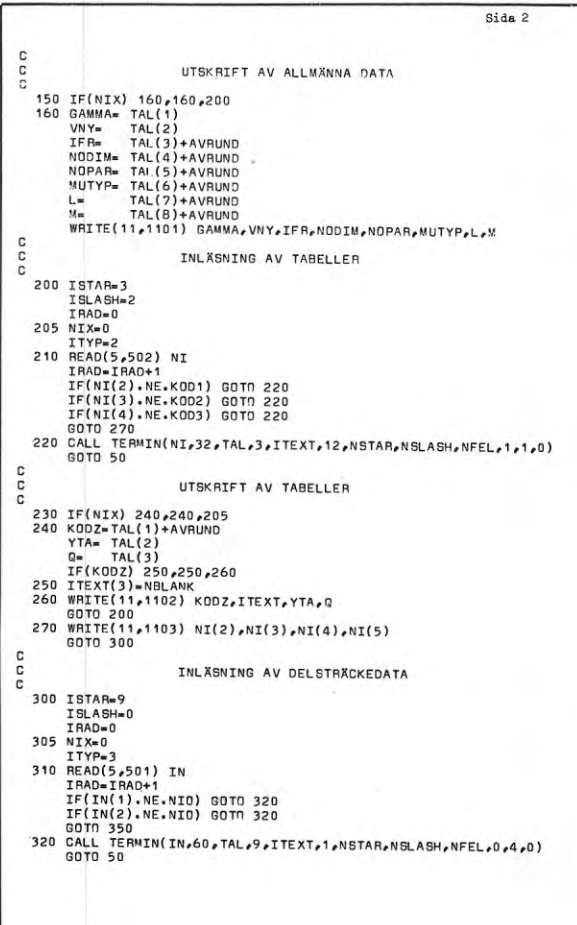

83

BILAGA A2:6 (forts)

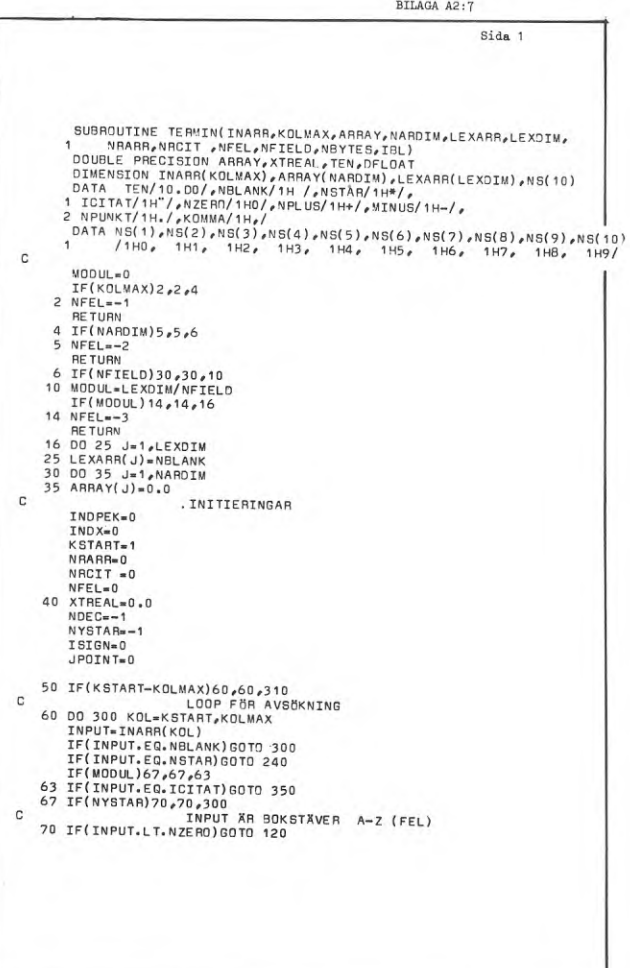

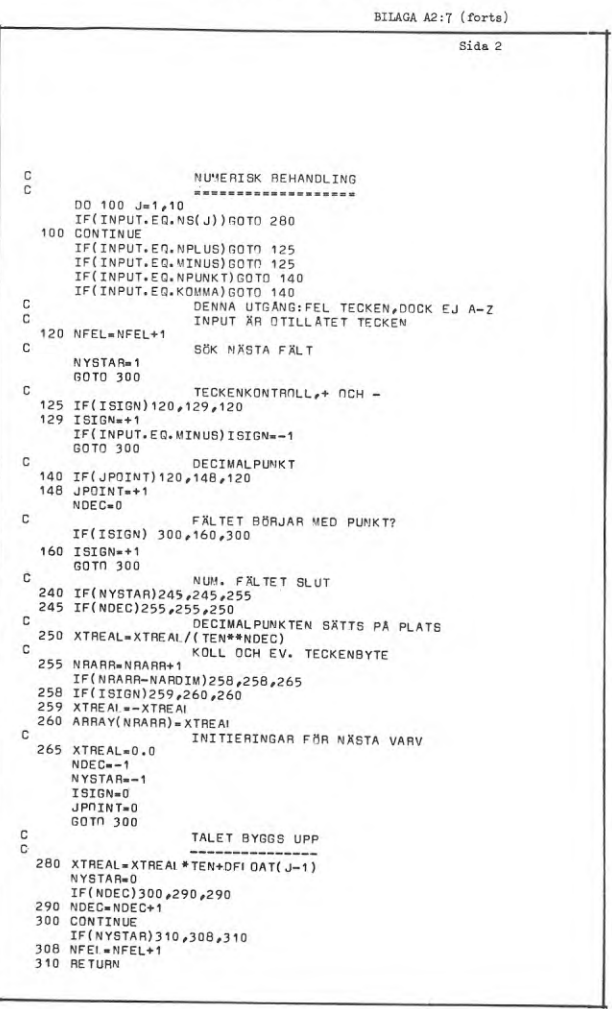

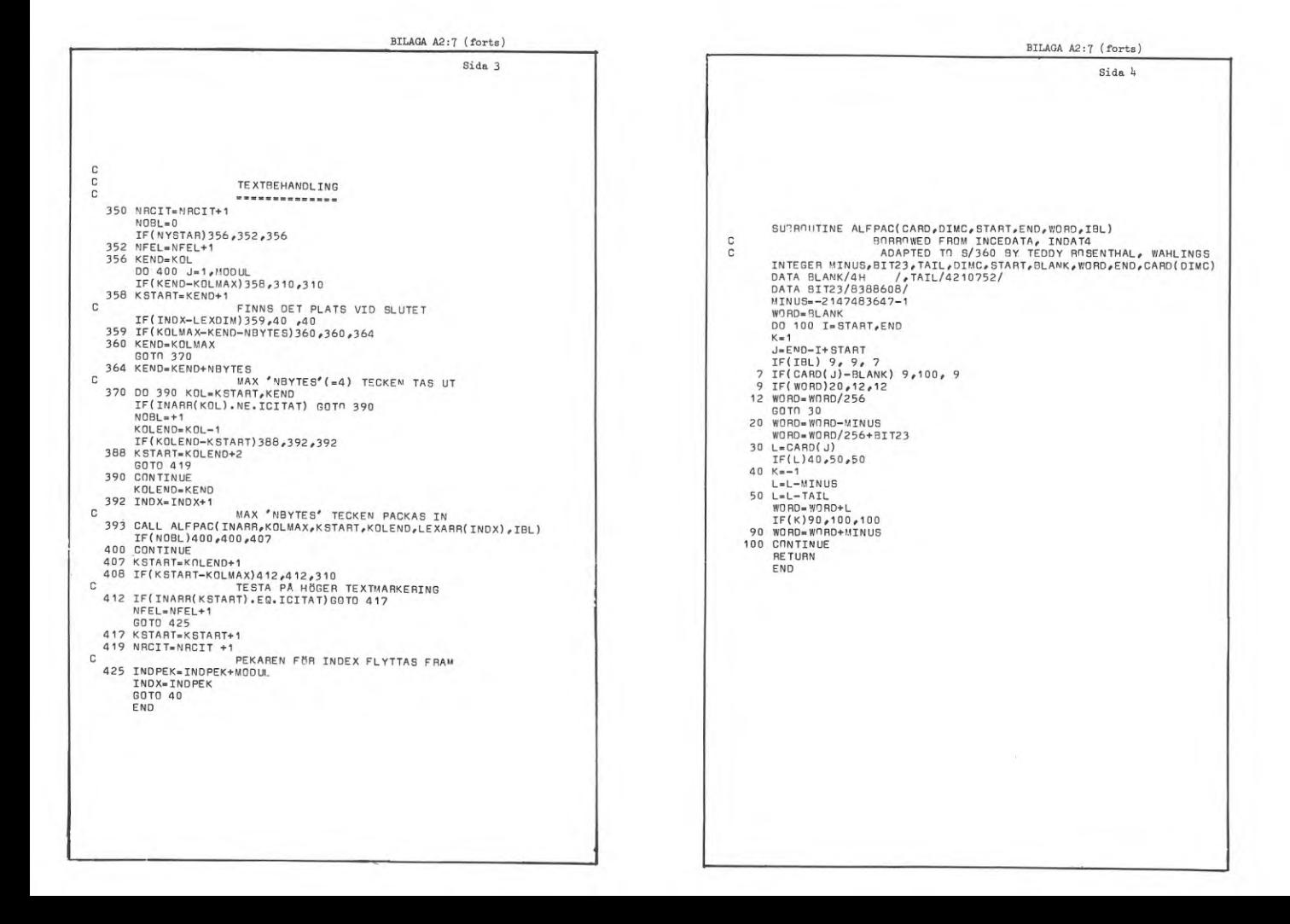

A3 STANS- OCH KÖRINSTRUKTION

A3 INSTRUCTIONS FOR PUNCHING AND RUNNING

INNEHÅLL

 $\alpha$  ,  $\alpha$ 

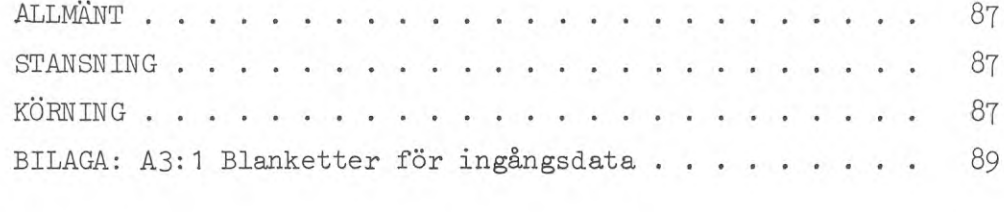

 $\sim$ 

Denna instruktion omfattar stansningsbeskrivning för stansning av i första hand hålremsa samt körinstruktion för beräkning över terminal inkopplad i ett tidsdelningssystem.

### STANSNING

För ingångsdata finns tre blankettyper vilka samtliga måste ifyllas för ett beräkningsfall, se BIL. A3:l. För alla gäller att de tryckta decimalpunkterna endast stansas om någon siffra är ifylld i fältet. De textavskilj are (") och talavskiljare (\*) som finns tryckta på blanketterna skall stansas. I tabelluppställningar är dessa bara tryckta på översta raden men skall stansas på samtliga ifyllda rader. Inga blanka, dvs. mellanrum, behöver stansas mellan talen. Blanka i textfält dvs. inom (") skall stansas, dock får blanka som avslutar ett sådant fält utelämnas.

Blankett typ <sup>1</sup> upptar två rader. Den första innehåller rubrik som omges av citationstecken ("). Den andra innehåller allmänna data och vissa beräkningskoder. Raden skall alltid innehålla <sup>12</sup> asterisker (\*), även om inga tal är ifyllda.

Blankett typ <sup>2</sup> innehåller tre typer av information: rubrik, tabellinnehåll och avslutningskod. Endast ifyllda rader stansas. Den i tabellen inom textfältet skuggade kolumnen skall vid stansning uppfattas som en blank.

Blankett typ <sup>3</sup> innehåller tabelluppställning och avslutningskod. Endast ifyllda rader stansas.

KÖRNING

Vid körning av programmet måste arbetet anpassas till det tidsdelningssystem som används.

Med den uppbyggnad programmet han, läses data in från logiskt nr 5. Översättningsprogrammet INBAL resp. INKAN kontrollerar och omformar data från hålremsan som stansats efter blanketterna typ 1-3. Den så översatta informationen skrivs på logiskt nr <sup>11</sup> och katalogiseras. Avsikten är därvid att resultatet skall sparas på kundbibliotek för att därifrån direkt hämtas vid körning av KANALZON resp. BALANS.

Då inläsningsprogrammet upptäcker fel, såsom felaktigt antal (\*) e.d. , översätts ej raden, utan fyra asterisker (\*\*\*\*) skrivs på logiskt nr 11, samtidigt som felmeddelande med upplysning om typ av fel och placering ges på logiskt nr 6, dvs. på terminalen.

Om inga fel konstaterats, kallas KANALZON resp. BALANS in från kundhiblioteket. Den översatta informationen hämtas också från biblioteket och läses med logiskt nr 5.

1972-01-01 har programmet INBAL lagts in som en subrutin i den version av BALANS som är avsedd för beräkning över terminal med tidsdelningssystem. Körningsinstruktionen för INBAL är således inaktuell. Endast KANALZON behöver ett separat inläsningsprogram.

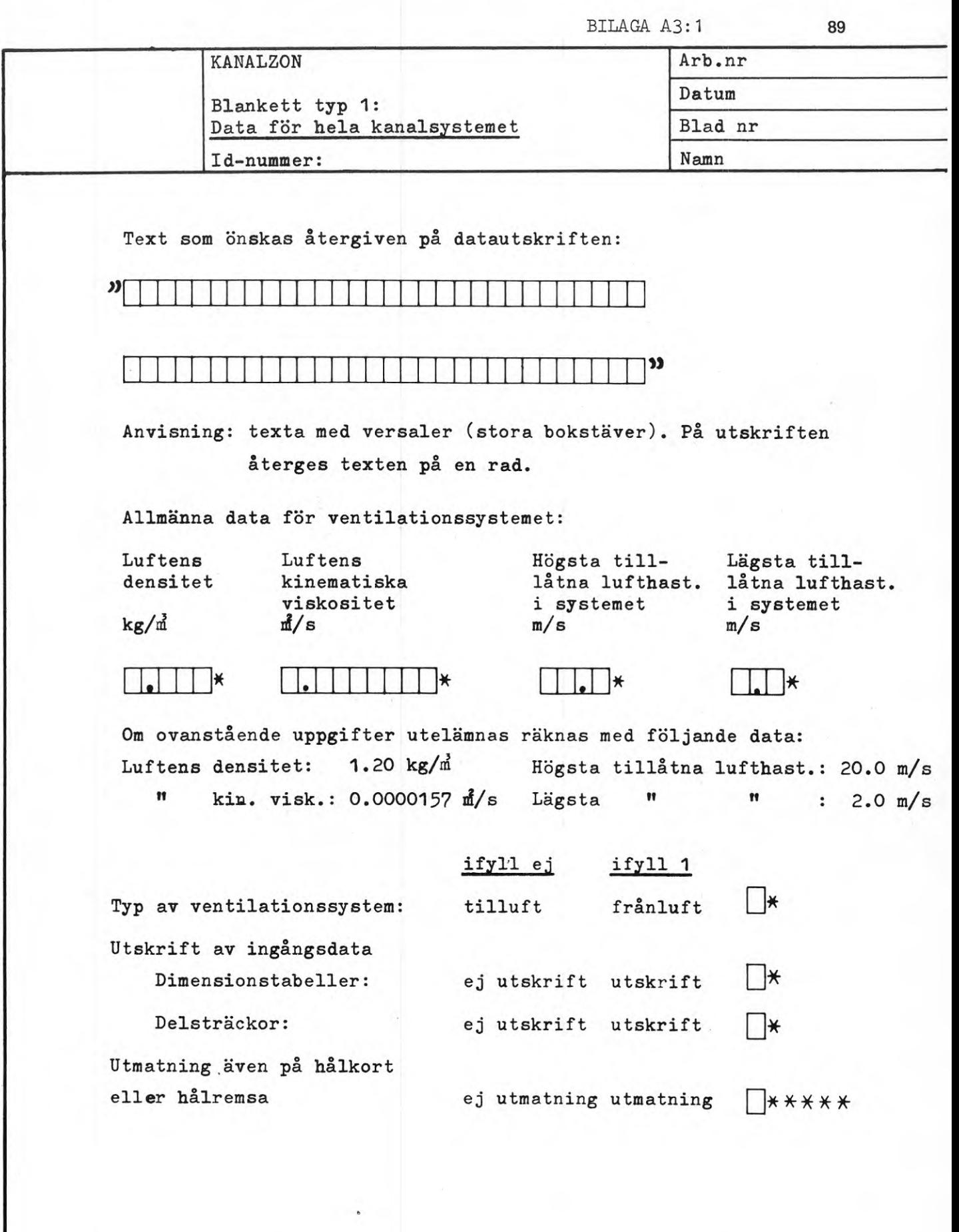

**BILAGA A3:1 (forts) <sup>90</sup>**

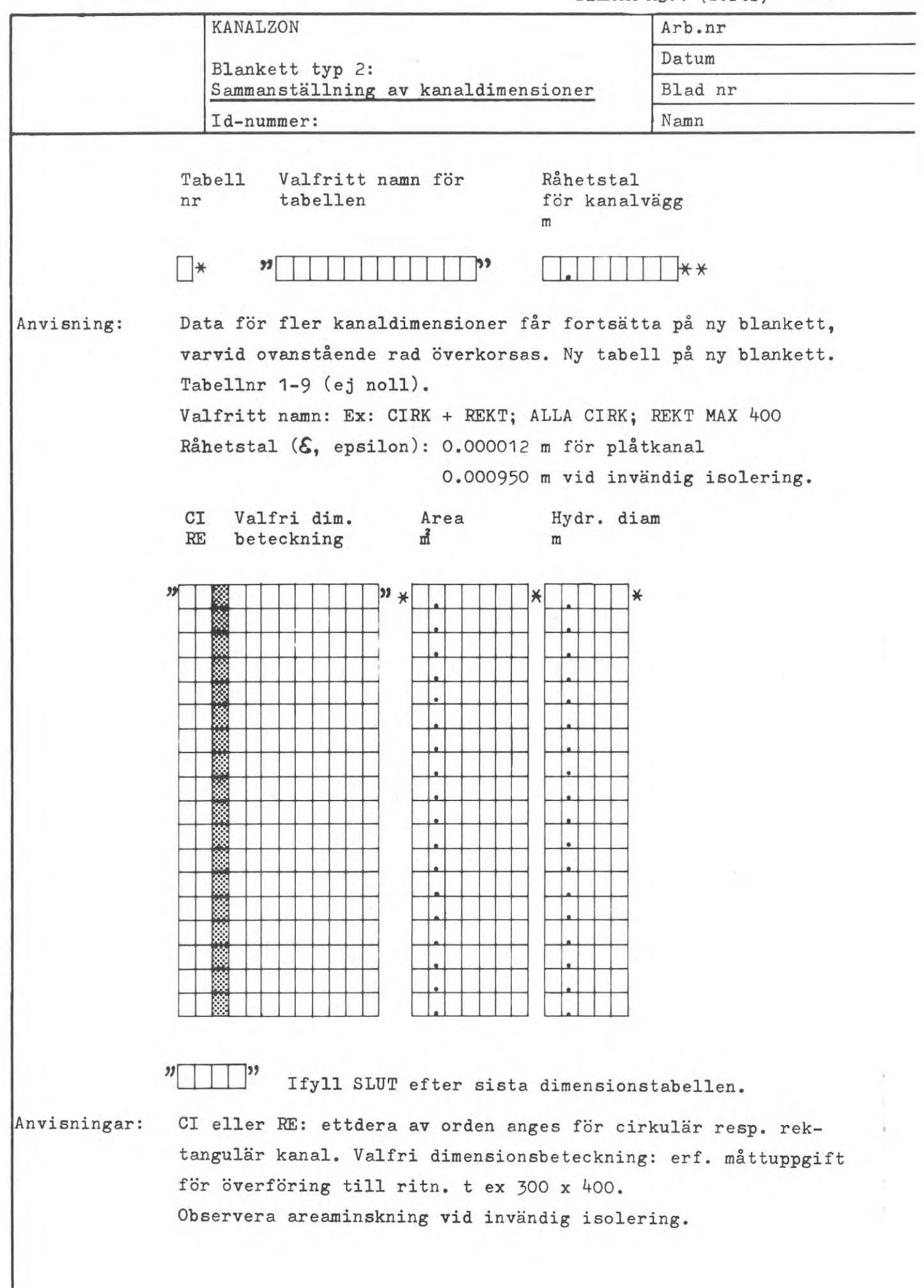

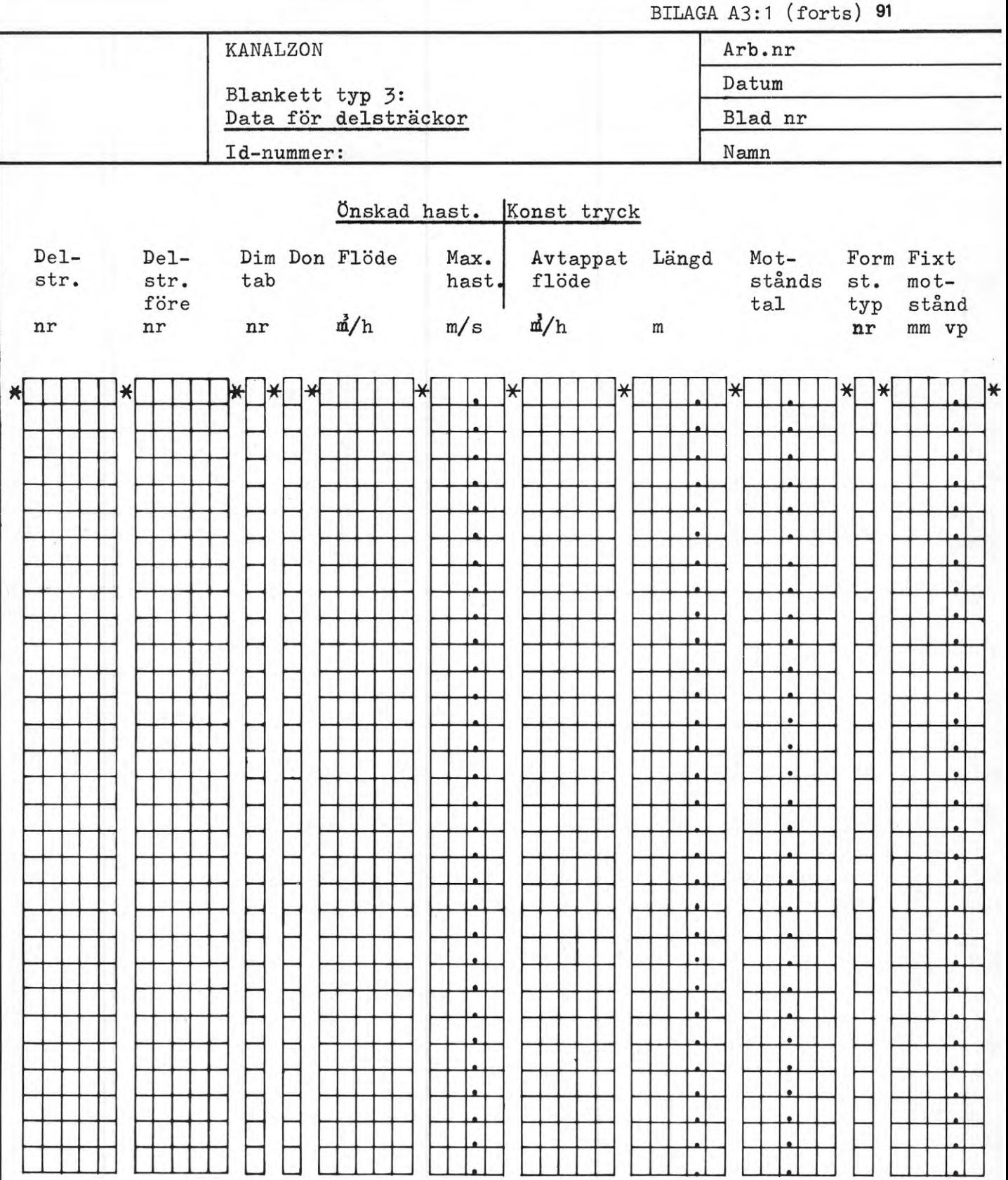

 $\Box$ \* Ifyll 99 efter systemets sista delsträcka

Anvisningar: Beroende på dimensioneringsmetod ifylls antingen luftflöde och maximal lufthastighet eller enbart avtappat luftflöde vid delsträckans början.

> Om maximal hastighet ej ifylls för delsträcka som skall dimensioneras för önskad hastighet antas maxhastigheten enligt blankett typ <sup>1</sup> gälla.

**BILAGA A3:1 (forts)** 92

 $\begin{array}{c} 68 \\ \hline \end{array}$ 

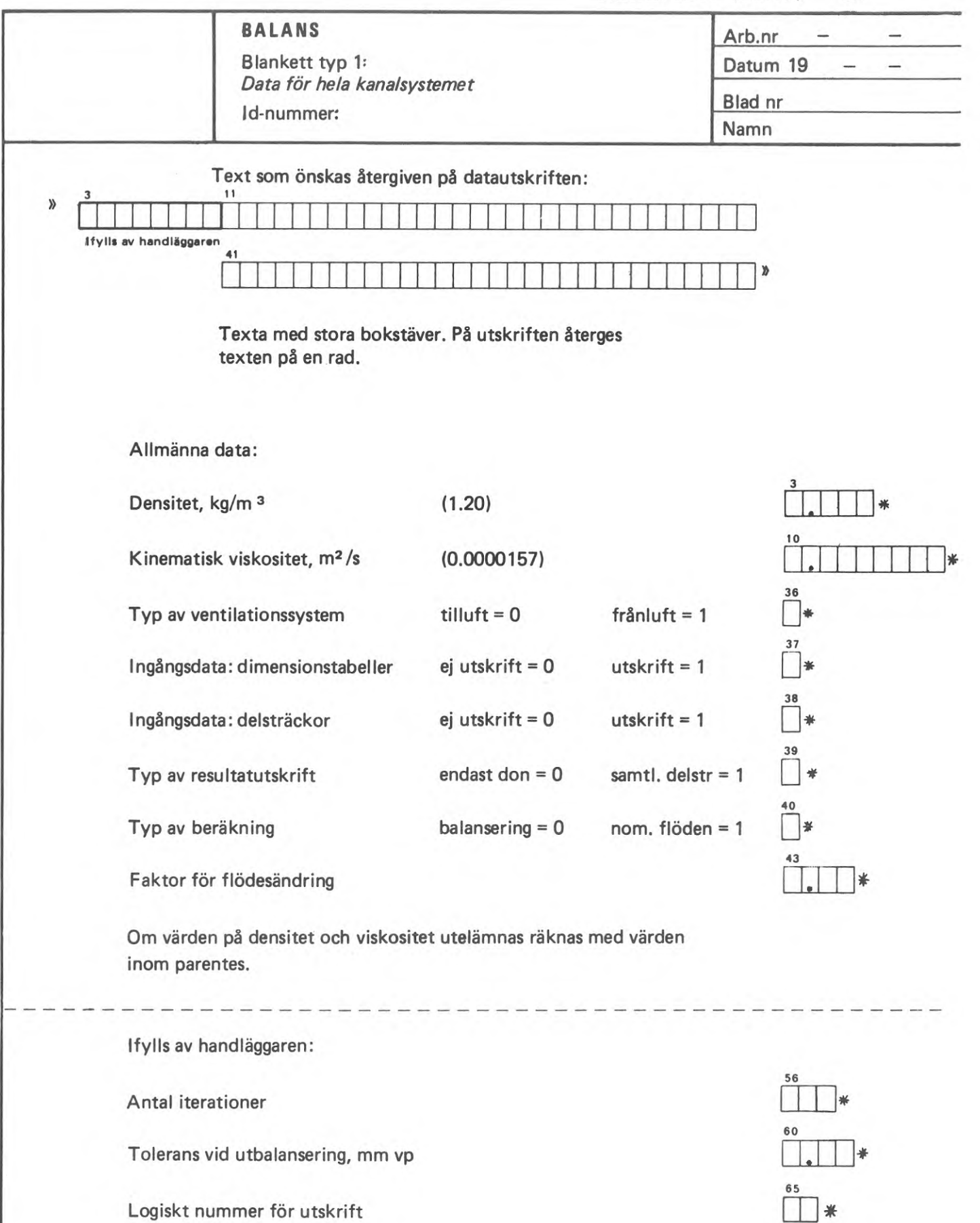

Antal rader per sida

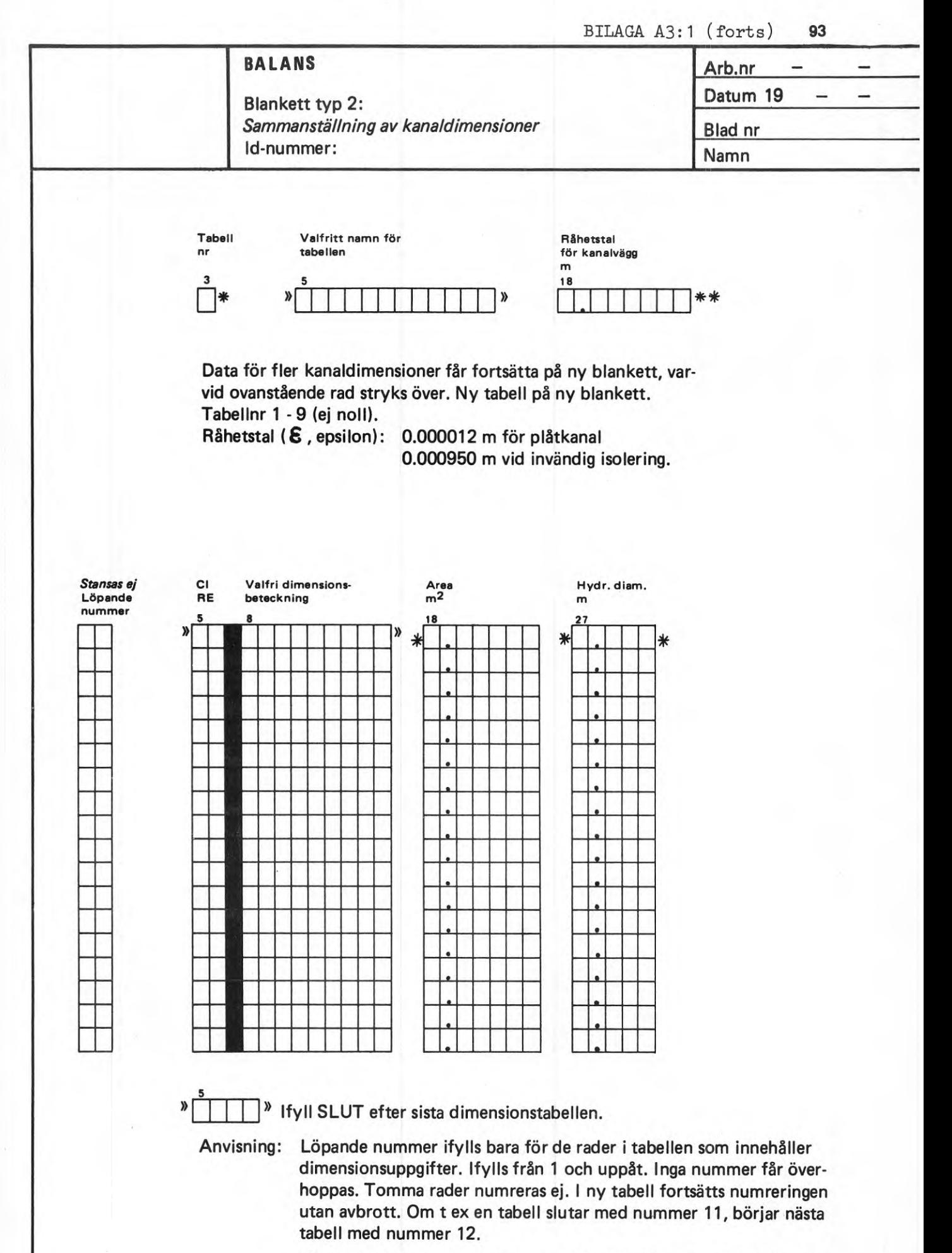

Cl eller RE: ettdera av orden anges för cirkulär resp. rektangulär kanal. Valfri dimensionsbeteckning: erf. måttuppgift för överföring till ritn. t ex 300 x 400.

Observera areaminskning vid invändig isolering.

BILAGA A3:1 (forts) **94**

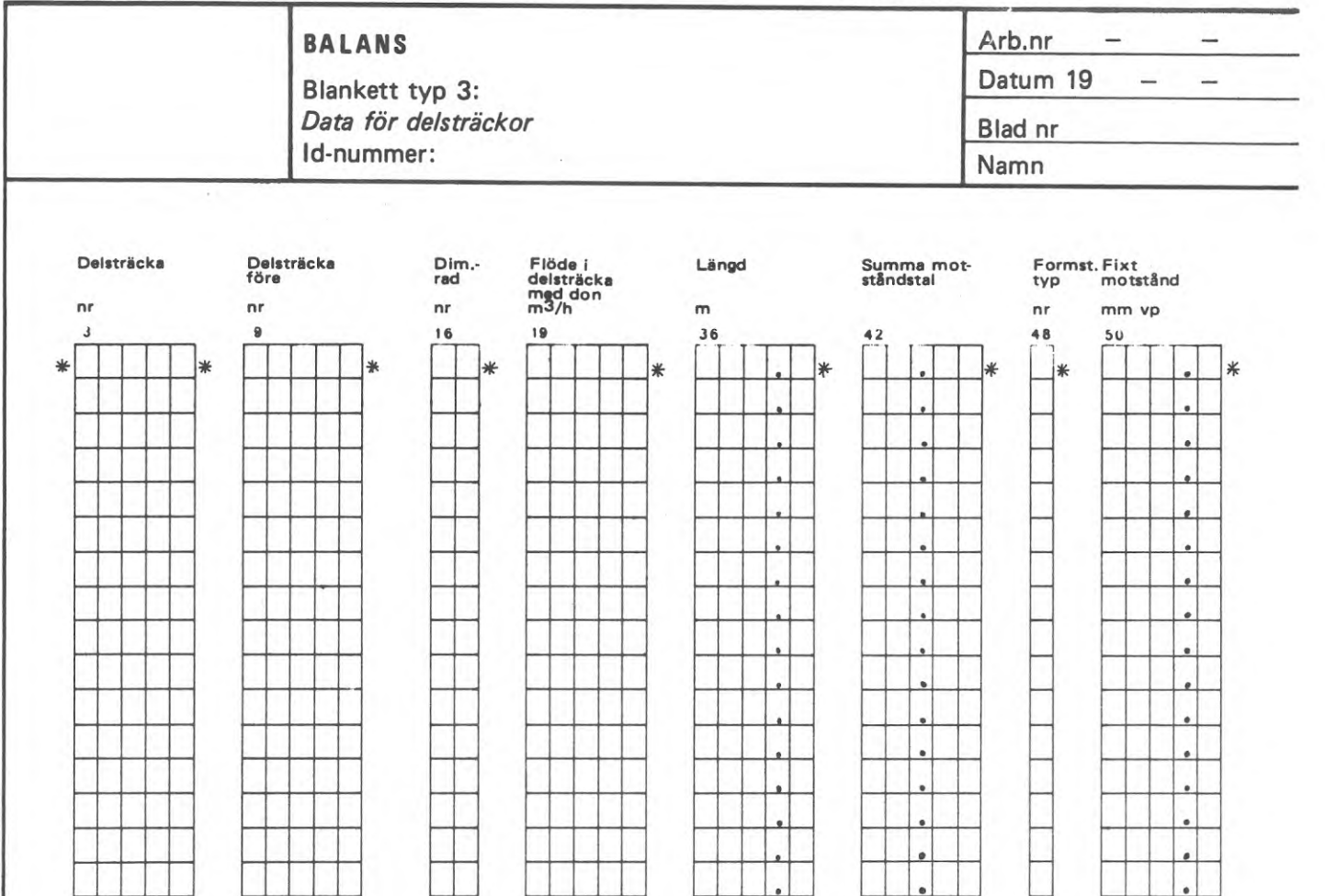

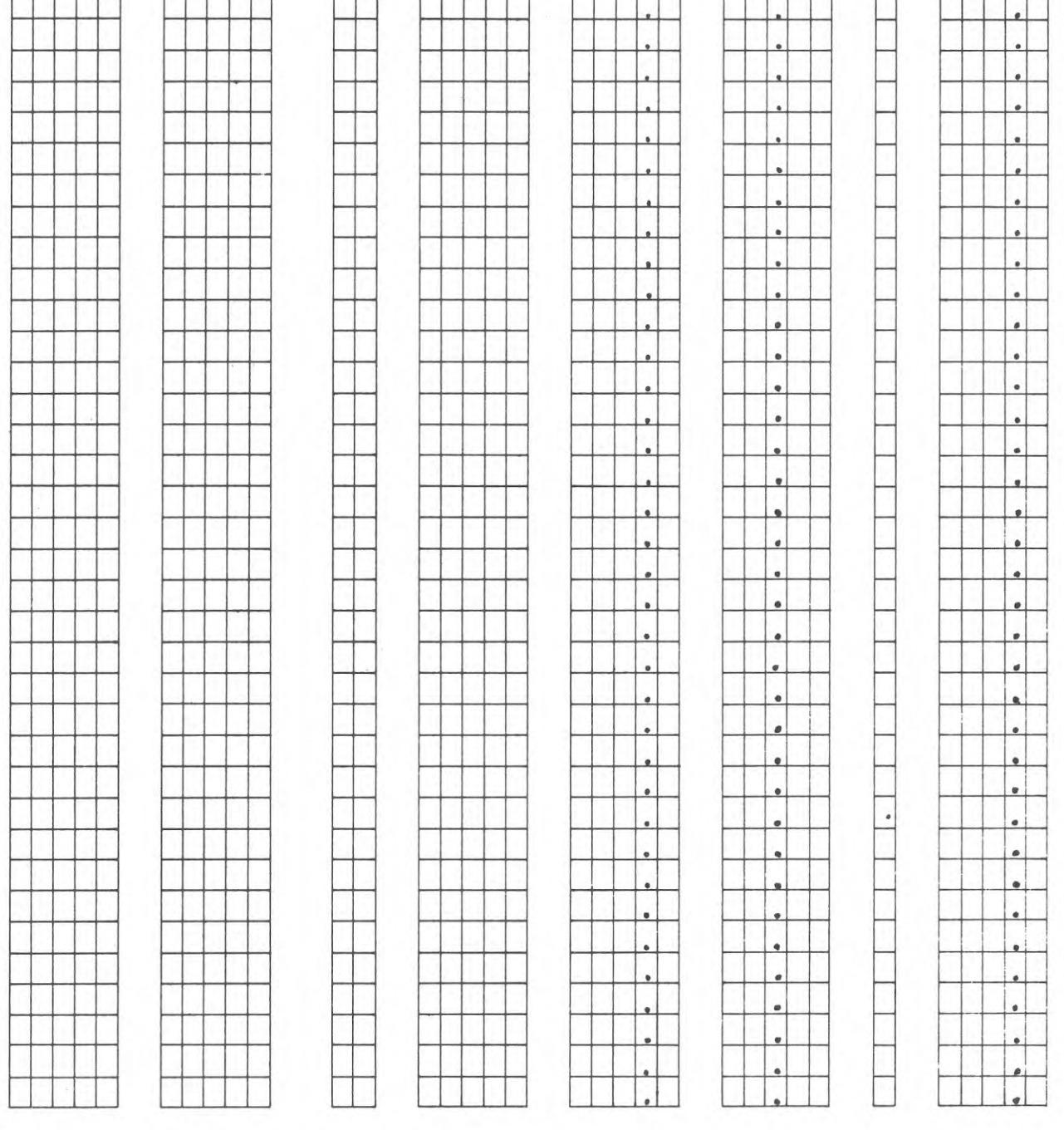

 $\rightarrow$  Ifyll 99 efter systemets sista delsträcka.

Anvisning: Observera att flöde endast skall ifyllas för delsträcka med don.

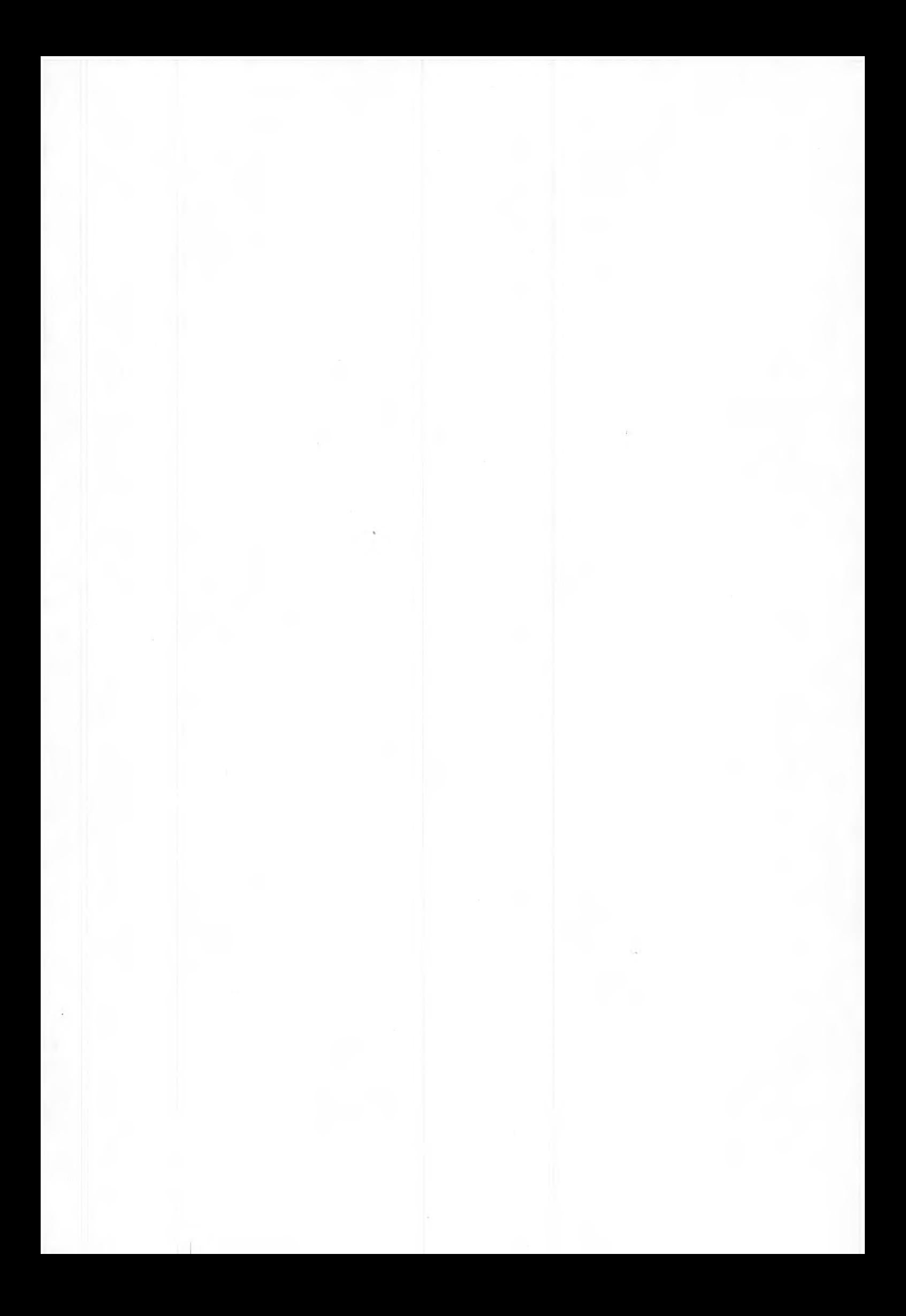

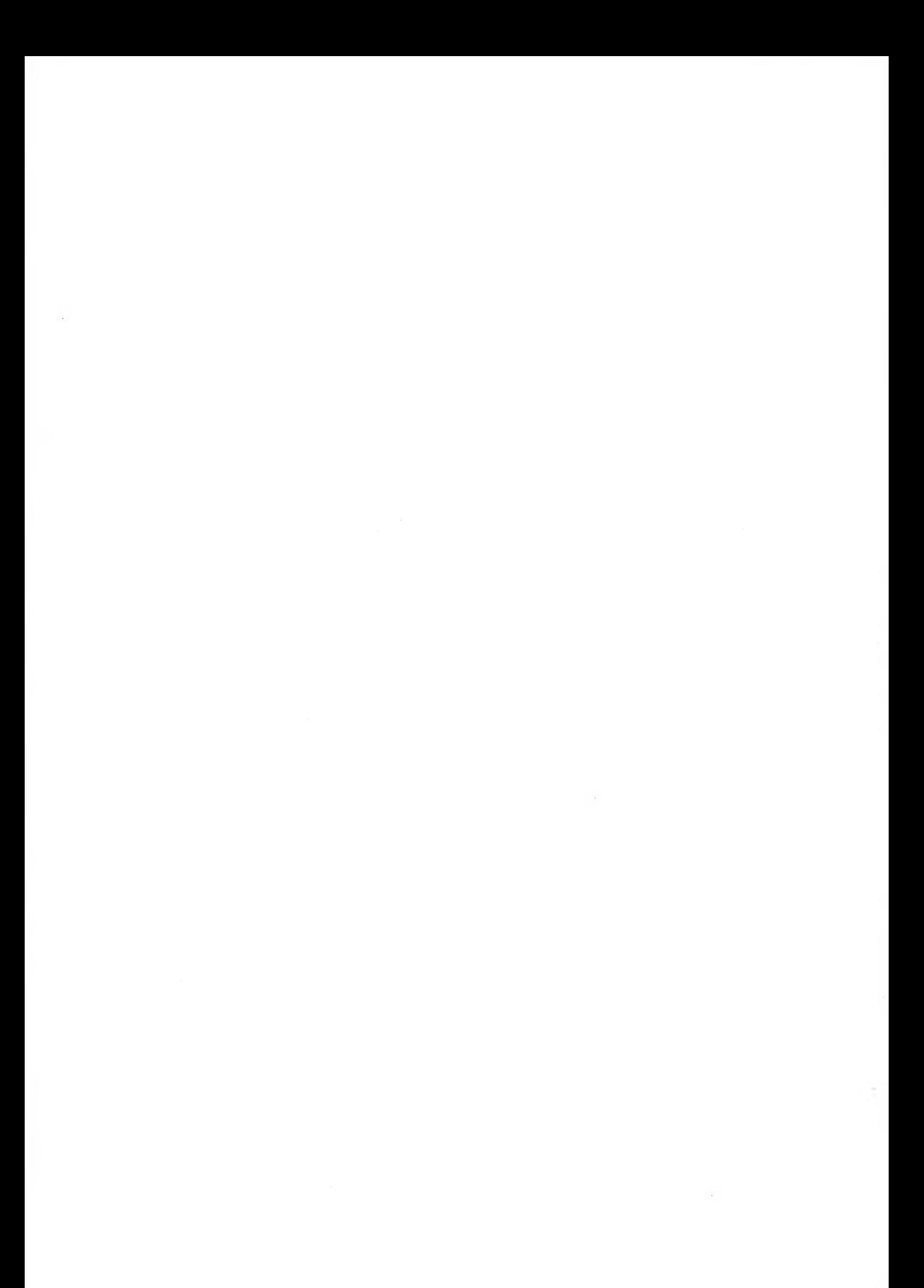

# **R3:1973**

**Denna rapport avser anslag D 614 från Statens råd för byggnadsforskning till Wahlings Installationsutveckling AB, Danderyd. Rapporten ersätter R23:1970. Försäljningsintäkterna tillfaller fonden för byggnadsforskning.**

**Distribution: Svensk Byggtjänst, Box 1403, 111 84 Stockholm Grupp: installation**

*S*

**Pris: 20 kronor**

 $\ddot{\phantom{0}}$